Warszawa, 27 listopada 2018 r.

Poz. 43

# **ZARZĄDZENIE Nr 42**

# **MINISTRA GOSPODARKI MORSKIEJ I ŻEGLUGI ŚRÓDLĄDOWEJ1)**

z dnia 22 listopada 2018 r.

# **w sprawie polityki rachunkowości Ministerstwa Gospodarki Morskiej i Żeglugi Śródlądowej**

Na podstawie art. 34 ust. 1 ustawy z dnia 8 sierpnia 1996 r. o Radzie Ministrów (Dz. U. z 2012 r. poz. 392, z 2015 r. poz. 1064 oraz z 2018 r. poz. 1669) w związku z art. 10 ust. 1 i 2 ustawy z dnia 29 września 1994 r. o rachunkowości (Dz. U. z 2018 r. poz. 395, 398 i 650) i art. 40 ust. 1 ustawy z dnia 27 sierpnia 2009 r. o finansach publicznych (Dz. U. z 2017 r. poz. 2077 oraz z 2018 r. poz. 62, 1000, 1366, 1669 i 1693) oraz w związku z rozporządzeniem Ministra Finansów z dnia 5 lipca 2010 r. w sprawie szczególnych zasad rachunkowości oraz planów kont dla budżetu państwa, budżetów jednostek samorządu terytorialnego, jednostek budżetowych, samorządowych zakładów budżetowych, państwowych funduszy celowych oraz państwowych jednostek budżetowych mających siedzibę poza granicami Rzeczypospolitej Polskiej (Dz. U. z 2017 r. poz. 1911) zarządza się, co następuje:

# Rozdział 1

# **Przepisy ogólne**

**§ 1.** 1. Zarządzenie w sprawie polityki rachunkowości Ministerstwa Gospodarki Morskiej i Żeglugi Śródlądowej, zwane dalej "polityką rachunkowości", określa sposób prowadzenia ksiąg

1

<sup>1)</sup> Minister Gospodarki Morskiej i Żeglugi Śródlądowej kieruje działami administracji rządowej: gospodarka morska, gospodarka wodna, rybołówstwo oraz żegluga śródlądowa, na podstawie § 1 ust. 2 rozporządzenia Prezesa Rady Ministrów z dnia 13 grudnia 2017 r. w sprawie szczegółowego zakresu działania Ministra Gospodarki Morskiej i

Żeglugi Śródlądowej (Dz. U. poz. 2324 oraz z 2018 r. poz. 100).

rachunkowych dla dysponenta części budżetowej oraz dysponenta III stopnia w zakresie części budżetowej: 21 - gospodarka morska, 22 - gospodarka wodna, 62 – rybołówstwo oraz 69 - żegluga śródlądowa, w tym zasady ewidencji finansowo-księgowej, zasady wyceny aktywów i pasywów, zasady dokonywania odpisów aktualizujących należności oraz tworzenia rezerw na zobowiązania, zasady przetwarzania i ochrony danych.

2. Wprowadza się do stosowania w Ministerstwie Gospodarki Morskiej i Żeglugi Śródlądowej:

- 1) plan kont, stanowiący załącznik nr 1 do zarządzenia;
- 2) opis systemu przetwarzania danych, stanowiący załącznik nr 2 do zarządzenia.

**§ 2.** Ilekroć w polityce rachunkowości jest mowa o:

- 1) aktywach należy przez to rozumieć kontrolowane przez ministerstwo zasoby majątkowe o wiarygodnie określonej wartości, powstałe w wyniku przeszłych zdarzeń, które spowodują w przyszłości wpływ do jednostki korzyści ekonomicznych;
- 2) BA należy przez to rozumieć Biuro Administracyjne;
- 3) BBF należy przez to rozumieć Biuro Budżetowo-Finansowe;
- 4) BDG należy przez to rozumieć Biuro Dyrektora Generalnego;
- 5) dniu bilansowym należy przez to rozumieć ostatni dzień roku obrotowego (tj. dzień 31 grudnia);
- 6) dokumencie księgowym należy przez to rozumieć dowód księgowy zgodny z przepisem art. 21 ustawy o rachunkowości;
- 7) DP należy przez to rozumieć Departament Prawny;
- 8) dyrektorze należy przez to rozumieć dyrektora komórki organizacyjnej albo osobę przez niego upoważnioną;
- 9) dyrektorze generalnym należy przez to rozumieć Dyrektora Generalnego Ministerstwa Gospodarki Morskiej i Żeglugi Śródlądowej;
- 10) dysponencie głównym należy przez to rozumieć Ministra Gospodarki Morskiej i Żeglugi Śródlądowej w zakresie dysponenta części budżetowej;
- 11) dysponencie III stopnia należy przez to rozumieć Ministra Gospodarki Morskiej i Żeglugi Śródlądowej w zakresie dysponenta III stopnia;
- 12) głównym księgowym resortu należy przez to rozumieć głównego księgowego dysponenta części budżetowej: 21 – gospodarka morska, 22 – gospodarka wodna, 62 – rybołówstwo oraz 69 – żegluga śródlądowa;
- 13) głównym księgowym należy przez to rozumieć głównego księgowego dysponenta III stopnia w zakresie części budżetowej: 21 – gospodarka morska, 22 – gospodarka wodna, 62 – rybołówstwo oraz 69 – żegluga śródlądowa;
- 14) kodeksie postępowania cywilnego należy przez to rozumieć ustawę z dnia 17 listopada 1964 r. – Kodeks postępowania cywilnego (Dz. U. z 2018 r. poz. 1360, z późn. zm.<sup>2)</sup>);
- 15) księgach rachunkowych należy przez to rozumieć księgi rachunkowe Ministerstwa Gospodarki Morskiej i Żeglugi Śródlądowej prowadzone przez głównego księgowego resortu oraz głównego księgowego;
- 16) kierownictwie należy przez to rozumieć członka kierownictwa, tj.: Ministra, sekretarza stanu, podsekretarza stanu lub dyrektora generalnego – zgodnie z zakresem czynności;
- 17) klasyfikacji zdarzeń gospodarczych należy przez to rozumieć przyporządkowanie ich do grupy zdarzeń bilansowych i wynikowych oraz określenie ich skutków finansowych dla sytuacji finansowej i rentowności jednostki;
- 18) komórce organizacyjnej należy przez to rozumieć właściwą rzeczowo komórkę merytoryczną ministerstwa, której zadania zostały określone w Regulaminie organizacyjnym Ministerstwa;
- 19) KŚT należy przez to rozumieć Kwalifikację Środków Trwałych opublikowaną w rozporządzeniu Rady Ministrów z dnia 3 października 2016 r. w sprawie Klasyfikacji Środków Trwałych (KŚT) (Dz. U. poz. 1864);
- 20) ministerstwie należy przez to rozumieć Ministerstwo Gospodarki Morskiej i Żeglugi Śródlądowej;
- 21) Ministrze należy przez to rozumieć Ministra Gospodarki Morskiej i Żeglugi Śródlądowej;
- 22) okresie sprawozdawczym należy przez to rozumieć okres, za który sporządza się sprawozdania budżetowe i finansowe lub inne sprawozdanie sporządzane na podstawie ksiąg rachunkowych;
- 23) rezerwach należy przez to rozumieć zobowiązania, których termin wymagalności lub kwota nie są pewne;
- 24) rozporządzeniu w sprawie sposobu wykonania budżetu państwa należy przez to rozumieć rozporządzenie Ministra Finansów z dnia 15 stycznia 2014 r. w sprawie szczegółowego sposobu wykonywania budżetu państwa (Dz. U. z 2016 r. poz. 69, z 2017 r. poz. 1986 oraz z 2018 r. poz. 1236);
- 25) rozporządzeniu w sprawie sprawozdawczości budżetowej należy przez to rozumieć rozporządzenie Ministra Rozwoju i Finansów z dnia 9 stycznia 2018 r. w sprawie sprawozdawczości budżetowej (Dz. U. poz. 109 i 1395);
- 26) rozporządzeniu w sprawie klasyfikacji dochodów i wydatków należy przez to rozumieć rozporządzenie Ministra Finansów z dnia 2 marca 2010 r. w sprawie szczegółowej klasyfikacji

 $2)$ 2) Zmiany tekstu jednolitego wymienionej ustawy zostały ogłoszone w Dz. U. z 2018 r. poz. 1499, 1544, 1629, 1637 i 1693.

dochodów, wydatków, przychodów i rozchodów oraz środków pochodzących ze źródeł zagranicznych (Dz. U. z 2014 r. poz. 1053, z późn. zm.<sup>3)</sup>);

- 27) rozporządzeniu w sprawie sprawozdawczości w układzie zadaniowym należy przez to rozumieć rozporządzenie Ministra Finansów z dnia 28 grudnia 2011 r. w sprawie sprawozdawczości budżetowej w układzie zadaniowym (Dz. U. z 2018 r. poz. 1793);
- 28) rozporządzeniu w sprawie zasad rachunkowości należy przez to rozumieć rozporządzenie Ministra Finansów z dnia 5 lipca 2010 r. w sprawie szczególnych zasad rachunkowości oraz planów kont dla budżetu państwa, budżetów jednostek samorządu terytorialnego, jednostek budżetowych, samorządowych zakładów budżetowych, państwowych funduszy celowych oraz państwowych jednostek budżetowych mających siedzibę poza granicami Rzeczypospolitej Polskiej (Dz. U. z 2017 r. poz. 1911);
- 29) sprawozdaniu finansowym należy przez to rozumieć sprawozdania sporządzane zgodnie z przepisem art. 45 ustawy o rachunkowości;
- 30) sprawozdaniu budżetowym należy przez to rozumieć sprawozdania sporządzane zgodnie z rozporządzeniem o sprawozdawczości budżetowej;
- 31) środkach trwałych, z wyjątkiem aktywów zaliczanych do inwestycji należy przez to rozumieć rzeczowe aktywa trwałe o przewidywanym okresie ekonomicznej użyteczności dłuższym niż rok, kompletne i zdatne do użytku oraz przeznaczone na potrzeby jednostki, których wartość początkowa jest wyższa od kwoty określonej w art. 16f ust. 3 ustawy o podatku dochodowym od osób prawnych, w tym również stanowiące własność Skarbu Państwa lub jednostki samorządu terytorialnego, otrzymane w zarząd lub użytkowanie i przeznaczone na potrzeby jednostki;
- 32) ustawie o finansach publicznych należy przez to rozumieć ustawę z dnia 27 sierpnia 2009 r. o finansach publicznych (Dz. U. z 2017 r. poz. 2077 oraz z 2018 r. poz. 62, 1000, 1366, 1669 i 1693);
- 33) ustawie o podatku dochodowym od osób prawnych należy przez to rozumieć ustawę z dnia 15 lutego 1992 r. o podatku dochodowym od osób prawnych (Dz. U. z 2018 r. poz. 1036, 1162, 1291, 1669 i 1693);
- 34) ustawie o rachunkowości należy przez to rozumieć ustawę z dnia 29 września 1994 r. o rachunkowości (Dz. U. z 2018 r. poz. 395, 398 i 650);
- 35) wartościach niematerialnych i prawnych należy przez to rozumieć nabyte przez jednostkę, zaliczane do aktywów trwałych, prawa majątkowe nadające się do gospodarczego

1

<sup>3)</sup> Zmiany tekstu jednolitego wymienionego rozporządzenia zostały ogłoszone w Dz. U. z 2014 r. poz. 1382 i 1952, z 2015 r. poz. 931, 1470 i 1978, z 2016 r. poz. 242 , 524, 1121, 1504 i 2294 , z 2017 r. poz. 73, 162, 580, 1421 i 2231 oraz z 2018 r. poz. 767 i 1393.

wykorzystania, o przewidywanym okresie ekonomicznej użyteczności dłuższym niż rok, przeznaczone do używania na potrzeby jednostki;

36) zobowiązaniach – należy przez to rozumieć wynikający z przyszłych zdarzeń obowiązek wykonania świadczeń o wiarygodnie określonej wartości, które spowodują wykorzystanie już posiadanych lub przyszłych aktywów jednostki.

# Rozdział 2

# **Podstawowe zasady prowadzenia ksiąg rachunkowych**

**§ 3.** 1. Podstawę prawną stosowanych w Ministerstwie zasad rachunkowości stanowi:

- 1) ustawa o rachunkowości;
- 2) ustawa o finansach publicznych;
- 3) rozporządzenie w sprawie zasad rachunkowości;
- 4) rozporządzenie w sprawie sposobu wykonania budżetu państwa;
- 5) rozporządzenie w sprawie klasyfikacji dochodów i wydatków;
- 6) rozporządzenie w sprawie sprawozdawczości budżetowej;
- 7) rozporządzenie w sprawie sprawozdawczości w układzie zadaniowym.

2. Zasady i terminy przeprowadzania inwentaryzacji zostały określone w zarządzeniu dyrektora generalnego w sprawie Instrukcji gospodarki materiałowej w ministerstwie.

**§ 4.** W ministerstwie prowadzona jest obsługa finansowo-księgowa dysponenta części budżetowej oraz dysponenta III stopnia w zakresie obsługiwanych części budżetowych, tj.:

21 – Gospodarka morska, 22 – Gospodarka wodna, 62 – Rybołówstwo oraz 69 – Żegluga Śródlądowa w następujący sposób:

- 1) księgi rachunkowe dysponenta głównego oraz dysponenta III stopnia prowadzi się w siedzibie ministerstwa w Warszawie przy ulicy Nowy Świat 6/12, w BBF;
- 2) księgi rachunkowe ministerstwa od dnia 1 stycznia 2016 r. prowadzone są z wykorzystaniem systemu informatycznego Quorum opracowanego przez spółkę QNT Systemy Informatyczne Sp. z o.o. z siedzibą w Zabrzu;
- 3) księga inwentarzowa prowadzona jest w BA w zakresie wprowadzania na stan ewidencji zakupionych składników majątku ministerstwa oraz ich lokalizacji, określeniu klasyfikacji środków trwałych zgodnie z rozporządzeniem w sprawie środków trwałych oraz stawki amortyzacji zgodnie z ustawą o podatku dochodowym od osób prawnych;
- 4) rokiem obrotowym jest rok kalendarzowy rozpoczynający się dnia 1 stycznia, a kończący się dnia 31 grudnia;
- 5) okresem sprawozdawczym jest miesiąc, kwartał, półrocze lub rok, zgodnie z przepisami odrębnymi;
- 6) księgi rachunkowe otwierane są na dzień rozpoczynający każdy rok obrotowy i zamykane na dzień kończący rok obrotowy;
- 7) ostateczne zamknięcie ksiąg rachunkowych następuje do dnia 30 kwietnia roku następnego;
- 8) ostateczne zamknięcie ksiąg rachunkowych następuje poprzez nieodwracalne wyłączenie możliwości dokonywania zapisów księgowych w zbiorach danych tworzących zamknięte księgi rachunkowe.

**§ 5.** Celem rachunkowości jest prowadzenie księgowej ewidencji zdarzeń gospodarczych w sposób zapewniający:

- 1) wiarygodność ksiąg, to jest ujęcie w nich operacji gospodarczych w sposób rzetelny, kompletny i sprawdzalny;
- 2) odzwierciedlenie wpływu operacji gospodarczych na zmiany majątku jednostki, jej zobowiązań i wyniku finansowego;
- 3) odzwierciedlenie kosztów, przychodów, strat i zysków;
- 4) prezentację informacji koniecznych dla oceny bieżącego i przyszłego stanu finansowego jednostki;
- 5) możliwość sporządzania okresowych oraz rocznych sprawozdań budżetowych zgodnych z rozporządzeniem w sprawie sprawozdawczości budżetowej;
- 6) sporządzanie sprawozdań finansowych zgodnie z rozporządzeniem w sprawie zasad rachunkowości oraz z planami kont, a także innych sprawozdań określonych w odrębnych przepisach.

**§ 6.** Przy prowadzeniu ksiąg rachunkowych w ministerstwie stosuje się następujące zasady rachunkowości:

- 1) zasadę jasnego i rzetelnego obrazu sytuacji finansowej i majątkowej jednostki jest ona zasadą naczelną i nadrzędną podporządkowane są jej wszystkie inne zasady rachunkowości. Zasada ta polega na wiernym odzwierciedleniu transakcji i zdarzeń w sposób jasny oraz zgodny z rzeczywistością;
- 2) zasadę wyższości treści ekonomicznej nad formą prawną oznacza ona, że w razie kolizji między zasadą rzetelności, tj. wiernego odzwierciedlenia rzeczywistości i zasadą prawidłowości, tj. zasadą zgodności z przepisami prawa, przyjmowana jest wyższość treści ekonomicznej. Pozwala to na zapewnienie w sprawozdawczości finansowej uzyskania wiernego obrazu rzeczywistości gospodarczej jednostki;
- 3) zasadę istotności pozwala ona na stosowanie uproszczeń, o ile nie wpłynie to ujemnie na rzetelność i zachowanie jasności obrazu sytuacji finansowej i majątkowej oraz wyniku

finansowego jednostki. Przy stosowaniu tej zasady kluczowe jest zapewnienie przewagi korzyści nad kosztami;

- 4) zasadę ciągłości i kontynuacji działania zakłada ona, że jednostka będzie kontynuowała w dającej się przewidzieć przyszłości działalność w niezmienionym istotnie zakresie. Stosowanie zasady polega na jednakowym grupowaniu operacji gospodarczych i wykazywaniu ich w tej samej pozycji bilansu i rachunku wyników w poszczególnych latach celem zapewnienia porównywalności danych zdarzeń. W myśl tej zasady przestrzegana jest identyczność stanu aktywów i pasywów pomiędzy bilansem zamknięcia a bilansem otwarcia. Wyjątek od powyższej zasady może stanowić ujęcie skutków korekty, która powoduje, że sprawozdanie finansowe w poprzednich okresach sprawozdawczych nie było poprawne, nie odzwierciedlało prawidłowego stanu funduszu jednostki. W uzasadnionych przypadkach, w celu zapewnienia lepszego obrazu rzeczywistości gospodarczej (lepszego odzwierciedlenia sytuacji majątkowej lub finansowej) można odstąpić od dotychczas stosowanych rozwiązań przy spełnieniu łącznie następujących warunków:
	- a) wynika to z ważnych i uzasadnionych przyczyn,
	- b) zmiana nastąpiła od pierwszego dnia nowego roku obrotowego, a nie w ciągu roku,
	- c) zmiana winna być wykazana w informacji dodatkowej do sprawozdawczości finansowej;
- 5) zasadę memoriału polega ona na ujęciu w księgach rachunkowych wszystkich operacji finansowych dotyczących danego roku niezależnie od terminu ich zapłaty. Zasada memoriału oznacza, że skutki transakcji i innych zdarzeń uznawane są w momencie ich wystąpienia, a nie w momencie otrzymania lub wydatkowania gotówki i są wykazywane w sprawozdaniach okresu, którego dotyczą. Zasada memoriału zapewnia dostarczenie informacji nie tylko o zdarzeniach przeszłych wiążących się z wpływem lub wydatkiem środków pieniężnych, ale również o zobowiązaniach wymagających wydatkowania gotówki w przyszłości. W celu przestrzegania zasady memoriału, a równocześnie biorąc pod uwagę często występujące sytuacje wpływu dokumentów do ministerstwa ze znacznym opóźnieniem w stosunku do daty dokonania operacji gospodarczej, przyjmuje się zasadę, że dowody księgowe księgowane są z datą wpływu;
- 6) zasadę współmierności dla zapewnienia współmierności przychodów i związanych z nimi kosztów, do aktywów lub pasywów danego okresu sprawozdawczego zaliczane są koszty lub przychody dotyczące przyszłych okresów oraz przypadające na ten okres sprawozdawczy koszty, które jeszcze nie zostały poniesione. Jeżeli koszty występują cyklicznie, w zbliżonej wysokości we wszystkich okresach sprawozdawczych, nie są one rozliczane w czasie;
- 7) zasadę ostrożności polega ona na wycenie poszczególnych składników aktywów i pasywów przy zastosowaniu rzeczywiście poniesionych na ich nabycie cen lub kosztów. Zasada ta

wymusza aktualizację wyceny zarówno aktywów jak i pasywów jednostki oraz jej operacji wynikowych przez konfrontację ich wartości księgowej z bieżącymi cenami rynkowymi. Stosowanie tej zasady obwarowane jest wieloma szczegółowymi przepisami, co oznacza, że aktywa lub pasywa w sposób umyślny nie są wykazywane w zaniżonej wysokości, natomiast zobowiązania lub koszty w nadmiernych kwotach, gdyż byłoby to nierzetelne. Przy podejmowaniu decyzji o sposobie wyceny brana jest pod uwagę zasada istotności oraz zasada wyższości treści ekonomicznej nad treścią prawną;

- 8) zasadę kompensowania oznacza ona, że nie można kompensować ze sobą wartości różnych co do rodzaju aktywów i pasywów, przychodów i związanych z nimi kosztów, jak też zysków i strat nadzwyczajnych. Zasadę indywidualnej wyceny w zakresie zakazu kompensat stosuje się m.in. także przy rozliczaniu szkód spowodowanych zdarzeniami losowymi, co oznacza, że straty spowodowane tymi zdarzeniami wykazuje się w księgach rachunkowych i sprawozdaniu finansowym w pełnej wysokości. Nie mogą być one kompensowane przyznanymi lub otrzymanymi odszkodowaniami z tytułu ubezpieczeń majątkowych. Wyjątek od tej zasady stanowi zastosowanie zasady istotności w przypadku gdy składniki majątkowe różnią się jedynie np. opakowaniem, kolorem lub wyglądem;
- 9) zasadę podwójnego zapisu stosowanie tej zasady polega na tym, że każda operacja wartościowa jest rejestrowana w księgach rachunkowych co najmniej na dwóch kontach, po przeciwstawnych stronach tych kont, tj. po stronie WN jednego konta i równocześnie po stronie MA konta przeciwstawnego, z zachowaniem równości kwot po stronie WN i MA tych kont. Zapisów na określonych kontach dokonuje się w kolejności chronologicznej. Zasadę tę stosuje się obowiązkowo w ewidencji bilansowej. Stosowanie zasady podwójnego zapisu umożliwia sprawdzenie wewnętrznej zgodności zapisów. Wyjątek od tej zasady stanowi tylko dokonywanie korekt dotyczących kwalifikowania zadania oraz księgowań na kontach pozabilansowych.

# Rozdział 3

# **Sposób prowadzenia ksiąg rachunkowych**

**§ 7.** 1. Dla obsługi finansowo-księgowej Ministerstwa w zakresie obsługiwanych części budżetowych jest użytkowany system informatyczny Quorum opracowany przez spółkę QNT Systemy Informatyczne Sp. z o.o. z siedzibą w Zabrzu, eksploatowany od dnia 1 stycznia 2016 r. Wersja oprogramowania 7.86.

2. Zmiana wersji systemu, o którym mowa w ust. 1, nie wymaga zmiany polityki rachunkowości. Każdorazowa aktualizacja jest odnotowywana na karcie ewidencji zmiany wersji i zatwierdzana przez głównego księgowego resortu, głównego księgowego oraz dyrektora generalnego.

3. System, o którym mowa w ust. 1, składa się z następujących modułów:

- 1) Quorum gmFK finansowo-księgowy;
- 2) Qwark gmRP płacowy;
- 3) Qest gmST środki trwałe;
- 4) Qstor gmMAG magazyn;
- 5) QDeklaracje;
- 6) ARP asystent rozliczenia płac;
- 7) AZF asystent zarządzania finansowaniem.

4. W ramach modułu finansowo-księgowego oraz asystenta zarządzania finansowaniem wydzielony jest dysponent części, dysponent III stopnia oraz urzędy żeglugi śródlądowej (rejestry księgowe).

5. W roku 2018 rejestry księgowe dla urzędów żeglugi śródlądowej są prowadzone do dnia 30 września 2018 r. Od dnia 1 stycznia 2019 r. rejestry księgowe dla urzędów żeglugi śródlądowej nie będą tworzone.

6. W ramach modułów, o których mowa w ust. 3, możliwe jest tworzenie, w miarę potrzeb ministerstwa, rejestrów księgowych, które pozwalają na grupowanie jednego rodzaju dokumentów, bądź wprowadzenie określonego rodzaju operacji.

**§ 8.** 1. Księgi rachunkowe obejmują zbiory zapisów księgowych, które tworzą:

- 1) dziennik;
- 2) księgę główną;
- 3) księgi pomocnicze;

4) zestawienia: obrotów i sald kont księgi głównej oraz sald kont ksiąg pomocniczych.

2. Księgi rachunkowe prowadzone są w języku polskim i w walucie polskiej.

- 3. Zapis księgowy zawiera:
- 1) datę dokonania operacji gospodarczej;
- 2) określenie rodzaju i numeru identyfikacyjnego dowodu księgowego stanowiącego podstawę zapisu oraz jego datę;
- 3) skrócony opis operacji;
- 4) kwotę dokonanej operacji;
- 5) oznaczenie kont, których dotyczy.

4. Zapisy księgowe posiadają automatycznie nadane kolejne numery pozycji. Zapisy w księgach rachunkowych dokonywane są w sposób zapewniający ich trwałość, a obroty są liczone w sposób ciągły. Wydruki komputerowe składają się z automatycznie numerowanych stron, są one sumowane na kolejnych stronach w sposób ciągły. Na koniec każdego okresu sprawozdawczego sporządza się zestawienie obrotów i sald.

5. Podstawę zapisów w księgach rachunkowych stanowią oryginały dowodów księgowych. W przypadku zniszczenia bądź zaginięcia oryginału dowodu, wprowadzenie zapisu następuje na podstawie duplikatu. Na prawach oryginału traktowane są faktury otrzymywane drogą elektroniczną pod warunkiem zapewnienia autentyczności ich pochodzenia, integralności treści oraz czytelności.

6. Dowody księgowe zewnętrzne obce księgowane są pod datą wpływu do BBF.

7. Dowody księgowe ewidencjonowane są ze wskazaniem daty dowodu księgowego, daty operacji gospodarczej oraz daty zapisu księgowego. W przypadku, gdy datą operacji gospodarczej na dowodzie księgowym jest jedynie miesiąc i rok, w systemie informatycznym jako datę operacji gospodarczej przyjmuje się ostatni dzień roboczy miesiąca, w którym nastąpiła operacja. W przypadku ewidencji zaangażowania, jeśli nie zostały określone daty dowodu księgowego i daty operacji gospodarczej przyjmuje się datę zapisu księgowego.

8. Dowody księgowe zewnętrzne obce z datą operacji gospodarczej z poprzednich miesięcy mające wpływ na kwoty ujęte w sprawozdaniach budżetowych, po kontroli merytorycznej otrzymane przez BBF do 4-go dnia danego miesiąca są ujmowane jako zobowiązanie poprzedniego miesiąca. W przypadku gdy dzień ten przypada w dzień wolny od pracy – do ostatniego dania roboczego przed tym dniem. Po tym terminie dokumenty ujmowane są w ewidencji księgowej w miesiącu, w którym wpłynęły do BBF.

9. W sprawozdaniach budżetowych za grudzień oraz rocznych ujmuje się dowody księgowe, które wpłyną do BBF na 3 dni robocze przed upływem terminu złożenia sprawozdań za grudzień i rocznych dysponenta trzeciego stopnia oraz własnych sprawozdań jednostkowych dysponentów części budżetowych. W przypadku otrzymania dowodów księgowych po tym terminie do dnia sporządzenia sprawozdań finansowych za dany rok, sporządzana jest korekta sprawozdań budżetowych, w których ujmowane są otrzymane dowody księgowe.

10. Mając na względzie zasadę istotności, jeżeli koszty udokumentowane w dowodzie księgowym nie wywierają istotnie ujemnego wpływu na rzetelne i jasne przedstawienie sytuacji majątkowej i finansowej oraz wynik finansowy ministerstwa dopuszcza się stosowanie uproszczenia, o którym mowa w art. 4 ust. 4 ustawy o rachunkowości, polegającego na zaksięgowaniu kosztów w księgach roku bieżącego, mimo że dotyczą roku ubiegłego (w koszty miesiąca otrzymania faktury). W sytuacji gdy koszty te są znaczące i istotnie wpływają na wynik finansowy ujmuje się je w koszty grudnia roku ubiegłego.

11. Ustala się dla Ministerstwa próg istotności 0,5% sumy bilansowej.

12. Dowody księgowe wystawiane przez Ministerstwo księgowane są z datą ich wystawienia.

 $-11-$ 

13. Podstawę ujęcia w księgach rachunkowych rozliczeń środków wypłaconych w formie dotacji stanowią zatwierdzone pod względem merytorycznym i formalno- rachunkowym, w szczególności: rozliczenia, sprawozdania lub inne dokumenty finansowe otrzymywane zgodnie z podpisanymi umowami lub odrębnymi postanowieniami.

14. Przepisów ust. 13 nie stosuje się do projektów i programów, w których sposób rozliczania wypłaconych środków określają odrębne przepisy.

15. Należności i zobowiązania wyrażone w walutach obcych wycenia się nie rzadziej niż na ostatni dzień roboczy kwartału, według średniego kursu NBP obowiązującego w dniu dokonywania wyceny.

16. Księgowanie zaangażowania dotyczącego planu wydatków budżetowych dokonywane jest w szczególności na podstawie dokumentów stanowiących podstawę powstania zobowiązania, o których mowa w zarządzeniu dyrektora generalnego w sprawie instrukcji sporządzania, obiegu i kontroli dokumentów finansowo księgowych w ministerstwie. Korekty zaangażowania dokonuje się uwzględniając stopień realizacji planowanych wydatków w danym roku budżetowym z własnej inicjatywy, na podstawie posiadanych danych lub na wniosek komórki organizacyjnej Ministerstwa.

17. Ewidencja operacji dotyczących wykonania budżetu w układzie zadaniowym jest prowadzona z wykorzystaniem konta pozabilansowego 980 – "Plan finansowy wydatków budżetowych", konta 982 – "Plan wydatków środków europejskich" oraz z zastosowaniem słowników analityki dodatkowej określających: funkcję, zadanie, podzadanie, działanie.

18. Realizacja dyspozycji pieniężnych w ministerstwie następuje przy zastosowaniu obrotu bezgotówkowego. Obrót gotówkowy jest ograniczony do niezbędnego minimum, wyłącznie do wypłaty i przyjęcia dewiz na podróże służbowe zagraniczne. Zasady obrotu gotówkowego reguluje zarządzenie dyrektora generalnego w sprawie instrukcji kasowej w ministerstwie.

19. Obsługa operacji finansowych w ramach budżetu państwa realizowana jest przez Narodowy Bank Polski (NBP) przy wykorzystaniu systemu bankowości elektronicznej NBE.

20. Obsługa operacji finansowych w ramach budżetu środków europejskich realizowana jest przez Bank Gospodarstwa Krajowego (BGK) przy wykorzystaniu portalu komunikacyjnego BGK-ZLECENIA.

21. Klasyfikowanie dochodów, wydatków i kosztów odbywa się zgodnie z rozporządzeniem w sprawie klasyfikacji dochodów i wydatków.

22. Koszty bieżącej działalności ministerstwa do sfinansowania z poszczególnych części budżetowych będą ustalane na wg dostępności środków finansowych w poszczególnych częściach. Koszty zakupów inwestycyjnych będą finansowane z poszczególnych części budżetowych z uwzględnieniem charakteru zakupu inwestycyjnego.

## Rozdział 4

# **Zasady wyceny aktywów i pasywów oraz ustalania wyniku finansowego**

**§ 9.** 1 W ministerstwie dokonuje się wyceny aktywów i pasywów na dzień bilansowy, według ich wartości wynikające z prowadzonej ewidencji finansowo-księgowej.

2. Koszty dotyczące ponoszonych z góry wydatków w szczególności zakupu prenumeraty, biletów, opłat abonamentowych, ubezpieczeń majątkowych i rzeczowych oraz inne płatności, ponoszone za okres przekraczający jeden miesiąc roku obrotowego lub ponoszone rok rocznie, nie podlegają rozliczeniom w czasie za pośrednictwem rozliczeń międzyokresowych kosztów ze względu na nieistotny wpływ na sytuację finansową oraz na rzetelne i jasne przedstawienie sytuacji majątkowej i finansowej jednostki oraz wyniku finansowego. Operacje te księguje się w całości w kosztach miesiąca, w którym został dokonany zakup.

3. Aktywa i pasywa wycenia się według metod określonych w ustawie o rachunkowości oraz zgodnie z przepisami szczególnymi wydanymi na podstawie ustawy o finansach publicznych.

**§ 10.** 1 Środki trwałe obejmują:

- 1) grunty (grupa 0),w tym również prawo do wieczystego użytkowania gruntów;
- 2) budynki, lokale i obiekty inżynierii lądowej i wodnej (grupa 1-2);
- 3) urządzenia techniczne i maszyny, urządzenia i aparaty ogólnego zastosowania (grupa 3-6);
- 4) środki transportu (grupa 7);
- 5) inne środki trwałe (grupa 8).

2. Składniki majątkowe spełniające wszystkie kryteria zaliczania do środków trwałych przyjmowane są do ewidencji, dokonując ich podziału na grupy, podgrupy i rodzaje zgodnie z rozporządzeniem w sprawie KŚT.

3. Środki trwałe o wartości początkowej przekraczającej kwotę określoną w art. 16f ust. 3 ustawy o podatku dochodowym od osób prawnych finansuje się ze środków pieniężnych przewidzianych na finansowanie inwestycji i ewidencjonuje się na koncie 011 - środki trwałe według rzeczywistych cen nabycia tj. cen zakupu brutto powiększonych o koszty bezpośrednio związane z zakupem i przystosowaniem do stanu zdatnego do używania w celu przekazania środków trwałych do użytkowania.

4. Jeżeli środki trwałe uległy ulepszeniu, to wartość początkową tych środków powiększa się o sumę poniesionych kosztów na ich ulepszenie (przebudowa, rozbudowa, rekonstrukcja, adaptacja lub modernizacja), które powodują zwiększenie wartości użytkowej środka trwałego, w tym także o wydatki na nabycie części składowych lub peryferyjnych.

5.Umorzenie środków trwałych oblicza się na koniec roku obrotowego według metody liniowej stosując maksymalne stawki amortyzacyjne wykazane w załączniku do ustawy o podatku dochodowym od osób prawnych. W przypadku gdy nieumorzony środek trwały uległ w trakcie roku obrotowego likwidacji, sprzedaży lub przekazaniu, odpisów umorzeniowych dokonuje się do końca miesiąca, w którym był użytkowany.

6. Ewidencję ilościowo-wartościową (ujmowaną na koncie 013 – pozostałe środki trwałe) prowadzi się dla pozostałych środków trwałych o wartości nieprzekraczającej kwoty określone w art. 16f ustawy o podatku dochodowym od osób prawnych. Do pozostałych środków trwałych nie zalicza się rzeczy ruchomych o niewielkiej wartości początkowej, tj. do 500 zł, wydawanych pracownikom do korzystania. Podlegają one ewidencji ilościowej prowadzonej przez BA.

7. Środki trwałe w dniu przyjęcia do używania wycenia się następująco:

- 1) w przypadku zakupu środków trwałych nie wymagających montażu według ceny nabycia;
- 2) w przypadku ujawnienia w trakcie inwentaryzacji według posiadanych dokumentów z uwzględnieniem zużycia, a przy ich braku według wartości godziwej;
- 3) w przypadku spadku lub darowizny według wartości godziwej z dnia otrzymania lub w niższej wartości określonej w umowie o przekazaniu;
- 4) w przypadku otrzymania w sposób nieodpłatny od Skarbu Państwa lub jednostki samorządu terytorialnego – w wysokości określonej w decyzji o przekazaniu.

8. Grunty nabywane w ramach tytułu inwestycyjnego przyjmowane są na stan w momencie nabycia. Wartość budynków i budowli, nabytych łącznie z gruntem oraz koszt ich rozbiórki obciążają wartość inwestycji.

9.Na dzień bilansowy środki trwałe wycenia się w wartości netto, tj. z uwzględnieniem odpisów umorzeniowych ustalonych na dzień bilansowy.

10. Umarza się jednorazowo i w całości zalicza w koszty w momencie przyjęcia do używania pozostałe środki trwałe o wartości początkowej powyżej 500 zł oraz nieprzekraczającej kwoty określonej w art. 16f ustawy o podatku dochodowym od osób prawnych.

11. Wartość początkowa środków trwałych i dotychczas dokonane odpisy umorzeniowe podlegają aktualizacji, zgodnie z zasadami określonymi w odrębnych przepisach, a wyniki aktualizacji są odnoszone na fundusz jednostki.

12. Nowoprzyjęte środki trwałe umarzane w czasie, amortyzuje się począwszy od następnego miesiąca po miesiącu, w którym przyjęto je do używania. Pozostałe środki trwałe spisuje się w koszty w miesiącu przyjęcia do używania.

13. Nie umarza się gruntów oraz dóbr kultury.

14. Środki trwałe w budowie (inwestycje), zgodnie z art. 28 ust. 1 pkt 2 ustawy

o rachunkowości, wycenia się na dzień bilansowy w wysokości ogółu kosztów pozostających w

bezpośrednim związku z ich nabyciem lub wytworzeniem, pomniejszonych o odpisy z tytułu trwałej utraty wartości.

15. Koszty środków trwałych w budowie (inwestycje) obejmują wartość (w cenie nabycia) zużytych składników rzeczowych, wykonanych robót, wartość świadczeń własnych oraz inne koszty dające się zaliczyć do wartości początkowej wytworzonych aktywów trwałych, w tym również:

- 1) koszty dokumentacji projektowej;
- 2) koszty usług doradczych;
- 3) koszty badań geologicznych oraz pomiarów geodezyjnych, przygotowania terenu pod budowę, w tym koszty likwidacji środków trwałych (pomniejszone o przychody z likwidacji, w tym budynków i budowli zlikwidowanych w związku z wykonywaniem nowych inwestycji);
- 4) koszty nadzoru, doradztwa;
- 5) opłaty z tytułu użytkowania gruntów i terenów w okresie budowy;
- 6) niepodlegający odliczeniu podatek od towarów i usług;
- 7) naliczone za czas trwania inwestycji różnice kursowe od zaciągniętych zobowiązań, w tym także z tytułu zwłoki w zapłacie;
- 8) opłaty (np. notarialne, sądowe);
- 9) pozostałe koszty związane z realizacją inwestycji (środków trwałych w budowie).

16. Kary umowne i odszkodowania oraz przychody ze sprzedaży likwidowanych środków trwałych, uzyskane w trakcie realizacji inwestycji stanowią dochody budżetu państwa.

17. Zapasy, rozumiane jako zakupione materiały, wycenia się według rzeczywistych cen nabycia.

18. Zapasy ujmowane są w ewidencji według rzeczywistych cen nabycia brutto i ujmowane w ewidencji w okresie, w którym je poniesiono.

**§ 11.** 1. Do wartości niematerialnych i prawnych zalicza się w szczególności: autorskie prawa majątkowe, prawa pokrewne, licencje, koncesje i know-how.

2. Do wartości niematerialnych i prawnych, nie zalicza się systemów operacyjnych, które są niezbędne do uruchomienia środka trwałego w postaci zestawu komputerowego.

3. Wartość systemów operacyjnych zwiększa wartość początkową zestawów komputerowych.

4. Wartości niematerialne i prawne wycenia się w dniu przyjęcia do używania oraz na dzień bilansowy według analogicznych zasad, jak przewidziane dla środków trwałych.

5. Licencje na programy komputerowe i prawa autorskie amortyzuje się przy zastosowaniu stawki w wysokości 50% (okres amortyzacji 24 miesiące).

6. Pozostałe wartości niematerialne i prawne o nieprzekraczającej wartości początkowej określonej w art. 16f ust. 3 ustawy o podatku dochodowym od osób prawnych są uznawane za koszty, umarzane w 100% ich wartości w momencie oddania do użytkowania.

7. Wartości niematerialne i prawne umarzane jednorazowo finansuje się ze środków na wydatki bieżące.

8. Nabyta aktualizacja programu lub modyfikacja oprogramowania przeprowadzona przez osoby trzecie, nie związana z udzieleniem nowej licencji ani przeniesieniem praw autorskich, zaliczana jest bezpośrednio w koszty bez względu na jej wartość.

9. Modyfikacja oprogramowania, która wiąże się z udzieleniem nowej licencji lub przeniesieniem praw autorskich stanowi samodzielny tytuł wartości niematerialnych i prawnych.

10. Księgi inwentarzowe wartości niematerialnych i prawnych prowadzi BA.

11. Ewidencja wartości niematerialnych i prawnych ujmowana jest na koncie 020 – wartości niematerialne i prawne umarzane w czasie oraz na koncie 021 – wartości niematerialne i prawne umarzane jednorazowo.

12. Ewidencja szczegółowa do kont 020 i 021 umożliwia:

1) obliczanie umorzenia wartości niematerialnych i prawnych;

2) podział wg tytułów.

13. Wartości niematerialnej i prawnej nie stanowią koszty wykonania strony internetowej.

14. Zakupiona po wygaśnięciu starej licencji nowa licencja na ten sam program komputerowy stanowi odrębny, oddzielnie amortyzowany tytuł wartości niematerialnych i prawnych, a stara jest zdejmowana ze stanu ministerstwa.

15. Uaktualnienia oprogramowania stanowią nową wartość niematerialną i prawną, jeżeli spełniają przesłanki określone w art. 3 ust. 1 pkt 14 ustawy o rachunkowości.

16. Licencja wielostanowiskowa, do której jest tylko jeden klucz, będzie stanowiła wartość niematerialną i prawną, jeżeli spełnia przesłanki art. 3 ust. 1 pkt 14 ustawy o rachunkowości.

**§ 12.** 1. Należności wycenia się według wartości nominalnej, przy czym w przypadku braku zapłaty należności w terminie, na koniec każdego kwartału wartość należności powinna być powiększona o należne odsetki:

- 1) odsetki przypisane, a niezapłacone ujmuje się w księgach rachunkowych pod datą ostatniego dnia kwartału, w wysokości odsetek należnych na koniec kwartału, kwoty naliczonych odsetek zwiększają należność dłużnika;
- 2) odsetki są należne wtedy, kiedy ich naliczenie wynika z zawartej umowy między stronami, albo z obowiązujących przepisów prawnych;

3) w przypadku, jeśli wierzyciel bądź dłużnik kwestionuje istnienie rozrachunku, jego wielkość, bądź termin zapłaty i istnieje konieczność przeprowadzenia odpowiedniego postępowania w celu ustalenia tych okoliczności przed odpowiednim organem, rozrachunek staje się roszczeniem i do chwili zakończenia postępowania o ustalenie ostatecznej wielkości należności jest roszczeniem spornym. Pod datą złożenia pozwu do sądu lub pod datą zgłoszenia wierzytelności (należności) do masy upadłościowej, dokonuje się przeniesienia należności z konta należności na konto roszczeń spornych i odsetek nie nalicza się.

2. Wartość należności budżetowych podlega aktualizacji z uwzględnieniem stopnia prawdopodobieństwa ich zapłaty poprzez dokonanie odpisów aktualizujących ich wartość, nie później niż na dzień bilansowy w odniesieniu do:

- 1) posiadania należności od dłużników postawionych w stan likwidacji lub upadłości do wysokości należności nie objętych gwarancją lub innym zabezpieczeniem należności, zgłoszonych likwidatorowi lub sędziemu komisarzowi w postępowaniu upadłościowym;
- 2) posiadania należności od dłużników, w stosunku do których oddalony został wniosek o ogłoszenie upadłości, a majątek dłużnika nie wystarcza na zaspokojenie kosztów postępowania upadłościowego w pełnej wysokości należności;
- 3) dysponowania należnościami kwestionowanymi przez dłużników lub gdy dłużnicy zalegają z ich zapłatą, natomiast ocena sytuacji majątkowej i finansowej danego dłużnika wskazuje, że ściągnięcie należności w kwocie umownej nie jest możliwe do wysokości nie pokrytej skuteczną gwarancją lub innym zabezpieczeniem spłaty należności;
- 4) należności stanowiących równowartość kwot podwyższających należności, w stosunku do których uprzednio dokonano odpisu aktualizującego – w wysokości tych kwot, do czasu ich otrzymania lub odpisania;
- 5) należności przeterminowanych lub nieprzeterminowanych o znacznym stopniu prawdopodobieństwa ich nieściągalności, w przypadkach uzasadnionych rodzajem prowadzonej działalności lub strukturą odbiorców – w wysokości wiarygodnie oszacowanej kwoty odpisu, w tym także ogólnego, na nieściągalne należności.

3. Odpisu aktualizującego dla należności określonych w ust. 2 pkt 1-4 dokonuje

się indywidualnie dla każdej należności na podstawie przeprowadzonej analizy sytuacji poszczególnych dłużników, na podstawie posiadanej dokumentacji z prowadzonej egzekucji zaległości lub innych dokumentów uzasadniających dokonanie odpisu.

4. W przypadku braku informacji o sytuacji finansowej i majątkowej dłużnika, z wyjątkiem roszczeń spornych i kwestionowanych, gdzie odpis aktualizujący ustala się do wysokości należności niepokrytej gwarancją lub innym zabezpieczeniem, wysokość odpisu aktualizującego ustala się poprzez zakwalifikowanie należności wymagalnej do przedziału czasowego zalegania z płatnością liczonego od dnia powstania wymagalności. Podziałom czasowym przypisane są stawki procentowe odpisów aktualizujących wycenę należności, które uwzględniają ryzyko braku regulacji należności, według podanych niżej wartości procentowych:

- 1) do 1 roku bez odpisu aktualizującego;
- 2) powyżej 1 roku do 3 lat odpis aktualizujący w wysokości 50%;
- 3) powyżej 3 lat odpis aktualizujący w wysokości 100% należności.

5. Znaczny stopień prawdopodobieństwa nieściągalności należności przeterminowanych lub nieprzeterminowanych ustala się w sposób jednolity dla wszystkich dłużników na podstawie kryterium efektywności poszczególnych etapów dochodzenia należności, począwszy od upływu terminu do zapłaty określonego w wezwaniu do zapłaty.

6. W odniesieniu do należności, o których mowa w ust. 5:

- 1) do upływu terminu określonego w wezwaniu do zapłaty należności nie dokonuje się odpisu aktualizującego;
- 2) po bezskutecznym upływie terminu określonego w wezwaniu do zapłaty należności dokonuje się odpisu aktualizującego w wysokości 25% niespłaconej należności, przy czym przez bezskuteczny upływ terminu do zapłaty należy rozumieć także niezłożenie w powyższym terminie wniosku o zastosowanie ulgi w spłacie należności;
- 3) po uprawomocnieniu się orzeczenia sądowego zasądzającego od dłużnika obowiązek zapłaty należności oraz dodatkowych kosztów sądowych i odsetek przy jednoczesnym braku dobrowolnego spełnienia świadczenia – dokonuje się odpisu aktualizującego w wysokości 100% dodatkowych kosztów sądowych i odsetek;
- 4) po stwierdzeniu bezskuteczności egzekucji z majątku dłużnika dokonuje się odpisu aktualizującego w wysokości 100% kwoty nieściągniętej należności;
- 5) dopuszczalne jest różnicowanie terminów zapłaty określonych w wezwaniu do zapłaty należności w zależności od rodzaju prowadzonej działalności lub struktury odbiorców (dłużników), przy czym dla dłużników będących osobami fizycznymi termin nie może być dłuższy niż 30 dni, natomiast dla pozostałych dłużników – nie może być dłuższy niż 20 dni.

7. Bezskuteczność egzekucji z majątku dłużnika stwierdzana jest w drodze postanowienia komornika sądowego lub pisemnej informacji uzyskanej od komornika sądowego albo innego organu egzekucyjnego, w tym na podstawie art.  $760<sup>1</sup>$  Kodeksu postępowania cywilnego.

8. W przypadku należności przeterminowanych, w stosunku do których została stwierdzona bezskuteczność egzekucji, a następnie ponownie wszczęto egzekucję, wysokość odpisu aktualizującego ustala się indywidualnie biorąc pod uwagę w szczególności wysokość dochodzonej należności, zastosowane sposoby egzekucji, ilość wierzycieli oraz przedawnienie należności.

9. Zasady określone w ust. 3-7 nie mają zastosowania do należności, w stosunku do których zachodzą przesłanki, o których mowa w ust. 2 pkt 1-4.

10. W odniesieniu do należności przeterminowanych i nieprzeterminowanych przypadających od dłużników, w stosunku do których ukończono postepowanie upadłościowe lub umorzono postępowanie upadłościowe z uwagi na brak środków na pokrycie kosztów tego postępowania dokonuje się odpisu aktualizującego w pełnej wysokości należności.

11. Należności zabezpieczone hipoteką lub zastawem podlegają odpisowi aktualizacyjnemu w części nie mającej pokrycia w ustanowionym zabezpieczeniu.

12. Dokonanie odpisu aktualizującego pozostaje bez uszczerbku dla realizacji, stosownie do okoliczności, obowiązku dochodzenia należności zgodnie z powszechnie obowiązującymi przepisami prawa lub prawa do umorzenia należności, pod warunkiem ziszczenia się przesłanek określonych w ustawie o finansach publicznych.

13. Podstawą do ujęcia w księgach rachunkowych odpisów aktualizujących jest wewnętrzny dokument księgowy, sporządzony według wzoru określonego załącznikiem nr 3 do zarządzenia.

14. Odpisy aktualizujące wartości należności powinny również uwzględniać te przesłanki ich dokonania, które wystąpiły po dniu bilansowym, ale zostały ujawnione do dnia sporządzenia sprawozdania finansowego.

15. W każdym przypadku należności umorzone, przedawnione lub nieściągalne zmniejszają dokonane uprzednio odpisy aktualizujące ich wartość, a jeżeli nie dokonano odpisów aktualizujących ich wartość lub dokonano odpisów w niepełnej wysokości, zalicza się do pozostałych kosztów operacyjnych, z wyjątkiem odpisów od wartości odsetek, te zalicza się

do kosztów finansowych.

16. Odpisy aktualizujące mogą być rozwiązane, jeżeli ustanie przyczyna, dla której ich dokonano, wówczas równowartość całości lub odpowiedniej części uprzednio dokonanego odpisu aktualizującego zwiększa wartość należności i podlega zaliczeniu odpowiednio do pozostałych przychodów operacyjnych lub do przychodów finansowych jeśli dotyczy odsetek.

17. Należności spłacone po dacie bilansu, a przed terminem ustalenia odpisów aktualizujących nie podlegają aktualizacji wyceny.

**§ 13.** 1.Rezerwy tworzy się na pewne lub o dużym stopniu prawdopodobieństwa przyszłe zobowiązania, których kwotę można w sposób uzasadniony i wiarygodny oszacować, w szczególności na straty z transakcji gospodarczych w toku, w tym z tytułu skutków toczącego się postępowania sądowego.

2. Rezerwy zalicza się odpowiednio do pozostałych kosztów operacyjnych lub kosztów finansowych, zależnie od okoliczności, z którymi przyszłe zobowiązania się wiążą.

3. Powstanie zobowiązania, na które uprzednio utworzono rezerwę, zmniejsza rezerwę.

4. Niewykorzystane rezerwy, wobec zmniejszenia lub ustalenia ryzyka uzasadniającego ich utworzenie, zwiększają na dzień, na który okazały się zbędne, pozostałe przychody operacyjne lub przychody finansowe.

**§ 14.** 1. Zobowiązania ujmuje się w księgach rachunkowych według wartości nominalnej.

2. Zobowiązania na koniec każdego kwartału wycenia się w kwocie wymagającej zapłaty.

3. Zobowiązania, które w ciągu roku obrotowego uległy przedawnieniu lub umorzeniu na dzień bilansowy zalicza się do pozostałych przychodów operacyjnych lub odpowiednio do przychodów finansowych zależnie od rodzaju działalności, której dotyczą, a zobowiązania związane z nierozliczoną działalnością inwestycyjną – na zmniejszenie kosztów środków trwałych w budowie.

**§ 15.** 1. Zapasy wycenia się według rzeczywistych cen nabycia.

2. Aktualizację zapasów przeprowadza się na ostatni dzień roku obrotowego w drodze spisu z natury. Odpisu aktualizującego w wysokości 100% wartości dokonuje się w przypadku upływu terminu ważności, uszkodzenia lub zepsucia. Natomiast w przypadku braku rotacji materiałem/towarem komisja inwentaryzacyjna rozpatruje indywidualnie zasadność i wysokość odpisu aktualizującego. Odpisy aktualizujące są odnoszone w pozostałe koszty operacyjne.

3. Odpisów aktualizujących akcje i udziałów dokonuje się na podstawie informacji o sytuacji finansowej spółek na ostatni dzień roku obrotowego uzyskanych od komórki właściwej merytorycznie na warunkach BBF. Odpisów aktualizujących długoterminowych aktywów finansowych (073) dokonuje się w korespondencji z kontem 751 – koszty finansowe.

4. Na koniec każdego roku obrotowego, składniki aktywów i pasywów w walucie obcej wycenia się po obowiązującym na ten dzień średnim kursie ogłoszonym dla danej waluty przez Narodowy Bank Polski.

**§ 16.** DP przekazuje do BBF informacje o doręczonych pozwach, wydanych w sprawie sądowej wyrokach, wszczęciu postępowania w trybie egzekucji sądowej i jego zakończeniu. DP przekazuje do BBF również inne dokumenty wpływające w ramach postępowań sądowych i egzekucji sądowej, o ile mają one wpływ na ocenę ściągania należności. Informacje te są wykorzystywane przy dokonywaniu odpisów aktualizujących należności oraz tworzeniu rezerw na zobowiązania.

**§ 17.** Środki pieniężne w kasie, na rachunkach bankowych wycenia się na dzień bilansowy w wartości nominalnej.

**§ 18.** Zakładowy Fundusz Świadczeń Socjalnych wycenia się w wartości nominalnej składników zmniejszających i zwiększających stan funduszu.

# Rozdział 6

# **Sprawozdania budżetowe i finansowe**

**§ 19.** 1. Sprawozdania budżetowe są sporządzane na podstawie ewidencji księgowej zgodnie z rozporządzeniem w sprawie sprawozdawczości budżetowej.

2. Dla zachowania rzetelności sprawozdań budżetowych dokumenty wprowadzone do ksiąg rachunkowych są akceptowane i zatwierdzane w systemie finansowo-księgowym nie później niż na dzień sporządzenia sprawozdań.

3. Po dokonaniu zatwierdzenia dokumentów księgowych drukowane jest zestawienie obrotów i sald, potwierdzające dane wykazane w sprawozdaniach.

4. Sprawozdania miesięczne, kwartalne i roczne podpisuje dyrektor BBF, główny księgowy resortu/główny księgowy lub osoby upoważnione.

5. Sprawozdania w układzie zadaniowym sporządzane są zgodnie z rozporządzeniem w sprawie sprawozdawczości w układzie zadaniowym.

**§ 20.** 1. Sytuacja finansowa i majątkowa Ministerstwa jest w sposób wierny i zgodny z rzeczywistością prezentowana w sprawozdaniu finansowym.

2. Sprawozdanie finansowe jest sporządzane zgodnie z ustawą o rachunkowości oraz rozporządzeniem w sprawie zasad rachunkowości.

3. Jeżeli zdarzenia, które nastąpiły po dniu bilansowym, nie powodują zmiany stanu istniejącego na dzień bilansowy, to odpowiednie wyjaśnienia załącza się odpowiednio do bilansu lub do rachunku zysków i strat lub do zestawienia zmian w funduszu jako informacje uzupełniające.

4. W rachunku zysków i strat jednostka wykazuje oddzielnie przychody, koszty, zyski i straty oraz obowiązkowe obciążenia wyniku finansowego za bieżący i poprzedni rok obrotowy.

5. Jednostka sporządza porównawczy wariant rachunku zysków i strat.

# Rozdział 7

# **Organizacja prowadzenia ewidencji księgowej dysponenta I stopnia**

**§ 21.** 1. BBF (Wydział Realizacji Budżetu) jako dysponent części prowadzi ewidencję księgową w szczególności w zakresie:

1) realizacji zadań dysponenta części, w tym: ewidencji planu finansowego, obsługi płatności z rachunków dysponenta części i przekazywania środków na rachunki bankowe jednostek podległych;

- 2) finansowania, współfinansowania z budżetu państwa wydatków w ramach programów realizowanych z udziałem środków UE;
- 3) wykonania dochodów i wydatków dysponenta części;

4) ewidencji płatności z budżetu środków europejskich.

2. Ewidencję planu finansowego jednostek podległych prowadzi Wydział Planowania w BBF.3. Wypłaty dokonywane za pośrednictwem Narodowego Banku Polskiego (NBP) z rachunków bieżących zarządzanych przez ministerstwo realizowane są z wykorzystaniem bankowości elektronicznej (system NBE).

4. Płatności w ramach budżetu środków europejskich realizowane są przez Bank Gospodarstwa Krajowego (BGK) z rachunku Ministra właściwego do spraw finansów publicznych na podstawie zleceń płatności wystawianych przez instytucję, która zawarła umowę dofinansowania z beneficjentem lub wydała decyzję o przyznaniu beneficjentowi dofinansowania lub inną instytucję upoważnioną przez Ministra, z wykorzystaniem portalu komunikacyjnego BGK-ZLECENIA.

5. Zlecenia płatności w ramach budżetu środków europejskich ewidencjonowane są na podstawie informacji udostępnianych w formie elektronicznej przez BGK w sposób umożliwiający określenie w szczególności:

1) programu;

2) instytucji zlecającej płatność/ dysponenta środków;

- 3) klasyfikacji budżetowej;
- 4) rodzaju płatności: refundacja/zaliczka;
- 5) źródła finansowania;
- 6) zadania budżetu zadaniowego.

6.. Dowody księgowe wyrażone w walutach obcych ujmowane są w księgach rachunkowych pod datą wpływu do dysponenta części, w przeliczeniu na walutę polską według średniego kursu NBP z dnia poprzedzającego, a obowiązującego w dniu dokonywania przeliczenia.

### Rozdział 8

#### **Dysponent III stopnia**

# Oddział 1

# **Organizacja prowadzenia ewidencji księgowej dysponenta III stopnia**

**§ 22.** 1. BBF (Wydział Księgowości) jako dysponent III stopnia prowadzi ewidencję księgową w ramach części budżetu państwa: 21 – gospodarka morska, 22 – gospodarka wodna, 62 – rybołówstwo i 69 – żegluga śródlądowa oraz obsługę finansowo-księgową urzędów żeglugi śródlądowej (do dnia 30 września 2018 r.)

2. W ewidencji księgowej pod datą wpływu do BBF ujmowane są prawidłowo wystawione i zatwierdzone pod względem merytorycznym w szczególności:

- 1) polecenia wyjazdu służbowego, na podstawie których wypłacane są zaliczki na podróż służbową;
- 2) rozliczenia podróży służbowych;
- 3) refundacje poniesionych kosztów dla pracowników Ministerstwa;
- 4) dokumenty będące podstawą ewidencji zaangażowania, nieprawidłowości i zmian kwalifikowalności.

3. Dowody księgowe skutkujące powstaniem przychodu ministerstwa księgowane są pod datą wpływu do dysponenta III stopnia.

4. W dowodach źródłowych za datę operacji gospodarczej przyjmuje się w szczególności:

- 1) podróże służbowe ostatni dzień podróży służbowej;
- 2) refundacje data zatwierdzenia opisu merytorycznego;
- 3) zwrot kosztów osobom niebędącym pracownikami ministerstwa data zakończenia podróży;
- 4) rozliczenia dotacji data sporządzenia wniosku o płatność/pisma;
- 5) noty księgowe wewnętrzne data wystawienia noty, z wyłączeniem noty księgowej wewnętrznej dotyczącej kar umownych, ujmowanej pod tą samą datą jak wystawiona za zrealizowane usługi faktura;
- 6) faktury VAT z tytułu najmu lub użyczenia ostatni dzień roboczy miesiąca;
- 7) polecenia księgowania (PK) listy płac data księgowania;
- 8) listy płac z tytułu umów o pracę, wyrównania lub ich korekty ostatni dzień roboczy miesiąca, którego dotyczą;
- 9) listy płac dodatkowe (m.in. ekwiwalenty, nagrody, dodatki motywacyjne, świadczenia z zakładowego funduszu świadczeń socjalnych, zwroty składek ZUS – data sporządzenia listy;
- 10) listy płac z tytułu umów cywilnoprawnych ostatni dzień umowy lub data wypłaty transz określonych w umowie, zaś w przypadku braku możliwości zastosowania tych dat – data dokonania odbioru prac będących przedmiotem umowy;
- 11) przeksięgowanie potrąceń z listy płac data listy, której dotyczą potrącenia;
- 12) deklaracja Państwowego Funduszu Rehabilitacji Osób Niepełnosprawnych ostatni dzień roboczy miesiąca, którego deklaracja dotyczy;
- 13) przeksięgowanie wydatków na podstawie decyzji/pisma data wpływu do dysponenta III stopnia decyzji lub pisma.

5. Dowody księgowe wyrażone w walutach obcych ujmowane są w księgach rachunkowych pod datą wpływu do dysponenta III stopnia w przeliczeniu na walutę polską według średniego kursu NBP z dnia poprzedzającego dzień operacji gospodarczej.

6. Zaangażowanie środków o znaczącej wartości, w szczególności dotyczących usług związanych z najmem budynku dokonywane jest na podstawie zawartych umów oraz dokumentów potwierdzających powstanie zobowiązania.

7. Zaangażowanie środków finansowych dotyczących wynagrodzeń, nagród jubileuszowych, odpraw i podobnych świadczeń dokonywane jest rocznie. Aktualizacja zaangażowania, o którym mowa w zdaniu pierwszym, wynikająca z nowozatrudnionych pracowników, jak również z tytułu urlopów macierzyńskich, wychowawczych, rozwiązania stosunku pracy dokonywana jest w okresach miesięcznych, jednak nie rzadziej niż kwartał, na podstawie danych przekazywanych z BDG (WZZL) do BDG (WP) do 4 dnia następnego miesiąca.

8. Dysponent III Stopnia nie prowadzi kasy złotówkowej, wszystkie operacje wykonywanie są za pośrednictwem systemu bankowego NBE.

9. Wypłaty zaliczek w walucie obcej na koszty podróży zagranicznej dokonywane w kasie Ministerstwa przeliczane są według tabeli kursów kupna i sprzedaży walut obowiązującej w NBP z dnia wypłaty. Zaliczka może być wypłacona w walucie polskiej, w wysokości stanowiącej równowartość przysługującej pracownikowi zaliczki w walucie obcej, według średniego kursu złotego w stosunku do walut obcych określonego przez NBP z dnia wypłaty zaliczki. Wypłata należnej kwoty z przekazanego do BBF rozliczenia podróży służbowej może być wypłacona w walucie polskiej, w wysokości stanowiącej równowartość przysługującej pracownikowi kwoty w walucie obcej, według średniego kursu złotego w stosunku do walut obcych określonego przez NBP z ostatniego dnia operacji gospodarczej.

10. Wpłaty walutowe z tytułu rozliczeń kosztów podróży służbowych dokonywane w kasie Ministerstwa przeliczane są według tabeli kursów kupna walut obowiązującej w NBP z dnia wpłaty i odprowadzane do banku. Różnice kursowe wynikające z rozliczenia kosztów delegacji stanowią koszty delegacji. Zwrot niewykorzystanej zaliczki do banku wymaga rozliczenia różnic kursowych w ciężar kosztów/przychodów finansowych. Rozliczenie kosztów podróży zagranicznej jest dokonywane w walucie otrzymanej zaliczki, w walucie wymienialnej albo w walucie polskiej według średniego kursu z dnia jej wypłacenia.

11. Wypłaty walutowe, wypłaty z tytułu zaliczki na podatek dochodowy od osób fizycznych oraz pochodnych od umów cywilnoprawnych i zaliczek z tytułu podróży służbowych w ramach umów grantowych z funduszy europejskich w części finansowanej w ramach budżetu środków europejskich dokonywane są przez dysponenta III stopnia z wykorzystaniem bankowości elektronicznej (system BGK-ZLECENIA), a w części finansowanej z budżetu państwa dokonywane są przez dysponenta III stopnia z wykorzystaniem bankowości elektronicznej (system NBE).

12. Wypłaty ze środków zakładowego funduszu świadczeń socjalnych z tytułu finansowania i dofinansowania działalności socjalnej określonej w Regulaminie Zakładowego Funduszu Świadczeń Socjalnych oraz wypłaty z rachunku sum depozytowych dokonywane są przez dysponenta trzeciego stopnia z wykorzystaniem bankowości elektronicznej (system NBE).

13. Dla potrzeb rozliczeń z Zakładem Ubezpieczeń Społecznych stosowany jest program "Płatnik".

14. Dla potrzeb rozliczeń z Urzędem Skarbowym stosowany jest system informatyczny Quorum opracowany przez spółkę QNT Systemy Informatyczne Sp. z o.o. z siedzibą w Zabrzu – moduł QDeklaracje, ARP oraz moduł F\_K.

15. Dla potrzeb przygotowywania elektronicznych dokumentów Państwowego Funduszu Rehabilitacji Osób Niepełnosprawnych wykorzystywana jest aplikacja e-PFRON OFFLINE.

16. Zgodnie z art. 6 ust. 3 ustawy z dnia 21 grudnia 2000 r. o żegludze śródlądowej (Dz. U. z 2017 r. poz. 2128 oraz z 2018 r. poz. 1566 i 1694) obsługę finansowo-księgową urzędów żeglugi śródlądowej zapewnia główny księgowy urzędu obsługującego ministra właściwego do spraw żeglugi śródlądowej (BBF) do dnia 30 września 2018 r.

17. Ewidencja finansowo-księgowa urzędów żeglugi śródlądowej prowadzona jest przez BBF z zachowaniem odrębności, poprzez system kont analitycznych do dnia 30 września 2018 r.

18. Dowody księgowe urzędów żeglugi śródlądowej są przekazywane najpóźniej do BBF do 4 dnia następnego miesiąca, do dnia 30 września 2018 r.

# Oddział 2

# **Ewidencja płatności dokonywanych z budżetu środków europejskich dysponenta III stopnia**

**§ 23.** 1. Ewidencja wydatków z budżetu środków europejskich prowadzona jest na koncie 138 umożliwiającym określenie w szczególności:

1) programu;

- 2) klasyfikacji budżetowej;
- 3) źródła finansowania;
- 4) zadania budżetowego.

2. Ewidencja zaangażowania środków z budżetu środków europejskich dokonywana jest na koncie 983 na podstawie umów, wniosków o udzielenie zamówienia publicznego oraz wniosków o zaangażowanie środków.

3. Ewidencja operacji dotyczących zleceń płatności z budżetu środków europejskich dokonywana jest na koncie 970 w szczególności na podstawie:

- 1) udostępnionych przez BGK informacji dotyczących otrzymanych od instytucji zleceń płatności, pod datą ostatniego dnia składania zleceń do BGK wynikającą z terminarza płatności;
- 2) udostępnionych przez BGK informacji dotyczących zrealizowanych płatności, pod datą ostatniego dnia składania zleceń do BGK wynikającą z terminarza płatności;
- 3) w przypadku informacji z terminem składania zleceń do BGK przypadającym na przełom miesięcy, ewidencja płatności może być dokonana pod datą realizacji płatności;
- 4) informacji udostępnionych przez BGK o dokonanych zwrotach pod datą dokonania zwrotu.

4. Dopuszcza się korygowanie otrzymanych dokumentów/informacji z własnej inicjatywy, jeżeli stwierdzone błędy dotyczą omyłek pisarskich lub innych błędów oczywistych.

# Oddział 3

# **Wykaz przyjętych uproszczeń dla dysponenta III stopnia**

**§ 24.** 1. Na koncie 998 – "zaangażowanie wydatków budżetowych roku bieżącego" oraz na koncie 999 – "zaangażowanie przyszłych lat" ewidencja jest prowadzona na podstawie podpisanych umów lub poniesionych wydatków, jeżeli ich dokonanie nie wynikało z zawartej umowy.

2. Równolegle z zapisem wprowadzającym dokonanie wydatku dokonywane są zapisy na kontach pozabilansowych 998 i 980.

3. Na koniec roku budżetowego konta pozabilansowe ulegają zamknięciu, polegającym na przeniesieniu salda konta na drugą stronę tego konta, z wyjątkiem konta 999, które może wykazywać saldo MA oznaczające zaangażowanie wydatków budżetowych przyszłych lat.

4. Sporządzone korekty błędnych zapisów księgowych są wprowadzane własnym dowodem księgowym (PK – polecenie księgowania). Błędy w zapisach poprawia się przez wprowadzenie do ksiąg rachunkowych dowodu zawierającego korekty błędnych zapisów, dokonywane tylko zapisami dodatnimi albo tylko ujemnymi przy użyciu storna czerwonego. Dokonanie zapisu korygującego polega na poprawieniu błędnego zapisu poprzez zaksięgowanie błędnej kwoty na tych samych kontach i na tych samych stronach kont, na których dokonano nieprawidłowego zapisu, lecz z zastosowaniem liczb ujemnych.

5. Kosztami związanymi z zakupem materiałów obciąża się właściwe rodzajowo koszty okresu sprawozdawczego, w którym zostały poniesione.

6. Koszty związane z podróżą służbową osób niebędących pracownikami ministerstwa bądź zatrudnionymi na umowę zlecenie, klasyfikuje się w paragrafie 430 "zakup usług pozostałych".

7. Jeżeli przedmiotem zlecenia jest wykonanie usługi z materiałów wykonawcy to wydatek klasyfikuje się do paragrafu 427 "usługi remontowe", bądź do paragrafu 430 "zakup usług pozostałych". Pozostałe koszty związane z wykonaniem usługi księguje się w tym samym paragrafie.

8. Jeżeli zakup połączony jest z wykonaną usługą związaną bezpośrednio zakupem np. transportem, a koszt tej usługi jest znacznie niższy od wartości materiału, wówczas całość kosztów klasyfikujemy w paragrafie 421 "zakup materiałów i wyposażenia".

9. Koszty związane z rezerwacją hoteli, opłatami konferencyjnym w przypadku braku możliwości uzyskania faktury/rachunku ponoszone są na podstawie dowodu zastępczego (PK) generowanego w systemie F-K na podstawie pism otrzymywanych z komórek organizacyjnych merytorycznie odpowiedzialnych w tym zakresie.

10. W przypadku realizacji zadania, gdzie niemożliwe jest wyodrębnienie poszczególnych kosztów rodzajowych, całkowity koszt ujęty zostaje w kosztach realizacyjnych zadania głównego.

11. Dopuszczalne jest przyjmowanie i przesyłanie faktur w formie elektronicznej (e-faktury), wystawionych i otrzymanych w dowolnym formacie elektronicznym, zawierająca informacje zgodne z ustawą o VAT. Warunkiem koniecznym jest system zapewniający autentyczność pochodzenia, integralność treści oraz czytelność faktury.

12. Format e-faktury wybierają podatnicy, z zastrzeżeniem, że dokument nie może być edytowalny.

13. W przypadku zwłoki w zapłacie należności przez odbiorcę, jeżeli odsetki z tytułu nieterminowej płatności nie przekroczą wartości dwukrotnej opłaty za list polecony za potwierdzeniem odbioru – odsetek tych nie nalicza się.

14. Płatności w ramach paragrafów 461 i 460 można dokonywać bez wcześniejszych zmian w planie rzeczowo-finansowym.

15. Dodatkowe koszty ponoszone na terenie Rzeczpospolitej Polskiej w trakcie podróży służbowej krajowej i zagranicznej, tj. opłata za parking lub za środki komunikacji, w tym taksówki, kwalifikuje się w paragrafie 441 lub 442.

16. W przypadku podróży służbowych dotyczących udziału w szkoleniu całość kosztów (bilety, hotel itp.) ujmowana jest w paragrafie 4550 lub 4700.

17. W przypadku uzasadnionego braku możliwości uzyskania dowodu źródłowego, operacja gospodarcza jest udokumentowana za pomocą dowodu księgowego zastępczego, z wyjątkiem operacji opodatkowanych podatkiem VAT i skupu metali nieżelaznych od ludności.

18. Zasady korzystania z kart płatniczych uregulowane są w odrębnym zarządzeniu dyrektora generalnego ministerstwa.

19. Paragony fiskalne są akceptowane tylko w przypadku, jeżeli zawierają numer identyfikacji podatkowej (NIP) wystawcy.

#### Oddział 4

## **Egzekwowanie należności cywilnoprawnych w zakresie dysponenta III stopnia**

**§ 25.** 1 Na koniec każdego kwartału pracownik Wydziału Księgowości w BBF sporządza zestawienie należności Dysponenta III stopnia (w podziale według poszczególnych dłużników) oraz nalicza odsetki od należności niespornych i przypisuje je w księgach rachunkowych dysponenta III stopnia.

2. Wobec dłużników posiadających zobowiązania przeterminowane właściwa rzeczowo komórka organizacyjna podejmuje działania windykacyjne polegające na wysłaniu za potwierdzeniem odbioru wezwania do zapłaty należności, którego kopie przekazuje do BBF, Wydział Księgowości. Termin na uregulowanie należności przez dłużnika określa się na nie dłuższy niż 7 dni od dnia otrzymania wezwania.

3. Właściwa komórka organizacyjna w porozumieniu z BBF wnioskuje do DP o skierowanie sprawy na drogę sądową wraz z przedstawieniem całości danych i posiadanych dokumentów sprawy oraz dokładnie określoną należnością, która ma być dochodzona.

4. DP prowadzi sprawę sądową we współpracy z właściwą komórką organizacyjną i z BBF.

**§ 26.** BBF (wydział księgowości) prowadzi ewidencję należności ministerstwa oraz sprawy związane z postępowaniem egzekucyjnym w administracji zgodnie z ustawą z dnia 17 czerwca 1966 r. o postępowaniu egzekucyjnym w administracji (Dz. U. z 2018 r. poz. 1314, 1356 i 1499), w tym wystawia tytuły wykonawcze.

# Rozdział 9

#### **Zasady zabezpieczania i przechowywania dowodów księgowych**

**§ 27.** 1. Dowody księgowe przechowywane są w BBF w oryginalnej postaci, według ustalonego porządku, z podziałem na okresy sprawozdawcze i zagadnienia, w sposób umożliwiający łatwe odszukanie.

2. Dowody księgowe pochodzące z zamkniętego roku poprzedniego są przechowywane w księgowości przez okres 2 lat kalendarzowych i traktowane jako znajdujące się w stanie przechowywania użytkowego. Po tym okresie dokumenty są przekazywane do archiwum zakładowego.

3. Udostępnienie zbiorów lub ich części:

1) do wglądu na terenie jednostki – wymaga zgody Dyrektora BBF lub osoby przez niego upoważnionej;

- 2) poza siedzibą jednostki wymaga pisemnej zgody Dyrektora BBF oraz pozostawienia w jednostce potwierdzonego spisu przejętych dokumentów;
- 3) do kontroli przeprowadzonej przez uprawnione organy na terenie jednostki wymaga uprzedniego poinformowania odpowiednio Dyrektora BBF o przewidzianym terminie i zakresie kontroli oraz o osobach reprezentujących organ uprawniony do kontroli.

4.Archiwizacji dowodów księgowych dokonuje się zgodnie z zarządzeniem Ministra w sprawie wprowadzenia instrukcji kancelaryjnej, jednolitego rzeczowego wykazu akt i instrukcji organizacji i zakresie działania archiwum zakładowego.

5. Objęte archiwizowaniem ogólne dowody księgowe przechowuje się w sposób następujący:

- 1) zatwierdzone roczne sprawozdania finansowe podlegają trwałemu przechowywaniu;
- 2) księgi rachunkowe 5 lat;
- 3) karty wynagrodzeń pracowników bądź ich odpowiedniki przez okres wymaganego dostępu do tych informacji, wynikający z przepisów emerytalnych, rentowych oraz podatkowych, nie krócej jednak niż 50 lat;
- 4) dowody księgowe dotyczące środków trwałych w budowie, pożyczek, kredytów oraz umów handlowych, roszczeń dochodzonych w postępowaniu cywilnym lub objętych postępowaniem karnym albo podatkowym – przez 5 lat, od początku roku następującego po roku obrotowym, w którym operacje, transakcje i postepowanie zostały ostatecznie zakończone, spłacone, rozliczone lub przedawnione;
- 5) dokumentację przyjętego sposobu prowadzenia rachunkowości przez okres nie krótszy niż 5 lat, po upływie jej ważności;
- 6) dokumenty inwentaryzacyjne 5 lat;
- 7) pozostałe dowody księgowe i dokumenty 5 lat.

6. Okresy przechowywania oblicza się od początku roku następującego po roku obrotowym, którego dane zbiory dotyczą.

7. Dokumenty związane z finansowaniem projektów z funduszy unijnych są przechowywane przez okres co najmniej 5 lat od daty wypłacenia przez Komisję Europejską salda końcowego dla programu.

8. Przy prowadzeniu ksiąg przy użyciu komputera należy:

- 1) stosować nośniki danych odporne na zagrożenia;
- 2) stosować właściwe środki ochrony zewnętrznej;
- 3) systematycznie tworzyć rezerwowe kopie danych;
- 4) zapewnić ochronę przed nieupoważnionym dostępem do programów komputerowych.

# Rozdział 10

# **Przepisy końcowe**

**§ 28.** Traci moc:

- 1) polityka rachunkowości Ministerstwa Gospodarki Morskiej i Żeglugi Śródlądowej, zatwierdzona w dniu 30 grudnia 2016 r. przez Ministra Gospodarki Morskiej i Żeglugi Śródlądowej;
- 2) zarządzenie nr 10 Dyrektora Generalnego Ministerstwa Gospodarki Morskiej i Żeglugi Śródlądowej z dnia 7 czerwca 2016 r. w sprawie zasad dokonywania odpisów aktualizujących należności oraz tworzenia rezerw na zobowiązania w Ministerstwie Gospodarki Morskiej i Żeglugi Śródlądowej.

**§ 29.** Zarządzenie wchodzi w życie z dniem następującym po dniu ogłoszenia, z mocą obowiązującą od dnia 1 stycznia 2018 r.

# **MINISTER GOSPODARKI MORSKIEJ I ŻEGLUGI ŚRÓDLĄDOWEJ**

# **M.GRÓBARCZYK**

Załączniki do Zarządzenia Nr 42 Ministra Gospodarki Morskiej i Żeglugi Śródlądowej z dnia 22 listopada 2018 r. (poz.43)

#### **Załącznik nr 1**

#### **PLAN KONT**

#### Rozdział 1

#### **Przepisy ogólne**

**§ 1.** 1. Plan kont służy prowadzeniu ewidencji księgowej w Biurze Budżetowo-Finansowym Ministerstwa Gospodarki Morskiej i Żeglugi Śródlądowej celem zapewnienia kompletności, prawidłowości i terminowości informacji rachunkowej budowanej na bazie ksiąg rachunkowych.

- 2. Na system ewidencji księgowej składają się konta syntetyczne i analityczne.
- 3. W skład kont syntetycznych wchodzą wszystkie konta bilansowe i wynikowe objęte planem kont Ministerstwa Gospodarki Morskiej i Żeglugi Śródlądowej.

4. Wykorzystanie powyższych kont syntetycznych umożliwia dokonywanie ewidencji księgowej operacji gospodarczych.

5. Plan kont obejmuje:

- 1) wykaz kont syntetycznych:
	- a) dla ewidencji księgowej, w tym w zakresie dochodów i wydatków budżetowych, finansowania programów operacyjnych współfinansowanych ze środków UE,
	- b) dla ewidencji płatności ze środków budżetu europejskiego;
- 2) wykaz kont analitycznych;
- 3) opisy kont.
	- 6. Konta syntetyczne zawierają dane zbiorcze.
	- 7. Konta analityczne służą księgowaniu danych szczegółowych.
	- 8. Plan kont określa:
- 1) treść ekonomiczną, czyli rodzaj księgowanych na nich operacji;

2) sposób księgowania operacji (korespondencje kont).

9. Plan kont umożliwia:

- 1) rzetelne i prawidłowe odzwierciedlenie w księgach rachunkowych treści ekonomicznej operacji gospodarczych;
- 2) dostosowanie procesów ewidencji do wymogów kontroli;
- 3) prowadzenie ksiąg rachunkowych w sposób bezbłędny, czyli wprowadzenie do nich wszystkich kompletnych i poprawnie zakwalifikowanych do zaksięgowania dowodów księgowych dotyczących operacji gospodarczych dokonanych w miesiącu, zapewnienie ciągłości zapisów oraz bezbłędności działania stosowanych procedur obliczeniowych;
- 4) prowadzenie ksiąg rachunkowych w sposób sprawdzalny, czyli umożliwienie sprawdzenia poprawności dokonanych w nich zapisów, stanów (sald) oraz działania stosowanych procedur obliczeniowych, a w szczególności:
	- a) identyfikację dowodów księgowych,
	- b) chronologiczne i systematyczne uporządkowanie zapisów księgowych,
	- c) analizę kompletności i aktualność danych oraz
	- d) dostęp do zbioru danych osób upoważnionych, umożliwiający im uzyskanie w dowolnym czasie i za dowolnie wybrany okres jasnych i zrozumiałych informacji o treści zapisów dokonanych w księgach rachunkowych;
- 5) prowadzenie ksiąg rachunkowych na bieżąco, czyli sporządzanie w terminie sprawozdań budżetowych i innych, dokonywanie rozliczeń finansowych oraz sporządzanie zestawień obrotów i sald kont księgi głównej;
- 6) generowanie informacji dla potrzeb wewnętrznych i zewnętrznych.

§ 2. Konta analityczne buduje się według struktury xxx-xx-xxxxx-xxxx-xxx-xxx-xxxxxxx, gdzie poszczególne cyfry oznaczają:

- 1) xxx trzycyfrowy symbol konta syntetycznego;
- 2) xx dwucyfrowy symbol części budżetowej;
- 3) xxxxx pięciocyfrowy symbol rozdziału klasyfikacji budżetowej;
- 4) xxxx czterocyfrowy symbol paragrafu klasyfikacji budżetowej, w którym:
	- a) trzy pierwsze cyfry określają paragraf dochodów, przychodów, wydatków i rozchodów,
	- b) czwarta cyfra informuje o rodzaju finansowania;

5) dalsze cyfrowe lub literowe symbole mogą być wykorzystywane do określenia dodatkowej analityki.

**§ 3.** Dodatkowa analityka konta prowadzona jest także z wykorzystaniem słowników, które umożliwiają prowadzenie ewidencji analitycznej określającej dodatkowe informacje:

1) program;

2) projekt;

3) beneficjenta;

- 4) źródło finansowania;
- 5) zadanie budżetowe.

**§ 4.** 1. Konta ksiąg pomocniczych (analitycznych) prowadzone są w ujęciu systematycznym, w postaci komputerowych zbiorów danych uzgodnionych z saldami i zapisami księgi głównej.

2. Na podstawie zapisów na kontach księgi głównej na koniec każdego okresu sprawozdawczego sporządzane jest zestawienie obrotów i sald.

3. Konta analityczne tworzone są w miarę potrzeb. Prowadzona bieżąca aktualizacja kont analitycznych nie wymaga zmiany bądź uzupełnienia polityki rachunkowości.

#### Rozdział 2

#### **Wykaz kont dla ewidencji księgowej**

**§ 5.** 1. Ustala się następujący wykaz kont syntetycznych dla prowadzenia ewidencji księgowej:

#### 1) Konta bilansowe:

- a) Zespół 0 Majątek trwały:
	- 011 Środki trwałe,
	- 013 Pozostałe środki trwałe,
	- 014 Zbiory biblioteczne,
	- 020 Wartości niematerialne i prawne,
	- 021 Pozostałe wartości niematerialne i prawne,
	- 030 Długoterminowe aktywa finansowe,
	- 071 Umorzenie środków trwałych oraz wartości niematerialnych i prawnych,
	- 072 Umorzenie pozostałych środków trwałych, wartości niematerialnych i prawnych oraz zbiorów bibliotecznych,

#### – 073 - Odpisy aktualizujące długoterminowe aktywa finansowe,

- 080 Środki trwałe w budowie (inwestycje),
- b) Zespół 1 Środki pieniężne i rachunki bankowe:
	- $-101 -$ Kasa,
	- 130 Rachunek bieżący jednostki,
	- 132 Rachunek bieżący dochodów budżetowych,
	- 135 Rachunek środków funduszy specjalnego przeznaczenia,
	- 138 Rachunek środków europejskich,
	- 139 Inne rachunki bankowe,
	- 140 Krótkoterminowe aktywa finansowe,
	- 141 Środki pieniężne w drodze,
- c) Zespół 2 Rozrachunki i rozliczenia:
	- 201 Rozrachunki z odbiorcami i dostawcami,
	- 202 Rozrachunki z odbiorcami i dostawcami ZFŚS,
	- 204 Rozrachunki z odbiorcami i dostawcami w walutach obcych,
	- 220 Rozrachunki z tytułu świadczeń z ZFŚS,
	- 221 Należności z tytułu dochodów budżetowych,
	- 222 Rozliczenie dochodów budżetowych,
	- 223 Rozliczenie wydatków budżetowych,
	- 224 Rozliczenie dotacji budżetowych oraz płatności z budżetu środków europejskich,
	- 225 Rozrachunki z budżetami,
	- 226 Długoterminowe należności budżetowe,
	- 227 Rozliczenie wydatków z budżetu środków europejskich,
	- 229 Pozostałe rozrachunki publicznoprawne,
	- 231 Rozrachunki z tytułu wynagrodzeń,
	- 233 Pozostałe potrącenia z wynagrodzeń,
	- 234 Pozostałe rozrachunki z pracownikami z tytułu pożyczek z ZFŚS,
	- 236 Pozostałe rozrachunki z pracownikami z tytułu delegacji zagranicznych,
	- 237 Pozostałe rozrachunki z pracownikami z tytułu delegacji krajowych,
	- 240 Pozostałe rozrachunki,
	- 241 Pozostałe rozrachunki z tytułu depozytów,
	- 243 Rozrachunki z tytułu mylnych obciążeń i uznań,
	- 245 Wpływy do wyjaśnienia,
- 249 Pozostałe rozrachunki z osobami obcymi, niebędącymi pracownikami,
- 290 Odpisy aktualizujące należności,
- 299 Rozliczenia wewnętrzne,
- d) Zespół 3 Materiały i towary:
	- 300 Rozliczenie zakupu,
	- 310 Materiały,
- e) Zespół 4 Koszty według rodzajów i ich rozliczenie:
	- 400 Amortyzacja,
	- 401 Zużycie materiałów i energii,
	- 402 Usługi obce,
	- 403 Podatki i opłaty,
	- 404 Wynagrodzenia,
	- 405 Ubezpieczenia społeczne i inne świadczenia,
	- 409 Pozostałe koszty rodzajowe,
- f) Zespół 6 Produkty:
	- 640 Rozliczenia międzyokresowe kosztów,
- g) Zespół 7 Przychody, dochody i koszty:
	- 720 Przychody z tytułu dochodów budżetowych,
	- 750 Przychody finansowe,
	- 751 Koszty finansowe,
	- 760 Pozostałe przychody operacyjne,
	- 761 Pozostałe koszty operacyjne,
- h) Zespół 8 Fundusze, rezerwy i wynik finansowy:
	- 800 Fundusz jednostki,
	- 810 Dotacje budżetowe, płatności z budżetu środków europejskich oraz środki z budżetu na inwestycje,
	- 840 Rezerwy i rozliczenia międzyokresowe przychodów,
	- 851 Zakładowy fundusz świadczeń socjalnych,
	- 860 Wynik finansowy.
- 2) Konta pozabilansowe:
	- a) 090 Środki trwałe w likwidacji,
	- b) 920 Ewidencja nieprawidłowości,
	- c) 921 Ewidencja kar umownych,
- d) 922 Ewidencja zmian kwalifikowalności, zwrotów z Komisji Europejskiej oraz pozostałych zwrotów stanowiących dochód budżetu państwa,
- e) 924 Należności warunkowe,
- f) 970 Płatności ze środków europejskich,
- g) 971 Obciążenie planu wydatków z budżetu środków europejskich,
- h) 972 Ewidencja zwrotów z budżetu środków europejskich dotycząca lat ubiegłych,
- i) 979 Plan finansowy dochodów budżetowych,
- j) 980 Plan finansowy wydatków budżetowych,
- k) 982 Plan wydatków środków europejskich,
- l) 983 Zaangażowanie wydatków środków europejskich roku bieżącego,
- m) 984 Zaangażowanie wydatków środków europejskich przyszłych lat,
- n) 991 Ewidencja obrotu wekslami jako zabezpieczenie wykonania umów,
- o) 992 Zapewnienia finansowania lub dofinansowania z budżetu państwa,
- p) 993 Ewidencja zabezpieczeń wykonania umów realizowanych z innych rachunków,
- r) 995 Ewidencja zabezpieczeń należytego wykonania umów wnoszonych w formie niepieniężnej,
- s) 998 Zaangażowanie wydatków budżetowych roku bieżącego,
- t) 999 Zaangażowanie wydatków budżetowych przyszłych lat.

2. Dla kont syntetycznych są prowadzone konta analityczne według zasad, o których mowa w § 2-4.

#### Rozdział 3

#### **Szczegółowy opis kont syntetycznych**

**§ 6.** Ustala się następujący opis kont:

#### 1. **Konta bilansowe:**

#### 1) **Zespół 0 - "Majątek trwały":**

Konta zespołu 0 "Majątek trwały" służą do ewidencji:

- 1) rzeczowego majątku trwałego;
- 2) wartości niematerialnych i prawnych;
- 3) finansowego majątku trwałego;
- 4) umorzenia majątku;
- 5) inwestycji.

#### **Konto 011 - "Środki trwałe"**

Konto 011 służy do ewidencji stanu oraz zwiększeń i zmniejszeń wartości początkowej środków trwałych związanych z wykonywaną działalnością jednostki, które nie podlegają ujęciu na koncie 013 "Pozostałe środki trwałe".

Ewidencja szczegółowa prowadzona do konta 011 umożliwia:

- 1) ustalenie wartości początkowej poszczególnych obiektów środków trwałych i ewentualnego ich zwiększenia lub zmniejszenia;
- 2) ustalenie osób lub komórek organizacyjnych, którym powierzono środki trwałe;
- 3) należyte obliczenie umorzenia i amortyzacji.

Na stronie Wn konta 011 ujmowane są wszystkie zwiększenia z tytułu przychodów i podwyższenia wartości początkowej tych środków, a po stronie Ma zmniejszenia stanu i wartości początkowej środków trwałych, z wyjątkiem umorzenia środków trwałych, które ujmowane jest na koncie 071.

Na stronie Wn konta 011 ujmowane są w szczególności:

- 1) przychody nowych lub używanych środków trwałych pochodzących z zakupu gotowych środków trwałych lub inwestycji oraz wartość ulepszeń zwiększających wartość początkową środków trwałych;
- 2) przychody środków trwałych nowo ujawnionych;
- 3) nieodpłatne przyjęcie środków trwałych;
- 4) zwiększenia wartości początkowej środków trwałych dokonywane na skutek aktualizacji ich wyceny.

Na stronie Ma konta 011 ujmowane są w szczególności:

- 1) wycofanie środków trwałych w związku z likwidacją na skutek zużycia lub zniszczenia;
- 2) rozchód z tytułu sprzedaży lub nieodpłatnego przekazania;
- 3) ujawnione niedobory środków trwałych;
- 4) zmniejszenia wartości początkowej środków trwałych dokonywane na skutek aktualizacji ich wyceny.

Konto 011 może wykazywać saldo Wn, które oznacza stan środków trwałych w wartości początkowej.

### **Konto 013 - "Pozostałe środki trwałe"**

Konto 013 służy do ewidencji stanu oraz zwiększeń i zmniejszeń wartości początkowej pozostałych środków trwałych, niepodlegających ujęciu na koncie 011, wydanych do
używania na potrzeby jednostki. Podlegają one umorzeniu w pełnej wartości w miesiącu wydania do używania.

Na stronie Wn konta 013 ujmowane są zwiększenia, a na stronie Ma - zmniejszenia stanu i wartości początkowej pozostałych środków trwałych znajdujących się w używaniu, z wyjątkiem umorzenia ujmowanego na koncie 072.

Na stronie Wn konta 013 ujmowane są w szczególności:

- 1) pozostałe środki trwałe przyjęte do używania z zakupu lub inwestycji;
- 2) nadwyżki pozostałych środków trwałych w używaniu;
- 3) nieodpłatne otrzymanie pozostałych środków trwałych.

Na stronie Ma konta 013 ujmowane są w szczególności:

- 1) wycofanie pozostałych środków trwałych z używania na skutek likwidacji, zniszczenia, zużycia, sprzedaży lub nieodpłatnego przekazania;
- 2) ujawnione niedobory pozostałych środków trwałych w używaniu.

Ewidencja szczegółowa prowadzona do konta 013 umożliwia ustalenie wartości początkowej i ilości obiektów inwentarzowych oddanych do używania poszczególnym osobom i komórkom organizacyjnym jednostki.

Konto 013 może wykazywać saldo Wn, które wyraża wartość pozostałych środków trwałych znajdujących się w używaniu w wartości początkowej.

# **Konto 020 - "Wartości niematerialne i prawne"**

Konto 020 służy do ewidencji stanu oraz zwiększeń i zmniejszeń wartości początkowej wartości niematerialnych i prawnych.

Na stronie Wn konta 020 ujmowane są wszelkie zwiększenia, a na stronie Ma – wszelkie zmniejszenia stanu wartości początkowej wartości niematerialnych i prawnych, z wyjątkiem umorzenia ujmowanego na koncie 071. Ewidencja szczegółowa do konta 020 w zakresie wartości niematerialnych i prawnych jest prowadzona analogicznie jak ewidencja w zakresie środków trwałych na koncie 011.

Saldo Wn konta 020 oznacza wartość początkową będących na stanie wartości niematerialnych i prawnych.

## **Konto 021 - "Pozostałe wartości niematerialne i prawne"**

Konto 021 służy do ewidencji stanu oraz zwiększeń i zmniejszeń wartości początkowej wartości niematerialnych i prawnych.

Na stronie Wn konta 021 ujmowane są wszelkie zwiększenia, a na stronie Ma wszelkie zmniejszenia stanu wartości początkowej wartości niematerialnych i prawnych. Ewidencja szczegółowa do konta 021 w zakresie pozostałych wartości niematerialnych i prawnych jest prowadzona analogicznie jak ewidencja w zakresie pozostałych środków trwałych na koncie 013.

Saldo Wn konta 021 oznacza wartość początkową będących na stanie wartości niematerialnych i prawnych.

## **Konto 030 - "Długoterminowe aktywa finansowe"**

Konto 030 służy do ewidencji długoterminowych aktywów finansowych, w szczególności akcji i innych długoterminowych aktywów finansowych, o terminie wykupu dłuższym niż rok.

Na stronie Wn konta 030 ujmuje się zwiększenia, a na stronie Ma - zmniejszenia stanu długoterminowych aktywów finansowych. Ewidencja szczegółowa prowadzona do konta 030 powinna zapewnić ustalenie wartości poszczególnych składników długoterminowych aktywów finansowych według tytułów.

Konto 030 może wykazywać saldo Wn, które oznacza wartość długoterminowych aktywów finansowych.

## **Konto 071 - "Umorzenie środków trwałych oraz wartości niematerialnych i prawnych"**

Konto 071 służy do ewidencji zmniejszeń wartości początkowej środków trwałych oraz wartości niematerialnych i prawnych, które podlegają umorzeniu. Odpisy umorzeniowe są dokonywane w korespondencji z kontem 400.

Na stronie Ma konta 071 ujmowane są zwiększenia, a na stronie Wn - zmniejszenia umorzenia wartości początkowej środków trwałych oraz wartości niematerialnych i prawnych.

Konto 071 może wykazywać saldo Ma, które wyraża stan umorzenia wartości środków trwałych oraz wartości niematerialnych i prawnych.

## **Konto 072 - "Umorzenie pozostałych środków trwałych, wartości niematerialnych**

## **i prawnych oraz zbiorów bibliotecznych"**

Konto 072 służy do ewidencji zmniejszeń wartości początkowej pozostałych środków trwałych oraz wartości niematerialnych i prawnych oraz zbiorów bibliotecznych, podlegających umorzeniu jednorazowo w pełnej wartości, w miesiącu wydania ich do używania.

Umorzenie księgowane jest w korespondencji z kontem 401.

Na stronie Ma konta 072 ujmowane są zwiększenia, a na stronie Wn - zmniejszenia umorzenia wartości początkowej pozostałych środków trwałych, wartości niematerialnych i prawnych oraz zbiorów bibliotecznych .

Na stronie Wn konta 072 ujmowane jest umorzenie pozostałych środków trwałych, wartości niematerialnych i prawnych oraz zbiorów bibliotecznych zlikwidowanych z powodu zużycia lub zniszczenia, sprzedanych, przekazanych nieodpłatnie, zdjętych z ewidencji syntetycznej, stanowiących niedobór lub szkodę.

Na stronie Ma konta 072 ujmowane jest odpisy umorzenia nowych, wydanych do używania pozostałych środków trwałych, wartości niematerialnych i prawnych oraz zbiorów bibliotecznych, a także naliczone umorzenia od nadwyżek oraz otrzymanych nieodpłatnie pozostałych środków trwałych oraz wartości niematerialnych i prawnych.

Konto 072 może wykazywać saldo Ma, które wyraża stan umorzenia wartości początkowej środków trwałych oraz wartości niematerialnych i prawnych oraz zbiorów bibliotecznych umorzonych w pełnej wartości w miesiącu wydania ich do używania.

Saldo konta 072 winno być zgodne z saldem konta 013 i konta 021.

Na koncie 072 ujmowane są również zapisy spowodowane trwałą utratą wartości.

#### **Konto 073 - "Odpisy aktualizujące długoterminowe aktywa finansowe"**

Konto 073 służy do ewidencji odpisów aktualizujących długoterminowe aktywa finansowe.

Konto 073 może wykazywać saldo Ma, które oznacza wartość odpisów aktualizacyjnych długoterminowe aktywa finansowe (udziały i akcje). W bilansie saldo tego konta koryguje saldo konta 030.

## **Konto 080 - "Środki trwałe w budowie (inwestycje)"**

Konto 080 służy do ewidencji kosztów środków trwałych w budowie oraz do rozliczenia kosztów środków trwałych w budowie na uzyskane efekty inwestycyjne.

Na stronie Wn konta 080 ujmowane są w szczególności:

- 1) poniesione koszty dotyczące środków trwałych w budowie w ramach prowadzonych inwestycji zarówno przez obcych wykonawców, jak i we własnym imieniu;
- 2) poniesione koszty dotyczące przekazanych do montażu, lecz jeszcze nieoddanych do używania maszyn, urządzeń oraz innych przedmiotów, zakupionych od kontrahentów;

3) poniesione koszty ulepszenia środka trwałego (przebudowa, rozbudowa, rekonstrukcja, adaptacja lub modernizacja), które powodują zwiększenie wartości użytkowej środka trwałego.

Na stronie Ma konta 080 ujmowana jest wartość uzyskanych efektów, w szczególności:

- 1) środków trwałych;
- 2) wartość sprzedanych i nieodpłatnie przekazanych środków trwałych w budowie.

Na koncie 080 można księgować również rozliczenie kosztów dotyczących zakupów gotowych środków trwałych. Ewidencja szczegółowa prowadzona do konta 080 zapewnia co najmniej wyodrębnienie kosztów środków trwałych w budowie według poszczególnych rodzajów efektów inwestycyjnych oraz skalkulowanie ceny nabycia lub kosztu wytworzenia poszczególnych obiektów środków trwałych.

Konto 080 może wykazywać saldo Wn, które oznacza wartość kosztów środków trwałych w budowie i ulepszeń.

## 2) **Zespół 1 - "Środki pieniężne i rachunki bankowe":**

Na kontach tego zespołu ewidencjonowane są środki pieniężne zarówno w walucie polskiej, jak i w walutach obcych oraz krótkoterminowe papiery wartościowe.

Na kontach tego zespołu ewidencjonuje się w szczególności:

- 1) krajowe i zagraniczne środki pieniężne przechowywane w kasie (konto 101);
- 2) krajowe środki pieniężne znajdujące się na rachunkach bankowych (konto 130, 135, 139);
- 3) wszelkie inne aktywa pieniężne, w szczególności: weksle, czeki potwierdzone.

Krajowe środki pieniężne ujmowane są w ewidencji księgowej w wartości nominalnej i w takiej też wartości wykazuje się je w bilansie. Zagraniczne środki finansowe ujmowane są w księgach rachunkowych w wartości nominalnej przeliczonej na złote polskie (kurs średni NBP) dla danej waluty na dzień przeprowadzenia operacji walutowej.

Rozliczenia pieniężne przeprowadzane są w formie gotówkowej (m.in. czeki, wpłata i wypłata środków pieniężnych) oraz w formie bezgotówkowej (przelewy).

Ewidencja księgowa prowadzona jest na podstawie wyciągu bankowego. Saldo kont zespołu 1 musi być zgodne z saldami wykazanymi na wyciągach bankowych.

#### **Konto 101 - "Kasa"**

Konto 101 służy do ewidencji krajowej i zagranicznej gotówki znajdującej się we wszystkich kasach jednostki.

Na stronie Wn konta 101 ujmowane są wpływy gotówki oraz nadwyżki kasowe, a na stronie Ma rozchody gotówki oraz niedobory kasowe. Wartość konta 101 korygowana jest na dzień bilansowy o różnice kursowe dotyczące gotówki w obcej walucie.

Konto 101 może wykazywać jedynie saldo Wn, które oznacza stan gotówki w kasie lub saldo zerowe.

Ewidencja szczegółowa prowadzona do konta 101 zapewnia ustalenie:

- 1) stanu gotówki w walucie polskiej z podziałem na rachunki bankowe;
- 2) stanu gotówki w walutach obcych z podziałem na poszczególne waluty obce z jednoczesnym przeliczeniem na złote polskie wg obowiązującego kursu dnia wpływu do kasy;
- 3) wartość gotówki powierzonej poszczególnym osobom za nią odpowiedzialnym.

## **Konto 130 - "Rachunek bieżący jednostki"**

Konto 130 służy do ewidencji stanu środków pieniężnych oraz obrotów na rachunku bankowym jednostki budżetowej z tytułu wydatków budżetowych objętych planem finansowym.

Na stronie Wn konta 130 ujmuje się:

- 1) wpływy środków pieniężnych otrzymanych na realizację wydatków budżetowych zgodnie z planem finansowym dla dysponentów niższego stopnia, w korespondencji z kontem 223. Wpływy stanowią również środki pochodzące z rezerwy celowej, a przeznaczone na współfinansowanie zadań realizowanych w ramach programów operacyjnych, a także środki przeznaczone na finansowanie zadań w ramach działań dotyczących pomocy technicznej;
- 2) zwroty od dysponentów niższego stopnia środków na wydatki budżetowe w korespondencji z kontem 223;
- 3) zwroty dotacji dotyczące bieżącego roku w korespondencji z kontem 224. Na stronie Ma konta 130 ujmuje się:
- 1) wydatki budżetowe zrealizowane zgodnie z planem finansowym jednostki budżetowej, a także wydatki finansowane ze środków pochodzących z rezerwy celowej oraz środków przeznaczonych na finansowanie zadań w ramach działań dotyczących pomocy technicznej;
- 2) przelew środków budżetowych dla dysponentów niższego stopnia w korespondencji z kontem 223;
- 3) przekazanie dotacji w korespondencji z kontem 224;

4) zwrot na rachunek Ministerstwa Finansów środków pieniężnych otrzymanych od dysponentów niższego stopnia - w korespondencji z kontem 223.

Konto 130 może wykazywać saldo Wn, które oznacza stan środków pieniężnych na rachunku bieżącym jednostki budżetowej.

Saldo konta 130 ulega likwidacji przez księgowanie przelewu środków pieniężnych niewykorzystanych do końca roku, w korespondencji z kontem 223.

Zapisy na koncie 130 są dokonywane na podstawie wyciągów bankowych, w związku z czym zachodzi pełna zgodność zapisów między jednostką a bankiem. Do zrealizowanych wydatków budżetowych prowadzona jest ewidencja analityczna uwzględniająca klasyfikację budżetową oraz wymogi sprawozdawczości budżetowej.

Na koncie 130 obowiązuje zachowanie zasady czystości obrotów.

#### **Konto 132 - "Rachunek bieżący dochodów budżetowych"**

Konto 132 służy do ewidencji stanu środków pieniężnych oraz obrotów na rachunku bankowym jednostki budżetowej z tytułu dochodów budżetowych. Ewidencja szczegółowa prowadzona do konta 132 powinna umożliwić ustalenie stanu poszczególnych tytułów pozyskiwania dochodów według działów, rozdziałów i paragrafów.

Na stronie Wn konta 132 ujmuje się wpływ środków pieniężnych na rachunek, w tym:

- 1) zwroty z Ministerstwa Finansów nadpłaconych dochodów w korespondencji z kontem 222;
- 2) wpływy środków odzyskanych, odsetek karnych i umownych oraz odsetek bankowych pochodzących z budżetu Unii Europejskiej w ramach Sektorowego Programu Operacyjnego Rybołówstwo i przetwórstwo ryb - w korespondencji z kontem 240;

3) wpływy z tytułu dochodów budżetowych - w korespondencji z kontem 221.

Na stronie Ma konta 132 ujmuje się wypłaty środków pieniężnych z rachunku bankowego, w tym:

- 1) okresowe przelewy zrealizowanych dochodów budżetowych oraz zwroty nadpłat w korespondencji z kontem 222,
- 2) zwrot środków pochodzących z budżetu Unii Europejskiej w ramach Sektorowego Programu Operacyjnego Rybołówstwo i przetwórstwo ryb na właściwy rachunek Ministerstwa Finansów - w korespondencji z kontem 240.

Konto 132 może wykazywać saldo Wn, które oznacza stan środków pieniężnych z tytułu zrealizowanych dochodów budżetowych, które do końca roku nie zostały przelane do budżetu.

Saldo konta 132 ulega likwidacji przez księgowanie przelewu do budżetu dochodów budżetowych pobranych, lecz nieprzekazanych do końca roku, w korespondencji z kontem 222.

Zapisy na koncie 132 są dokonywane na podstawie wyciągów bankowych, w związku z czym zachodzi pełna zgodność zapisów między jednostką a bankiem.

Do środków w ramach Sektorowego Programu Operacyjnego Rybołówstwo i przetwórstwo ryb nie prowadzi się ewidencji analitycznej uwzględniającej klasyfikację budżetową.

Na koncie 132 obowiązuje zachowanie zasady czystości obrotów.

#### **Konto 135 - "Rachunek środków funduszy specjalnego przeznaczenia"**

Konto 135 służy do ewidencji środków funduszy specjalnego przeznaczenia, a w szczególności zakładowego funduszu świadczeń socjalnych.

Na stronie Wn konta 135 ujmowany jest wpływ środków na rachunki bankowe, a na stronie Ma rozchód środków z rachunków bankowych. Wpływy i wydatki środków pieniężnych zakładowego funduszu świadczeń socjalnych ujmowane są z podziałem na tytuły.

Ewidencja szczegółowa do konta 135 umożliwia ustalenie stanu środków pieniężnych dla każdego funduszu. Konto 135 może wykazywać saldo Wn, które oznacza stan środków pieniężnych na rachunkach bankowych.

## **Konto 138 - "Rachunek środków europejskich"**

Konto 138 służy do ewidencji operacji pieniężnych dokonywanych na rachunkach bankowych związanych z realizacją programów i projektów finansowanych ze środków europejskich.

Na koncie 138 dokonuje się księgowań na podstawie dokumentów bankowych, w związku z czym musi zachodzić zgodność zapisów między jednostką, a bankiem.

Na stronie Wn konta 138 ujmowane są w szczególności wpływy środków pieniężnych w korespondencji z kontem 227, a na stronie Ma ujmowane są w szczególności wypłaty środków pieniężnych na realizację programów i projektów finansowanych z tych środków.

Ewidencja szczegółowa do konta 138 jest prowadzona w szczegółowości planu finansowego i zapewnia możliwość ustalenia stanu poszczególnych środków pieniężnych według źródeł ich pochodzenia. Ewidencja ta umożliwia również ustalenie stanu tych środków odpowiednio w podziale na programy lub projekty.

## Konto 139 - " Inne rachunki bankowe"

Konto 139 służy do ewidencji operacji dotyczących środków pieniężnych wydzielonych na innych rachunkach bankowych niż rachunki bieżące i rachunkach specjalnego przeznaczenia. Na koncie 139 prowadzona jest w szczególności ewidencja obrotów na wyodrębnionych rachunkach bankowych:

1) czeków potwierdzonych;

2) sum depozytowych;

3) sum na zlecenie;

4) środków obcych na inwestycje;

5) projektów współpracy bliźniaczej finansowanych z budżetu Unii Europejskiej

6) zwroty udzielonych dotacji dotyczących roku bieżącego).

Na koncie 139 dokonywane są księgowania na podstawie dokumentów bankowych, w związku z czym zachodzi pełna zgodność zapisów konta 139 między jednostką a bankiem.

Na stronie Wn konta 139 ujmowane są wpływy wydzielonych środków pieniężnych z rachunków bieżących, sum depozytowych i na zlecenie.

Na stronie Wn konta 139 ujmuje się zwroty udzielonych dotacji – w korespondencji z kontem 240.

Na stronie Ma konta 139 ujmowane są wypłaty środków pieniężnych dokonane z wydzielonych rachunków bankowych. Ewidencja szczegółowa prowadzona do konta 139 zapewnia ustalenie stanu środków pieniężnych dla każdego wydzielonego rachunku bankowego.

Na stronie Ma konta 139 ujmuje się wartość zwróconych dotacji, przekazanych na właściwy rachunek bieżący dochodów lub wydatków budżetu państwa – w korespondencji z kontem 240.

Konto 139 może wykazywać saldo Wn, które oznacza stan środków pieniężnych znajdujących się na innych rachunkach bankowych.

## **Konto 140 - "Krótkoterminowe aktywa finansowe"**

Konto 140 służy do ewidencji krótkoterminowych aktywów finansowych, w szczególności akcji, udziałów i innych papierów wartościowych wyrażonych zarówno w walucie polskiej, jak też w walutach obcych.

Na stronie Wn konta 140 ujmowane są zwiększenia, a na stronie Ma - zmniejszenia stanu krótkoterminowych aktywów finansowych.

Ewidencja szczegółowa prowadzona do konta 140 umożliwia ustalenie:

- 1) poszczególnych składników krótkoterminowych aktywów finansowych;
- 2) stanu poszczególnych krótkoterminowych aktywów finansowych wyrażonego w walucie polskiej i obcej, z podziałem na poszczególne waluty obce;
- 3) wartości krótkoterminowych aktywów finansowych powierzonych poszczególnym osobom za nie odpowiedzialnym.

Konto 140 może wykazywać saldo Wn, które oznacza stan krótkoterminowych aktywów finansowych.

# **Konto 141 - "Środki pieniężne w drodze"**

Konto 141 służy do ewidencji środków pieniężnych w drodze.

Na stronie Wn konta 141 ujmowane są zwiększenia stanu środków pieniężnych w drodze, a na stronie Ma - zmniejszenia stanu środków pieniężnych w drodze.

Stosownie do przyjętej techniki księgowania, środki pieniężne w drodze są ewidencjonowane na bieżąco.

Konto 141 może wykazywać saldo Wn, które oznacza stan środków pieniężnych w drodze.

#### 3) **Zespół 2 - "Rozrachunki i rozliczenia":**

Konta zespołu 2 "Rozrachunki i rozliczenia" służą do ewidencji krajowych i zagranicznych rozrachunków i rozliczeń środków budżetowych oraz środków europejskich i innych środków pochodzących ze źródeł zagranicznych niepodlegających zwrotowi.

Konta zespołu 2 służą także do ewidencji rozliczeń środków na wynagrodzenia, rozliczeń niedoborów, szkód i nadwyżek oraz wszelkich rozliczeń związanych z rozrachunkami i roszczeniami spornymi.

Rozrachunki to należności i zobowiązania bezsporne, których tytuły i kwoty uznają zarówno wierzyciele, jak i dłużnicy. Roszczenia to należności kwestionowane przez kontrahentów, które w przypadku dochodzenia ich drogą sądową stają się roszczeniami spornymi w dniu wniesienia pozwu do sądu.

Rozrachunki i roszczenia ujmowane są w ewidencji księgowej od dnia ich powstania do dnia ich wygaśnięcia na skutek spłacenia, oddalenia w postępowaniu spornym lub egzekucyjnym, umorzenia lub odpisania na skutek przedawnienia albo odpisania jako nieistotnych należności.

Należności, roszczenia i zobowiązania ujmowane są w księgach w wartości ustalonej przy ich powstaniu.

Wysokość roszczeń w stosunku do osób odpowiedzialnych za niedobory zawinione, każdorazowo ustala kierownik jednostki.

Ewidencja szczegółowa kont zespołu 2 prowadzona jest według podziałek klasyfikacji budżetowej oraz w podziale na programy i projekty i umożliwia wyodrębnienie poszczególnych grup rozrachunków, rozliczeń i roszczeń spornych, ustalenie przebiegu ich rozliczeń oraz stanu należności, rozliczeń, roszczeń spornych i zobowiązań z podziałem według kontrahentów oraz jeśli dotyczą rozliczeń w walutach obcych-według poszczególnych walut, a przy rozliczaniu środków europejskich również odpowiednio w podziale na programy i projekty.

#### **Konto 201 - "Rozrachunki z odbiorcami i dostawcami"**

Konto 201 służy do ewidencji rozrachunków i roszczeń krajowych z tytułu dostaw, robót i usług, w tym również zaliczek na poczet dostaw, robót i usług oraz kaucji gwarancyjnych, a także należności z tytułu przychodów finansowych. Na koncie 201 nie ujmuje się należności jednostek zaliczanych do dochodów budżetowych, które są ujmowane na koncie 221.

Na stronie Wn konta 201 ujmuje się powstałe należności i roszczenia oraz spłatę i zmniejszenie zobowiązań, a na stronie Ma - powstałe zobowiązania oraz spłatę i zmniejszenie należności i roszczeń.

Ewidencja szczegółowa do konta 201 może być prowadzona według podziałek klasyfikacji budżetowej i zapewnia możliwość ustalenia należności i zobowiązań krajowych i zagranicznych według poszczególnych kontrahentów.

Konto 201 może wykazywać dwa salda. Saldo Wn oznacza stan należności i roszczeń, natomiast saldo Ma stan zobowiązań.

#### **Konto 204 - "Rozrachunki z odbiorcami i dostawcami w walutach obcych"**

Konto 204 służy do ewidencji rozrachunków i roszczeń walutowych z tytułu dostaw, robót i usług, w tym również zaliczek na poczet dostaw, robót i usług oraz innych obciążeń wynikających z umowy. Konto 204 obciąża się za powstałe należności i roszczenia oraz spłatę i zmniejszenie zobowiązań, a uznaje się za powstałe zobowiązania oraz spłatę i zmniejszenie należności i roszczeń.

Konto 204 może wykazywać dwa salda. Saldo Wn oznacza stan należności i roszczeń, natomiast saldo Ma stan zobowiązań.

## **Konto 220 - "Rozrachunki z tytułu świadczeń z ZFŚS"**

Konto 220 służy do ewidencji rozrachunków z tytułu wypłaty bezzwrotnych świadczeń: zapomóg, dopłat do wypoczynku z zakładowego funduszu świadczeń socjalnych.

Na stronie Wn konta 220 ujmuje się wszelkie potrącenia świadczenia, jak np. podatek dochodowy od osób fizycznych oraz wypłata przelewem (ROR).

Na stronie Ma konta 220 ujmowane są przyznane świadczenia w kwocie brutto.

#### **Konto 221 - "Należności z tytułu dochodów budżetowych"**

Konto 221 służy do ewidencji należności jednostek z tytułu dochodów budżetowych.

Na stronie Wn konta 221 ujmowane są ustalone należności z tytułu dochodów budżetowych i zwroty nadpłat. Na stronie Ma konta 221 ujmuje się wpłaty należności z tytułu dochodów budżetowych oraz odpisy (zmniejszenia) należności. Ewidencja szczegółowa do konta 221 powinna być prowadzona według dłużników i podziałek klasyfikacji budżetowej oraz budżetów, których należności dotyczą.

Konto 221 może wykazywać dwa salda. Saldo Wn oznacza stan należności z tytułu dochodów budżetowych, a saldo Ma - stan zobowiązań jednostki budżetowej z tytułu nadpłat w tych dochodach.

## **Konto 222 - "Rozliczenie dochodów budżetowych"**

Konto 222 służy do ewidencji rozliczenia zrealizowanych przez jednostkę dochodów budżetowych.

Na stronie Wn konta 222 ujmowane są dochody budżetowe przelane do budżetu, w korespondencji odpowiednio z kontem 132.

Na stronie Ma konta 222 ujmuje się zwrot z Ministerstwa Finansów nadpłaconych dochodów - w korespondencji z kontem 132.

Na stronie Ma konta 222 ujmowane są w ciągu roku budżetowego okresowe lub roczne przeksięgowania zrealizowanych dochodów budżetowych na konto 800, na podstawie sprawozdań budżetowych.

Konto 222 może wykazywać saldo Ma, które oznacza stan dochodów budżetowych zrealizowanych, lecz nieprzelanych do budżetu.

Saldo konta 222 ulega likwidacji poprzez księgowanie przelewu do budżetu dochodów budżetowych pobranych, lecz nieprzelanych do końca roku, w korespondencji z kontem 132.

Konto 223 - "Rozliczenie wydatków budżetowych"

Konto 223 służy do ewidencji rozliczenia zrealizowanych przez jednostkę wydatków budżetowych, w tym wydatków w ramach współfinansowania programów i projektów realizowanych ze środków europejskich.

Na stronie Wn konta 223 ujmowane są w szczególności:

- 1) w ciągu roku budżetowego okresowe lub roczne przeniesienia, na podstawie sprawozdań budżetowych, zrealizowanych wydatków budżetowych, w tym wydatków budżetu państwa w ramach współfinansowania programów i projektów realizowanych ze środków europejskich na konto 800;
- 2) okresowe przelewy środków pieniężnych na pokrycie wydatków budżetowych oraz wydatków w ramach współfinansowania programów i projektów realizowanych ze środków europejskich, w korespondencji z kontem 130.
- 3) zwrot do Ministerstwa Finansów na rachunek budżetu państwa nie wykorzystanych do końca roku budżetowego środków na wydatki budżetowe - w korespondencji z kontem 130;
- 4) zwrot do Ministerstwa Finansów niewykorzystanych dotacji dotyczących wydatków, które nie wygasły z upływem roku budżetowego na wyodrębniony rachunek centralnego rachunku budżetu państwa - w korespondencji z kontem 130.

Na stronie Ma konta 223 ujmowane są w szczególności:

- 1) okresowe wpływy środków pieniężnych otrzymanych na pokrycie wydatków budżetowych, w tym wydatków budżetu państwa w ramach współfinansowania programów i projektów realizowanych ze środków europejskich, w korespondencji z kontem 130;
- 2) okresowe wpływy środków pieniężnych przeznaczonych dla dysponentów niższego stopnia, w korespondencji z kontem 130;
- 3) otrzymane zwroty od dysponentów niższego stopnia środków budżetowych nie wykorzystanych na wydatki - w korespondencji z kontami 130.

Konto 223 może wykazywać saldo Ma, które oznacza stan środków pieniężnych otrzymanych na pokrycie wydatków budżetowych, lecz niewykorzystanych do końca roku.

Saldo konta 223 ulega likwidacji poprzez księgowanie przelewu na rachunek dysponenta wyższego stopnia środków pieniężnych niewykorzystanych do końca roku, w korespondencji z kontem 130.

 $-20-$ 

# **Konto 224 - "Rozliczenie dotacji budżetowych oraz płatności z budżetu środków**

## **europejskich"**

Konto 224 służy do ewidencji rozliczenia przez organ dotujący udzielonych dotacji budżetowych, Na stronie Wn konta 224 ujmuje się w szczególności:

1) wartość dotacji przekazanych przez organ dotujący, w korespondencji z kontem 130;

- 2) wartość płatności dokonanych na rzecz beneficjentów przez Bank Gospodarstwa Krajowego, w korespondencji z kontem 227;
- 3) zwroty płatności z budżetu środków europejskich w tym samym roku budżetowym (zapisem minusowym) - w korespondencji z kontem 227.

Na stronie Ma konta 224 ujmowane są w szczególności:

- 1) wartość dotacji uznanych za wykorzystane i rozliczone, w korespondencji z kontem 810;
- 2) wartość płatności z budżetu środków europejskich uznanych za rozliczone, w korespondencji z kontem 810;
- 3) wartość dotacji zwróconych w tym samym roku budżetowym, w korespondencji z kontem 130.

Ewidencja szczegółowa prowadzona do konta 224 zapewnia możliwość ustalenia wartości przekazanych dotacji z tytułu płatności z budżetu środków europejskich według jednostek oraz przeznaczenia tych środków.

Rozliczone i przypisane do zwrotu dotacje, które zaliczane są do dochodów budżetowych, są ujmowane na koncie 221.

#### **Konto 225 - "Rozrachunki z budżetami"**

Konto 225 służy do ewidencji rozrachunków z budżetami, w szczególności z tytułu dotacji, podatków, nadwyżek środków obrotowych, nadpłat w rozliczeniach z budżetami, podatku od nieruchomości i wynikających z funkcji płatnika potrąceń na podatek dochodowy od osób fizycznych.

Na stronie Wn konta 225 ujmowane są w szczególności nadpłaty oraz wpłaty do budżetu z tytułu różnych podatków i opłat, należności z tytułu korekty uprzednio dokonanych rozliczeń z budżetem, należności od budżetu z tytułu funkcji płatnika podatku dochodowego od osób fizycznych.

Na stronie Ma konta 225 ujmowane są w szczególności zobowiązania wobec budżetu z tytułu naliczonych podatków, opłat płaconych przez jednostkę, zobowiązania z tytułu zaliczek na podatki pobrane przez jednostkę w imieniu budżetu, np. podatku dochodowego od osób fizycznych.

Ewidencja do konta 225 prowadzona jest z podziałem na poszczególne tytuły, w szczególności:

- 1) zaliczki na podatek dochodowy od wynagrodzeń pracowników;
- 2) zaliczki na podatek dochodowy od pozostałych rozrachunków z pracownikami (np. opodatkowane świadczenia z ZFŚS);
- 3) zaliczki na podatek od umów o dzieło i umów zlecenia;
- 4) zaliczki na podatek dochodowy od świadczeniobiorców.

Konto 225 może wykazywać dwa salda. Saldo Wn oznacza stan należności, a saldo Ma stan zobowiązań wobec budżetów.

#### **Konto 226 - "Długoterminowe należności budżetowe"**

Konto 226 służy do ewidencji długoterminowych należności lub długoterminowych rozliczeń z budżetem.

Na stronie Wn konta 226 ujmowane są w szczególności długoterminowe należności, w korespondencji z kontem 840, a także przeniesienie należności krótkoterminowych do długoterminowych, w korespondencji z kontem 221.

Na stronie Ma konta 226 ujmowane jest w szczególności przeniesienie należności długoterminowych do krótkoterminowych w wysokości raty należnej na dany rok, w korespondencji z kontem 221. Konto 226 może wykazywać saldo Wn, które oznacza wartość długoterminowych należności.

Ewidencja szczegółowa do konta 226 zapewnia możliwość ustalenia stanu poszczególnych należności budżetowych.

## **Konto 227 - Rozliczenie wydatków z budżetu środków europejskich"**

Konto 227 służy do ewidencji i rozliczeń wydatków z budżetu środków europejskich ujętych w planie wydatków środków europejskich. Na stronie Wn konta 227 ujmowane są w szczególności w ciągu roku budżetowego okresowe lub roczne przeniesienia wydatków z budżetu środków europejskich na podstawie sprawozdań budżetowych na konto 800;

Na stronie Ma konta 227 ujmowane są w szczególności:

1) wpływ środków europejskich otrzymanych na pokrycie wydatków w związku z realizacją programów i projektów finansowanych z tych środków, w korespondencji z kontem 138;

- 2) przeksięgowanie kwoty uregulowanego zobowiązania wobec wykonawcy (odbiorcy) na podstawie informacji z BGK o dokonaniu płatności na rachunek wykonawcy (odbiorcy), w korespondencji z kontami zespołu 2;
- 3) wartość płatności dokonanych przez BGK na rzecz beneficjentów z tytułu wydatków ujętych w planach finansowych tych instytucji, w korespondencji z kontem 224.
- 4) zwroty płatności z budżetu środków europejskich w tym samym roku budżetowym (zapisem minusowym) - w korespondencji z kontem 224

# **Konto 229 - "Pozostałe rozrachunki publicznoprawne"**

Konto 229 służy do ewidencji innych niż z budżetami rozrachunków publicznoprawnych, w szczególności z tytułu ubezpieczeń społecznych i zdrowotnych.

Po stronie Wn konta 229 ujmowane są należności oraz spłata i zmniejszenie zobowiązań.

Po stronie Ma księgowane są zobowiązania z tytułu naliczonych składek, otrzymane wpłaty i inne zmniejszenia należności.

Ewidencja analityczna zapewnia możliwość ustalenia stanu należności i zobowiązań z tytułu rozrachunków z poszczególnymi instytucjami oraz z podziałem na poszczególne tytuły, a w szczególności składki na ubezpieczenia społeczne (z podziałem na składki należne od pracownika i pracodawcy, składki na ubezpieczenie zdrowotne, wpłaty na rzecz Państwowego Funduszu Rehabilitacji Osób Niepełnosprawnych, składki na Fundusz Pracy).

Konto 229 może wykazywać dwa salda: saldo Wn oznacza stan należności, a saldo Ma stan zobowiązań.

#### **Konto 231 - "Rozrachunki z tytułu wynagrodzeń"**

Konto 231 służy do ewidencji rozrachunków z pracownikami, a w szczególności należności za pracę wynikającą z umowy o pracę, umowy zlecenia, umowy o dzieło, świadczeń rzeczowych zaliczonych zgodnie z odrębnymi przepisami do wynagrodzeń oraz wypłat zasiłków pokrywanych przez ZUS, które naliczono na listach wynagrodzeń. Pracownikiem jest każda osoba fizyczna niezależnie od formy zawartej umowy.

Na stronie Wn konta 231 ujmowane są w szczególności:

- 1) wypłaty pieniężne lub przelewy wynagrodzeń;
- 2) wypłaty zaliczek na poczet wynagrodzeń;
- 3) wartość wydanych świadczeń rzeczowych zaliczanych do wynagrodzeń;
- 4) potrącenia wynagrodzeń obciążające pracownika.

Na stronie Ma konta 231 ujmowane są zobowiązania jednostki z tytułu wynagrodzeń. Ewidencja szczegółowa prowadzona do konta 231 zapewnia możliwość ustalenia stanów należności i zobowiązań z tytułu wynagrodzeń i świadczeń zaliczanych do wynagrodzeń.

Konto 231 może wykazywać dwa salda. Saldo Wn oznacza stan należności. Saldo Ma stan zobowiązań jednostki z tytułu wynagrodzeń.

## **Konto 233 - "Pozostałe potrącenia z wynagrodzeń"**

Konto 233 służy do księgowania potrąceń z list wynagrodzeń, umów zlecenia i o dzieło z innych tytułów niż podatki i składki odprowadzane do ZUS.

Na stronie Wn konta 233 ujmowane są potrącenia z wynagrodzeń jak np. zaliczki, przelewy na rachunki bankowe, PZU, raty pożyczek z zakładowego funduszu świadczeń socjalnych, alimenty i inne wpłaty na rzecz komorników.

Na stronie Ma konta 233 ujmowane są spłaty potrąceń z wynagrodzeń.

#### **Konto 234, 236 i 237 - "Pozostałe rozrachunki z pracownikami"**

Konta 234, 236 i 237 służą do ewidencji należności, roszczeń i zobowiązań wobec pracowników z innych tytułów niż wynagrodzenia. Do powyższych kont prowadzona jest ewidencja imienna dla poszczególnych pracowników, z uwzględnieniem tytułu rozrachunku.

Konto 234 obejmuje w szczególności rozrachunki z tytułu świadczeń i pożyczek wypłaconych z zakładowego funduszu świadczeń socjalnych.

Na koncie 237 ujmowane są rozrachunki z tytułu: zaliczek na zakupy oraz delegacji krajowych, używania samochodu prywatnego do celów służbowych, wydatków dokonanych ze środków pracownika, a związanych z działalnością jednostki, zwrotu środków za rozmowy telefoniczne, odpłatnych świadczeń jednostki na rzecz pracowników.

Na koncie 236 ujmowane są rozrachunki z tytułu delegacji zagranicznych. Na stronie Wn konta 234, 236 i 237 ujmowane są w szczególności:

- 1) wypłacone pracownikom zaliczki i sumy do rozliczenia na wydatki obciążające jednostkę;
- 2) należności od pracowników z tytułu dokonanych przez jednostkę świadczeń odpłatnych;
- 3) należności z tytułu pożyczek z zakładowego funduszu świadczeń socjalnych;
- 4) należności i roszczenia od pracowników z tytułu niedoborów i szkód;
- 5) zapłacone zobowiązania wobec pracowników. Na stronie Ma konta 234, 236 i 237 ujmowane są w szczególności:
- 1) wydatki wyłożone przez pracowników w imieniu jednostki;
- 2) rozliczone zaliczki i zwroty środków pieniężnych;
- 3) wpływy należności od pracowników, i byłych pracowników.

Konta 234, 236 i 237 mogą wykazywać dwa salda - saldo Wn stanowi stan należności i roszczeń, a saldo Ma stan zobowiązań wobec pracowników. Zaliczki wypłacone pracownikom w walutach obcych można ujmować, do czasu ich rozliczenia, w równowartości waluty polskiej ustalonej przy wypłacie zaliczki.

#### **Konto 240 - "Pozostałe rozrachunki"**

Konto 240 służy do ewidencji krajowych i zagranicznych należności i roszczeń oraz zobowiązań nieobjętych ewidencją na kontach 201 -237. Konto 240 może być używane również do ewidencji pożyczek i różnego rodzaju rozliczeń, a w szczególności: rozliczeń niedoborów i szkód, roszczeń spornych (nie dotyczy roszczeń spornych z tytułu wypłaconych świadczeń), mylnych obciążeń lub uznań rachunków bankowych i innych rozliczeń w tym wpływ i zwrot do MF środków odzyskanych, odsetek karnych i umownych oraz odsetek bankowych pochodzących z budżetu Unii Europejskiej w ramach Sektorowego Programu Operacyjnego Rybołówstwo i przetwórstwo ryb oraz rozliczenia w ramach cz. 77.

Na stronie Wn konta 240 ujmowane są powstałe należności i roszczenia oraz spłatę i zmniejszenie zobowiązań, a na stronie Ma powstałe zobowiązania oraz spłatę i zmniejszenie należności i roszczeń.

Konto 240 może wykazywać dwa salda. Saldo Wn oznacza stan należności i roszczeń, a saldo Ma stan zobowiązań.

#### **Konto 241 - "Pozostałe rozrachunki z tytułu depozytów"**

Konto 241 służy do ewidencji należności i roszczeń nieobjętych ewidencją na pozostałych kontach zespołu 2, w szczególności: rozrachunków z tytułu sum depozytowych (np. wadia, kaucje, zabezpieczenie należytego wykonania umów). Do konta 241 prowadzona jest ewidencja analityczna dla każdego dłużnika oddzielnie z uwzględnieniem poszczególnych tytułów.

Na koncie 241 mogą występować dwa salda będące sumą sald występujących na kontach analitycznych. Saldo Wn oznacza stan należności i roszczeń, a saldo Ma stan zobowiązań z tytułu pozostałych rozrachunków.

#### **Konto 243 - "Rozrachunki z tytułu mylnych obciążeń i uznań"**

Konto 243 służy do ewidencji mylnych obciążeń lub uznań rachunków bankowych nieobjętych ewidencją na koncie 141 oraz 245.

Na stronie Ma konta 243 ujmowane są mylne wpływy na rachunki bankowe, natomiast na stronie Wn ujmuje się mylne obciążenia rachunków bankowych i zwroty mylnych wpływów.

Konto 243 może wykazywać dwa salda. Saldo Wn oznacza stan mylnych obciążeń, natomiast saldo Ma stan mylnych uznań rachunków bankowych.

## **Konto 245 - "Wpływy do wyjaśnienia"**

Konto służy do ewidencji wpłaconych, a niewyjaśnionych kwot należności z tytułu dochodów budżetowych.

Na stronie Wn konta 245 ujmowane są w szczególności kwoty wyjaśnionych wpłat i ich zwroty.

Na stronie Ma konta 245 ujmowane są w szczególności kwoty niewyjaśnionych wpłat. Konto 245 może wykazywać saldo Ma, które oznacza stan niewyjaśnionych wpłat.

#### **Konto 249 - "Pozostałe rozrachunki z osobami fizycznymi, niebędącymi pracownikami"**

Konta 249 służy do ewidencji należności, roszczeń i zobowiązań wobec osób fizycznych niebędących pracownikami. Do konta prowadzona jest ewidencja imienna dla poszczególnych pracowników, z uwzględnieniem tytułu rozrachunku.

Konto 249 obejmuje w szczególności rozrachunki z tytułu podróży krajowych i zagranicznych.

Na stronie Wn konta 249 ujmowane są w szczególności:

- 1) wypłacone zaliczki i sumy do rozliczenia na wydatki obciążające jednostkę;
- 2) wypłacone zaliczki i sumy do rozliczenia na wydatki obciążające jednostkę;
- 3) należności i roszczenia od osób fizycznych niebędących pracownikami z tytułu poniesionych strat przez jednostkę.

Na stronie Ma konta 249 ujmowane są w szczególności:

- 1) wydatki poniesione przez osob fizyczne niebędące pracownikami w imieniu jednostki;
- 2) rozliczone zaliczki i zwroty środków pieniężnych;
- 3) wpływy należności od osób fizycznych niebędących pracownikami.

Konta 249 może wykazywać dwa salda - saldo Wn stanowi stan należności i roszczeń, a saldo Ma stan zobowiązań wobec osób fizycznych niebędących pracownikami. Zaliczki wypłacone osobom fizycznym niebędącymi pracownikami w walutach obcych można ujmować, do czasu ich rozliczenia, w równowartości waluty polskiej ustalonej przy wypłacie zaliczki.

### **Konto 290 - "Odpisy aktualizujące należności"**

Konto 290 służy do ewidencji odpisów aktualizujących wartość należności wątpliwych oraz należności z tytułu odsetek przypisanych, ale nie zapłaconych do dnia bilansowego. Na stronie Wn konta 290 ujmowane są zmniejszenia wartości odpisów aktualizujących należności.

Na stronie Ma konta 290 ujmowane są zwiększenia wartości odpisów aktualizujących należności.

Saldo konta 290 oznacza wartość odpisów aktualizujących należności.

#### **Konto 299 - "Rozliczenia wewnętrzne"**

Konto 299 służy do ewidencji rozliczeń wewnątrz jednostki dokonywanych w szczególności na podstawie wewnętrznych dowodów księgowych.

Konto 299 obciążane jest za powstałe należności, a uznawane za powstałe zobowiązania.

Konto 299 może wykazywać dwa salda. Saldo Wn oznacza stan należności, natomiast saldo Ma stan zobowiązań.

#### 4) **Zespół 3 - "Materiały i towary":**

Konta zespołu 3 służą do ewidencji zapasów materiałów i towarów (konto 310) oraz rozliczenia zakupu materiałów i towarów (konto 300).

Przychody, rozchody oraz stan zapasów materiałów i towarów wycenia się według cen ewidencyjnych, albo według cen zakupu lub nabycia. W przypadku, gdy cena ewidencyjna różni się od ceny rzeczywistej, odchylenia od cen rzeczywistych wyodrębniane są na koncie 340. Ewidencja szczegółowa prowadzona na kontach zespołu 3 umożliwia ustalenie stanu zapasów.

# **Konto 300 - "Rozliczenie zakupu"**

Konto 300 służy do ewidencji rozliczenia zakupu materiałów i towarów, a w szczególności do ustalenia wartości materiałów i towarów w drodze oraz wartości dostaw niefakturowanych.

Na stronie Wn konta 300 ujmowane są: faktury dostawców krajowych i zagranicznych łącznie z naliczonym podatkiem VAT, podatek VAT, podatek akcyzowy, cło pobierane przy imporcie.

Na stronie Ma konta 300 ujmowana jest wartość przyjętych dostaw.

Na koniec okresu sprawozdawczego konto 300 może wykazywać dwa salda. Saldo Wn oznacza stan dostaw w drodze, saldo Ma - stan dostaw niefakturowanych.

#### **Konto 310 - "Materiały"**

Konto 310 służy do ewidencji zapasów materiałów, umożliwia ustalenie wartości stanu zakupionych lecz nie zużytych materiałów na koniec roku obrotowego.

Na stronie Wn konta 310 ujmowane jest zwiększenie ilości i wartości stanu zapasów materiałów, a na stronie Ma - jego zmniejszenia.

Konto 310 może wykazywać saldo Wn, które wyraża stan zapasów materiałów w cenach zakupu, nabycia lub w stałych cenach ewidencyjnych.

## 5) **Zespół 4 - "Koszty według rodzajów i ich rozliczenie":**

Konta zespołu 4 "Koszty według rodzajów i ich rozliczenie" służą do ewidencji kosztów w układzie rodzajowym i ich rozliczenia. Poniesione koszty ujmowane są w księgach rachunkowych w momencie ich powstania niezależnie od terminu ich zapłaty.

Zmniejszenia uprzednio zarachowanych kosztów dokonuje się na podstawie dokumentów korygujących koszty (np. faktur korygujących).

Nie księguje się na kontach zespołu 4 kosztów finansowych, zgodnie z odrębnymi przepisami, z funduszy celowych i innych kosztów inwestycji, pozostałych kosztów operacyjnych, kosztów operacji finansowych i strat nadzwyczajnych. Ewidencja szczegółowa do kont 4 prowadzona jest według podziałek klasyfikacji planu finansowego oraz w przekrojach dostosowanych do potrzeb planowania, analiz, w sposób umożliwiający sporządzenie sprawozdań finansowych i sprawozdań budżetowych, z wyłączeniem konta 400.

## Konto 400 - "Amortyzacja"

Konto 400 służy do ewidencji kosztów amortyzacji od środków trwałych oraz wartości niematerialnych i prawnych, od których odpisy amortyzacyjne dokonywane są stopniowo według stawek amortyzacyjnych.

Na stronie Wn konta 400 ujmowane są odpisy amortyzacyjne, a na stronie Ma przeniesienie kosztów amortyzacji na wynik finansowy. Konto 400 może wykazywać w ciągu roku obrotowego saldo Wn, które wyraża wysokość poniesionych kosztów amortyzacji.

Saldo konta 400 przenosi się w końcu roku obrotowego na konto 860.

Konto 401 - "Zużycie materiałów i energii"

Konto 401 służy do ewidencji kosztów zużycia materiałów i energii na cele działalności podstawowej.

Na stronie Wn konta 401 ujmowane są poniesione koszty z tytułu zużycia materiałów i energii, a na stronie Ma konta 401 ujmowane są zmniejszenie poniesionych kosztów z tytułu zużycia materiałów i energii oraz na dzień bilansowy przeniesienie salda poniesionych w ciągu roku kosztów zużycia materiałów i energii na konto 860.

#### **Konto 402 - "Usługi obce"**

Konto 402 służy do ewidencji kosztów z tytułu usług obcych wykonywanych na rzecz działalności podstawowej jednostki.

Na stronie Wn konta 402 ujmowane są poniesione koszty usług obcych, a na stronie Ma konta 402 ujmowane jest zmniejszenie poniesionych kosztów oraz na dzień bilansowy przeniesienie kosztów usług obcych na konto 860.

#### Konto 403 - "Podatki i opłaty"

Konto 403 służy do ewidencji w szczególności kosztów z tytułu podatku od nieruchomości, podatku od czynności cywilnoprawnych oraz opłat o charakterze podatkowym, a także opłaty notarialnej, opłaty skarbowej i opłaty administracyjnej. Na stronie Wn konta 403 ujmowane są poniesione koszty z powyższych. tytułów, a na stronie Ma konta 403 ujmowane jest zmniejszenie poniesionych kosztów oraz na dzień bilansowy przeniesienie kosztów z tego tytułu na konto 860.

#### Konto 404 - "Wynagrodzenia"

Konto 404 służy do ewidencji kosztów działalności podstawowej z tytułu wynagrodzeń z pracownikami i innymi osobami fizycznymi zatrudnionymi na podstawie umowy o pracę, umowy zlecenia, umowy o dzieło i innych umów zgodnie z odrębnymi przepisami.

Na stronie Wn konta 404 ujmowana jest kwota należnego pracownikom i innym osobom fizycznym wynagrodzenia brutto (tj. bez potrąceń z różnych tytułów dokonywanych na listach płac).

Na stronie Ma konta 404 ujmowane są korekty uprzednio zaewidencjonowanych kosztów działalności podstawowej z tytułu wynagrodzeń oraz na dzień bilansowy przeniesienie kosztów z tego tytułu na konto 860.

## **Konto 405 - "Ubezpieczenia społeczne i inne świadczenia"**

Konto 405 służy do ewidencji kosztów działalności podstawowej z tytułu różnego rodzaju świadczeń na rzecz pracowników i osób fizycznych zatrudnionych na podstawie umowy o pracę, umowy zlecenia, umowy o dzieło i innych umów, które nie są zaliczane do wynagrodzeń.

Na stronie Wn konta 405 ujmowane są poniesione koszty z tytułu ubezpieczeń społecznych i świadczeń na rzecz pracowników i osób fizycznych zatrudnionych na podstawie umowy o pracę, umowy o dzieło i innych umów, a na dzień bilansowy przeniesienie kosztów z tego tytułu na konto 860.

Na stronie Ma konta 405 ujmowane jest zmniejszenie kosztów z tytułu ubezpieczenia społecznego i świadczeń na rzecz pracowników i osób fizycznych zatrudnionych na podstawie umowy o pracę, umowy o dzieło i innych umów, a na dzień bilansowy przenosi się je na konto 860.

## **Konto 409 - "Pozostałe koszty rodzajowe"**

Konto 409 służy do ewidencji kosztów działalności podstawowej, które nie kwalifikują się do ujęcia na pozostałych kontach zespołu 4.

Na koncie tym ujmowane są w szczególności zwroty wydatków za używanie samochodów prywatnych pracowników do zadań służbowych, koszty krajowych i zagranicznych podróży służbowych, koszty ubezpieczeń majątkowych i osobowych, odprawy z tytułu wypadków przy pracy oraz innych kosztów niezaliczanych do kosztów działalności finansowej i pozostałych kosztów operacyjnych.

Na stronie Wn konta ujmowane są poniesione koszty z ww. tytułów, a na stronie Ma ich zmniejszenie oraz na dzień bilansowy ujmowane jest przeniesienie poniesionych kosztów na konto 860.

## 6) **Zespół 6 - "Produkty":**

Konta zespołu 6 przeznaczone są między innymi do rozliczania kosztów w czasie.

## **Konto 640 - "Rozliczenia międzyokresowe kosztów"**

Na stronie WN konta 640 ujmuje się koszty poniesione w okresie sprawozdawczym, a dotyczące przyszłych okresów (rozliczenia czynne), wydatki poniesione w okresie sprawozdawczym, na które utworzono w okresach poprzednich rezerwę (rozliczenia bierne).

Na stronie Ma konta 640 ujmuje się utworzenie rezerwy na wydatki przyszłych okresów (Wn konto 400), zaliczanie do kosztów okresu sprawozdawczego kosztów poniesionych w okresach poprzednich (Wn konto 400).

Ewidencja szczegółowa prowadzona do konta 640 powinna umożliwić ustalenie wysokości tych kosztów zakupu, które podlegają rozliczeniu w czasie oraz wysokości innych rozliczeń międzyokresowych kosztów z dalszym podziałem według ich tytułów.

Saldo Wn konta 640 wyraża koszty przyszłych okresów, a saldo Ma - rezerwy na wydatki przyszłych okresów.

Ewidencja szczegółowa prowadzona jest według podziałek klasyfikacji budżetowej oraz stosownie do potrzeb planowania, analizy i sprawozdawczości.

# 7) **Zespół 7 - "Przychody, dochody i koszty"**:

Konta zespołu 7 przeznaczone są do ewidencji:

- 1) przychodów i kosztów ich osiągnięcia z tytułu sprzedaży produktów, towarów, przychodów i kosztów operacji finansowych oraz pozostałych przychodów i kosztów operacyjnych;
- 2) podatków nieujętych na koncie 403;
- 3) dotacji przekazanych.

Ewidencja szczegółowa prowadzona jest według podziałek klasyfikacji budżetowej oraz stosownie do potrzeb planowania, analizy i sprawozdawczości.

#### **Konto 720 - "Przychody z tytułu dochodów budżetowych"**

Konto 720 służy do ewidencji przychodów z tytułu dochodów budżetowych związanych bezpośrednio z podstawową działalnością jednostki, w szczególności dochodów, do których zalicza się podatki, składki, opłaty, inne dochody budżetu państwa, należne na podstawie odrębnych ustaw lub umów międzynarodowych.

Na stronie Wn konta 720 ujmowane są odpisy z tytułu dochodów budżetowych, a na stronie Ma konta 720 - przychody z tytułu dochodów budżetowych, w tym zwroty środków pieniężnych przekazanych w latach ubiegłych.

Ewidencja szczegółowa prowadzona do konta 720 zapewnia wyodrębnienie przychodów z tytułu dochodów budżetowych według pozycji planu finansowego.

W końcu roku obrotowego saldo konta 720 przenosi się na konto 860.

Na koniec roku konto 720 nie wykazuje salda.

# **Konto 750 - "Przychody finansowe"**

Konto 750 służy do ewidencji przychodów finansowych.

Na stronie Ma konta 750 ujmowane są w szczególności przychody z tytułu operacji finansowych i odsetki oraz dodatnie różnice kursowe.

Ewidencja szczegółowa prowadzona do konta 750 zapewnia wyodrębnienie przychodów finansowych.

W końcu roku obrotowego przenosi się przychody finansowe na stronę Ma konta 860 (Wn konto 750). Na koniec roku konto 750 nie wykazuje salda.

## **Konto 751 - "Koszty finansowe"**

Konto 751 służy do ewidencji kosztów finansowych.

Na stronie Wn konta 751 ujmowane są w szczególności odsetki za zwłokę w zapłacie zobowiązań, z wyjątkiem obciążających środki trwałe w budowie, odpisy aktualizujące wartość należności z tytułu operacji finansowych, ujemne różnice kursowe, z wyjątkiem obciążających środki trwałe w budowie.

Ewidencja szczegółowa prowadzona do konta 751 zapewnia wyodrębnienie w zakresie kosztów operacji finansowych.

W końcu roku obrotowego przenoszone są koszty operacji finansowych na stronę Wn konta 860 (Ma konto 751).

Na koniec roku konto 751 nie wykazuje salda.

## Konto 760 - "Pozostałe przychody operacyjne"

Konto 760 służy do ewidencji przychodów niezwiązanych bezpośrednio z podstawową działalnością jednostki, w tym wszelkich innych przychodów niż podlegające ewidencji na koncie 720, 750.

Na stronie Ma konta ujmowane są w szczególności przychody z tytułu kar umownych, przychody związane z prowadzeniem zarządu budynku będącego własnością skarbu państwa oraz pozostałe inne przychody.

W końcu roku obrotowego przenoszone są pozostałe przychody operacyjne na stronę Ma konta 860, w korespondencji ze stroną Wn konta 760.

Na koniec roku konto 760 nie wykazuje salda.

## **Konto 761 - "Pozostałe koszty operacyjne"**

Konto 761 służy do ewidencji kosztów niezwiązanych bezpośrednio z podstawową działalnością jednostki.

W szczególności na stronie Wn konta 761 ujmuje się:

- 1) koszty osiągnięcia pozostałych przychodów w wartości cen zakupu lub nabycia materiałów;
- 2) kary, odpisane przedawnione, umorzone i nieściągalne należności, odpisy aktualizujące od należności, koszty postępowania spornego i egzekucyjnego oraz nieodpłatnie przekazane środki obrotowe.

W końcu roku obrotowego przenoszone są na stronę Wn konta 860 pozostałe koszty operacyjne, w korespondencji ze stroną Ma konta 761. Na koniec roku konto 761 nie wykazuje salda.

#### 8) **Zespół 8 - "Fundusze, rezerwy i wynik finansowy"**:

Konta zespołu 8 służą do ewidencji funduszy, wyniku finansowego i jego rozliczenia, dotacji z budżetu, jak również rezerw i rozliczeń międzyokresowych przychodów.

## **Konto 800 - "Fundusz jednostki"**

Konto 800 służy do ewidencji równowartości majątku trwałego i obrotowego jednostki i ich zmian.

Na stronie Wn konta 800 ujmuje się zmniejszenia funduszu, a na stronie Ma — jego zwiększenia, zgodnie z odrębnymi przepisami regulującymi gospodarkę finansową jednostki.

Na stronie Wn konta 800 ujmowane są w szczególności:

- 1) przeksięgowanie, w roku następnym pod datą przyjęcia sprawozdania finansowego straty bilansowej roku ubiegłego z konta 860;
- 2) przeksięgowanie, pod datą sprawozdania budżetowego, zrealizowanych dochodów budżetowych z konta 222;
- 3) przeksięgowanie, w końcu roku obrotowego, dotacji z budżetu i środków budżetowych wykorzystanych na inwestycje z konta 810;
- 4) różnice z aktualizacji wyceny środków trwałych;
- 5) wartość sprzedanych, nieodpłatnie przekazanych środków trwałych, wartości niematerialnych i prawnych oraz środków trwałych w budowie;
- 6) wartość pasywów przejętych od zlikwidowanych jednostek; Na stronie Ma konta 800 ujmowane są w szczególności:
- 1) przeksięgowanie, w roku następnym pod datą przyjęcia sprawozdania finansowego zysku bilansowego roku ubiegłego z konta 860;
- 2) przeksięgowanie, pod datą sprawozdania budżetowego, zrealizowanych wydatków budżetowych z konta 223;
- 3) przeksięgowanie, pod datą sprawozdania budżetowego, zrealizowanych wydatków środków europejskich z konta 227;
- 4) okresowe lub roczne przeniesienie zrealizowanych wydatków ze źródeł zagranicznych niepodlegających zwrotowi z konta 228 z wyłączeniem wydatków zrealizowanych w ramach rachunków programowych;
- 5) wpływ środków przeznaczonych na finansowanie inwestycji;
- 6) różnice z aktualizacji wyceny środków trwałych;
- 7) nieodpłatne otrzymanie środków trwałych, wartości niematerialnych i prawnych oraz środków trwałych w budowie;
- 8) wartość aktywów przejętych od zlikwidowanych jednostek.

Ewidencja szczegółowa prowadzona do konta 800 zapewnia możliwość ustalenia przyczyn zwiększeń i zmniejszeń funduszu jednostki.

Konto 800 wykazuje na koniec roku saldo Ma, które oznacza stan funduszu jednostki.

## **Konto 810 - "Dotacje budżetowe, płatności z budżetu środków europejskich oraz środki**

# **z budżetu na inwestycje"**

Konto 810 służy do ewidencji dotacji budżetowych, płatności z budżetu środków europejskich oraz środków z budżetu na inwestycje.

Na stronie Wn konta 810 ujmowane są:

- 1) wartość dotacji przekazanych z budżetu w części uznanej za wykorzystane lub rozliczone, w korespondencji z kontem 224;
- 2) wartość płatności z budżetu środków europejskich uznanych za rozliczone, w korespondencji z kontem 224;
- 3) równowartość wydatków dokonanych przez jednostki budżetowe ze środków budżetu na finansowanie: środków trwałych w budowie, zakupu środków trwałych oraz wartości niematerialnych i prawnych.

Na stronie Ma konta 810 ujmowane jest przeksięgowanie, w końcu roku, salda konta 810 na konto800. Na koniec roku konto 810 nie wykazuje salda.

## **Konto 840 - "Rezerwy i rozliczenia międzyokresowe przychodów"**

Konto 840 służy do ewidencji przychodów zaliczanych do przyszłych okresów oraz innych rozliczeń międzyokresowych i rezerw.

Na stronie Ma konta 840 ujmowane jest utworzenie i zwiększenie rezerwy, a na stronie Wn ich zmniejszenie lub rozwiązanie.

Na stronie Ma konta 840 ujmowane jest również powstanie i zwiększenia rozliczeń międzyokresowych przychodów, a na stronie Wn ich rozliczenie poprzez zaliczenie ich do przychodów roku obrotowego lub zysków nadzwyczajnych.

Ewidencja szczegółowa prowadzona do konta 840 zapewnia możność ustalenia stanu:

1) rezerwy oraz przyczyn jej zwiększeń i zmniejszeń;

2) rozliczeń międzyokresowych przychodów z poszczególnych tytułów oraz przyczyn ich zwiększeń i zmniejszeń.

Konto 840 może wykazywać saldo Ma, które oznacza stan rezerw i rozliczeń międzyokresowych przychodów.

## **Konto 851 - "Zakładowy fundusz świadczeń socjalnych"**

Konto 851 służy do ewidencji stanu oraz zwiększeń i zmniejszeń zakładowego funduszu świadczeń socjalnych. Środki pieniężne tego funduszu, wyodrębnione na specjalnym rachunku bankowym, ujmuje się na koncie 135 "Rachunek środków funduszy specjalnego przeznaczenia". Pozostałe środki majątkowe ujmowane są na odpowiednich kontach działalności podstawowej jednostki (z wyjątkiem kosztów i przychodów podlegających sfinansowaniu z funduszu). Do konta 851 prowadzona jest ewidencja szczegółowa umożliwiająca ustalenie:

- 1) stanu, zwiększeń i zmniejszeń zakładowego funduszu świadczeń socjalnych z podziałem według źródeł zwiększeń i kierunków zmniejszeń;
- 2) wysokości poniesionych kosztów oraz uzyskanych przychodów przez poszczególne rodzaje działalności socjalnej.

Saldo Ma konta 851 wyraża stan zakładowego funduszu świadczeń socjalnych.

## **Konto 860 - "Wynik finansowy"**

Konto 860 służy do ustalenia wyniku finansowego jednostki.

Na stronie Wn konta 860 w końcu roku obrotowego ujmowana jest suma:

- 1) poniesionych kosztów w korespondencji z kontami zespołu 4;
- 2) kosztów operacji finansowych, w korespondencji z kontem 751 oraz pozostałych kosztów operacyjnych, w korespondencji z kontem 761;

Na stronie Ma konta 860 w końcu roku obrotowego ujmowana jest suma uzyskanych przychodów, w korespondencji z poszczególnymi kontami zespołu 7.

Saldo konta 860 wyraża na koniec roku obrotowego wynik finansowy jednostki, saldo Wn -stratę netto, saldo Ma - zysk netto. Saldo jest przenoszone w roku następnym pod datą przyjęcia sprawozdania finansowego na konto 800.

#### 2. **Konta pozabilansowe**:

## **Konto 090 - "Środki trwałe w likwidacji"**

Konto 090 służy do ewidencji środków trwałych od dnia postawienia w stan likwidacji do przeprowadzenia ostatecznej fizycznej likwidacji (np. demontażu lub przekazania na złom) potwierdzonej właściwym dokumentem.

Podstawą do rozchodu zużytych środków trwałych jest protokół postawienia w stan likwidacji zawierający datę sporządzenia protokołu, szczegółową specyfikację postawionych w stan likwidacji środków trwałych, propozycję dotyczącą sposobu likwidacji, propozycję dotyczącą sposobu zagospodarowania materiałów lub odpadów pozostających po likwidacji.

Jeżeli w wyniku likwidacji odzyskiwane są wartościowe części środka trwałego, fakt ten jest ujmowany w protokole likwidacji, jak również wprowadzany do ewidencji ilościowej.

Do konta 090 prowadzone są konta analityczne z podziałem na poszczególne rodzaje środków trwałych.

## **Konto 920 - "Ewidencja nieprawidłowości"**

Konto 920 służy do ewidencji nieprawidłowości oraz odzyskiwania kwot wypłaconych nieprawidłowo, stanowiących wydatki poniesione przez Ministerstwo jako beneficjenta projektów, które zostały uznane za niekwalifikowalne.

Ewidencja pozabilansowa w zakresie wydatków ponoszonych w trakcie roku budżetowego jest prowadzona niezależnie od ewidencji bilansowej.

Na stronie Ma 920 konta ujmowane są stwierdzone nieprawidłowości na podstawie informacji od beneficjenta projektu zawierającego co najmniej kwotę nieprawidłowości, w tym w ramach finansowania i współfinansowania, datę otrzymania informacji o nieprawidłowościach, numer i nazwę dokumentu stwierdzającego nieprawidłowość, numer i nazwę projektu oraz klasyfikację budżetową.

Na stronie Wn konta 920 ujmowana jest równowartość kwot nieprawidłowości na podstawie informacji z IZ o rozliczeniu projektu.

Konto 920 może wykazywać saldo Ma oznaczające stan nieprawidłowości stwierdzonych w ramach realizowanego projektu. Ewidencję szczegółowy do konta 920 prowadzi się z uwzględnieniem klasyfikacji budżetowej oraz w podziale na poszczególne programy i projekty.

## **Konto 921 - "Ewidencja kar umownych"**

Konto 921 służy do ewidencji kar umownych, w szczególności z tytułu nienależytego wykonania lub niewykonania umowy oraz zwłoki w jej wykonaniu.

Ewidencja pozabilansowa w zakresie wydatków ponoszonych w trakcie roku budżetowego jest prowadzona niezależnie od ewidencji bilansowej.

Na stronie Ma konta 921 ujmowane są naliczone kary umowne na podstawie protokołu odbioru, opisu merytorycznego dowodu księgowego potwierdzającego naliczenie kary umownej lub innego dokumentu informującego o naliczeniu kary umownej.

Na stronie Wn konta 921 ujmowane są kary umowne przekazane na rachunek dochodów.

Konto 921 może wykazywać saldo Ma, które oznacza stan kar umownych nie przekazanych na rachunek dochodów.

Ewidencja szczegółowa do konta 921 prowadzona jest z uwzględnieniem klasyfikacji budżetowej oraz w podziale na poszczególne programy i projekty.

# **Konto 922 - "Ewidencja zmian kwalifikowalności, zwrotów z Komisji Europejskiej oraz**

## **pozostałych zwrotów stanowiących dochód budżetu państwa"**

Konto 922 służy do ewidencji dokonanych w bieżącym roku budżetowym w projektach, których beneficjentem jest Ministerstwo zmian kwalifikowalności oraz przeksięgowań zwrotów, w szczególności z Komisji Europejskiej. Ewidencja pozabilansowa w zakresie wydatków ponoszonych w trakcie roku budżetowego jest prowadzona niezależnie od ewidencji bilansowej.

Na stronie Ma konta 922 ujmowane są:

- 1) wartość zmian kwalifikowalności na podstawie informacji od beneficjenta projektu, zawierający co najmniej kwotę korekty finansowej, w tym w ramach finansowania i współfinansowania, datę otrzymania informacji o korekcie, numer i nazwę dokumentu stwierdzającego korektę, numer i nazwę projektu oraz klasyfikację budżetową;
- 2) kwotę dokonanego zwrotu na podstawie dowodu księgowego.

Na stronie Wn konta 922 ujmowana jest równowartość zmian kwalifikowalności i zwrotów na podstawie informacji z Instytucji Zarządzającej o rozliczeniu projektu.

## **Konto 924 – "Należności warunkowe"**

Konto 924 służy do ewidencji należności warunkowych tj. należności które stają wymagalne po spełnieniu się określonych warunków tj. zdarzeń przyszłych i niepewnych, niezależnych od Ministerstwa. Ze względu na stan niepewności co do uzyskania z nich korzyści ekonomicznych, należności warunkowe nie są ujmowane w bilansie, ale w ewidencji pozabilansowej. Ujęcie ich w bilansie może nastąpić dopiero w momencie, gdy ustanie stan niepewności determinujący warunkowy charakter konkretnej należności.

Na stronie Wn ujmuje się przypis należności warunkowych.

## **Konto 970 - "Płatności ze środków europejskich"**

Konto 970 służy do ewidencji płatności dokonywanych z budżetu środków europejskich dysponenta przez Bank Gospodarstwa Krajowego z rachunku Ministra Finansów.

Na stronie Wn konta 970 ujmowana jest wartość zleceń płatności przekazanych przez instytucje lub inne upoważnione podmioty do Banku Gospodarstwa Krajowego celem realizacji wydatków ze środków europejskich.

Na stronie Ma konta 970 ujmowana jest, na podstawie informacji z Banku Gospodarstwa Krajowego o dokonaniu płatności na rachunek beneficjenta, podmiotu upoważnionego przez beneficjenta lub wykonawcy (odbiorcy), równowartość zrealizowanych płatności. Konto 970 może wykazywać saldo Wn, które oznacza wartość zleceń płatności przekazanych przez instytucje lub inne upoważnione podmioty oczekujących na realizację przez Bank Gospodarstwa Krajowego.

# **Konto 972 - "Ewidencja zwrotów z budżetu środków europejskich dotycząca lat ubiegłych"**

Konto 972 służy do ewidencji zwrotów należności głównej dokonywanych w ramach budżetu środków europejskich dotyczących płatności z lat ubiegłych.

Na stronie Wn konta 972 ujmuje się wartość zwrotów dokonanych przez instytucje.

Na stronie Ma konta 972 ujmuje się nadpłacone zwroty płatności z budżetu środków europejskich dotyczące płatności z poprzednich lat budżetowych.

Konto 972 może wykazywać saldo Wn.

#### **Konto 979 - "Plan finansowy dochodów budżetowych"**

Konto 979 służy do ewidencji planu finansowego dochodów budżetowych dysponenta środków budżetowych. Na stronie Wn konta 979 ujmowany jest plan finansowy dochodów budżetowych. Ewidencja szczegółowa do konta 979 prowadzona jest w szczegółowości planu finansowego dochodów budżetowych. Konto 979 nie powinno wykazywać na koniec roku salda.

#### **Konto 980 - "Plan finansowy wydatków budżetowych"**

Konto 980 służy do ewidencji planu finansowego wydatków budżetowych dysponenta środków budżetowych.

Na stronie Wn konta 980 ujmowany jest plan finansowy wydatków budżetowych i jego zmiany.

Na stronie Ma konta 980 ujmowana jest:

1) równowartość zrealizowanych wydatków budżetowych;

2) wartość planu niezrealizowanego i wygasłego.

Ewidencja szczegółowa do konta 980 jest prowadzona w szczegółowości planu finansowego wydatków budżetowych. Konto 980 nie wykazuje na koniec roku salda.

#### **Konto 982 - "Plan wydatków środków europejskich"**

Konto 982 służy do ewidencji planu wydatków środków europejskich dysponenta środków budżetowych.

Na stronie Wn konta 982 ujmowany jest plan wydatków środków europejskich oraz jego zmiany.

Na stronie Ma konta 982 ujmowana jest:

- 1) równowartość zrealizowanych wydatków środków europejskich;
- 2) wartość planu niezrealizowanego i wygasłego.

Ewidencja szczegółowa do konta 982 jest prowadzona według podziału klasyfikacji budżetowej.

## **Konto 983 - "Zaangażowanie wydatków środków europejskich roku bieżącego"**

Konto 983 służy do ewidencji prawnego zaangażowania wydatków środków europejskich na dany rok budżetowy.

Na stronie Wn konta 983 ujmowana jest równowartość sfinansowanych wydatków środków europejskich w danym roku budżetowym.

Na stronie Ma konta 983 ujmowane jest zaangażowanie wydatków w kwocie obciążającej plan finansowy, wynikającej z decyzji, zawartych z beneficjentami umów o dofinansowanie projektów finansowanych z udziałem środków europejskich lub dokumentami, których wykonanie spowoduje konieczność dokonania wydatków tych środków w bieżącym roku budżetowym.

Na koniec roku konto 983 nie może wykazywać salda.

## **Konto 984 - "Zaangażowanie wydatków środków europejskich przyszłych lat"**

Konto 984 służy do ewidencji prawnego zaangażowania wydatków budżetu środków europejskich przyszłych lat.

Na stronie Wn konta 984 ujmowana jest równowartość zaangażowanych wydatków budżetu środków europejskich w latach poprzednich, a obciążających plan wydatków roku bieżącego jednostki przeznaczony do realizacji w roku bieżącym.

Na stronie Ma konta 984 ujmowana jest wysokość zaangażowanych wydatków środków europejskich lat przyszłych.

Na koniec roku konto 984 może wykazywać saldo Ma oznaczające zaangażowanie wydatków środków europejskich.

# **Konto 991 - "Ewidencja obrotu wekslami jako zabezpieczenie wykonania umów"**

Konto 991 służy do ewidencji obrotu wekslami przyjętymi w celu należytego zabezpieczenia wykonania umów zawieranych przez Ministerstwo.

Na stronie Ma konta ujmowane jest przyjęcie weksla.

Na stronie Wn konta ujmowane jest wyksięgowanie przyjętego weksla na zasadach określonych w umowie.

#### **Konto 992 - "Zapewnienia finansowania lub dofinansowania z budżetu państwa"**

Konto 992 służy do ewidencji kwot ujętych w zapewnieniach finansowania lub dofinansowania wydatków, projektów i programów z budżetu państwa. Na stronie Wn konta 992 ujmowane są kwoty udzielonego zapewnienia. Na stronie Ma konta 992 ujmowane jest przeniesienie kwot wynikających z ww. zapewnienia na konto 980.

# **Konto 993 - "Ewidencja zabezpieczenia wykonania umów realizowanych z innych rachunków"**

Konto 993 służy do ewidencji zabezpieczenia wykonania umów realizowanych z innych rachunków w celu należytego zabezpieczenia wykonania umów zawieranych przez Ministerstwo.

Na stronie Ma konta ujmowana jest wartość podpisanej umowy.

Na stronie Wn konta ujmowane jest wyksięgowanie wartości umowy.

## **Konto 995 - "Ewidencja zabezpieczeń należytego wykonania umów wnoszonych**

## **w formie niepieniężnej"**

Konto 995 służy do ewidencji zabezpieczeń należytego wykonania umów wnoszonych w formie niepieniężnej. Na stronie Ma konta ujmowane jest przyjęcie zabezpieczeń.

Na stronie Wn konta ujmowane jest wyksięgowanie przyjętych zabezpieczeń na zasadach określonych w umowie.

## **Konto 998 - "Zaangażowanie wydatków budżetowych roku bieżącego"**

Konto 998 służy do ewidencji prawnego zaangażowania wydatków budżetowych ujętych w planie finansowym jednostki budżetowej danego roku budżetowego.

Na stronie Wn konta 998 ujmowana jest:

- 1) równowartość sfinansowanych wydatków budżetowych w danym roku budżetowym;
- 2) równowartość zaangażowanych wydatków, które będą obciążały wydatki roku następnego.

Na stronie Ma konta 998 ujmowane jest zaangażowanie wydatków, czyli wartość umów, decyzji i innych postanowień, których realizacja spowoduje konieczność dokonania wydatków budżetowych w danym roku budżetowym.

Ewidencja analityczna do konta 998 jest prowadzona według podziałek klasyfikacyjnych planu finansowego.

Na koniec roku konto 998 nie wykazuje salda.

#### **Konto 999 - "Zaangażowanie wydatków budżetowych przyszłych lat"**

Konto 999 służy do ewidencji prawnego zaangażowania wydatków budżetowych przyszłych lat.

Na stronie Wn konta 999 ujmowana jest równowartość zaangażowanych wydatków budżetowych w latach poprzednich, a obciążających plan finansowy jednostki budżetowej

w danym roku budżetowym.

Na stronie Ma konta 999 ujmuje się wysokość zaangażowanych wydatków budżetowych, przewidzianych do realizacji w latach przyszłych.

Ewidencja szczegółowa do konta 999 prowadzona jest według podziałek klasyfikacyjnych planu finansowego.

Na koniec roku konto 999 może wykazywać saldo Ma, które oznacza zaangażowanie wydatków budżetowych lat przyszłych.

# Rozdział 4

# **Sposób księgowania operacji (korespondencja kont)**

**§ 7.** W prowadzeniu ewidencji obowiązują typowe zapisy - powiązania na kontach (korespondencja kont):

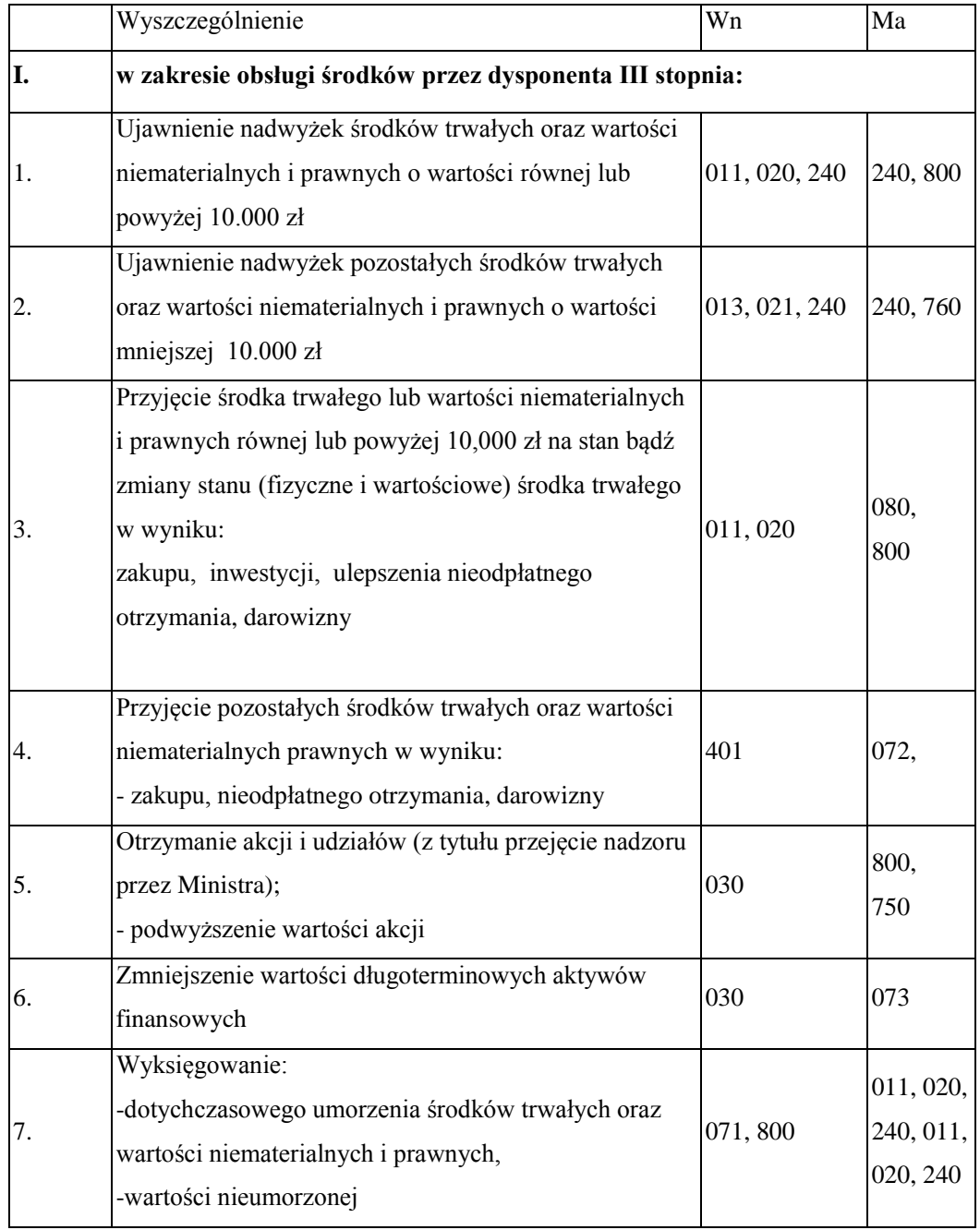

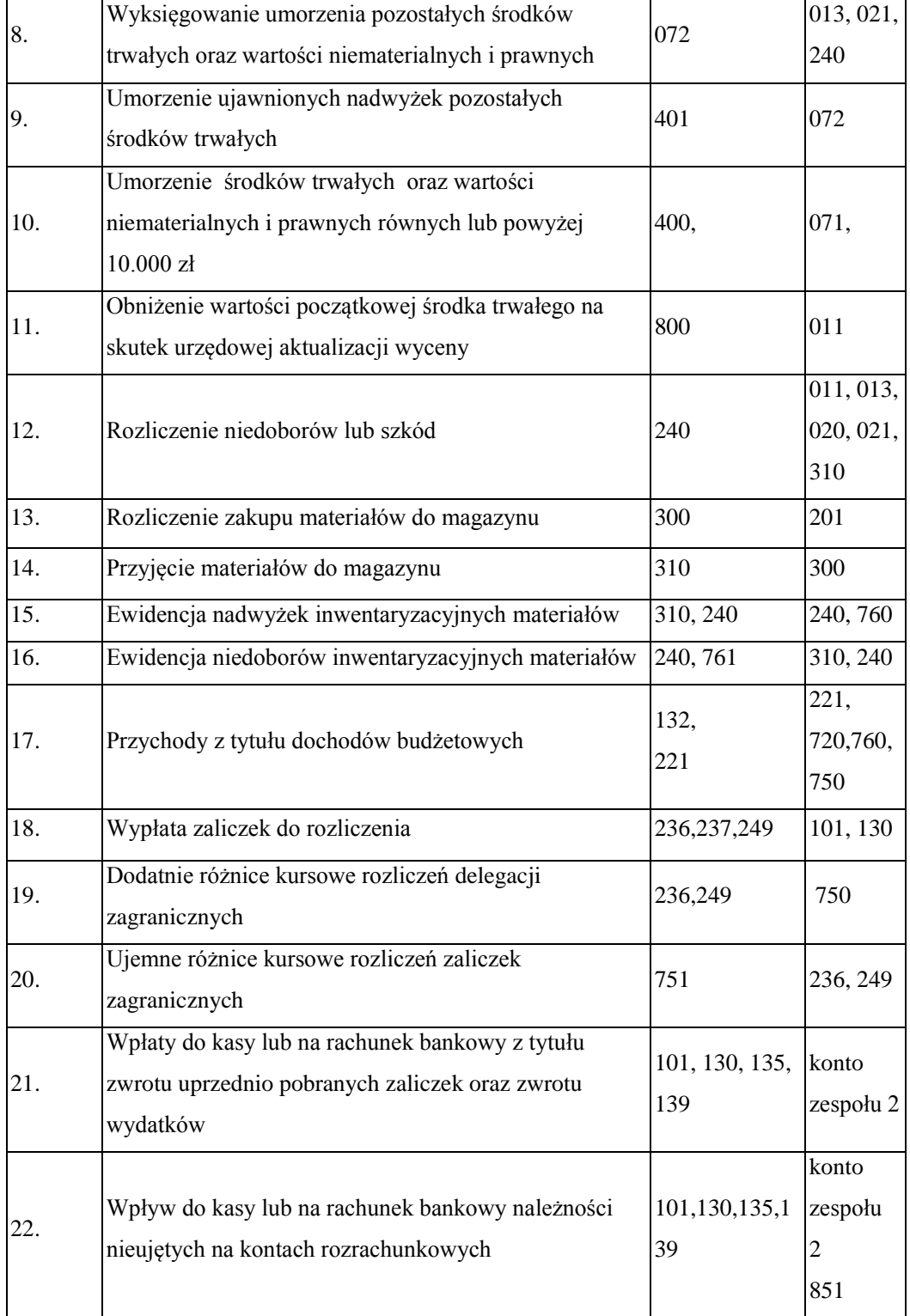

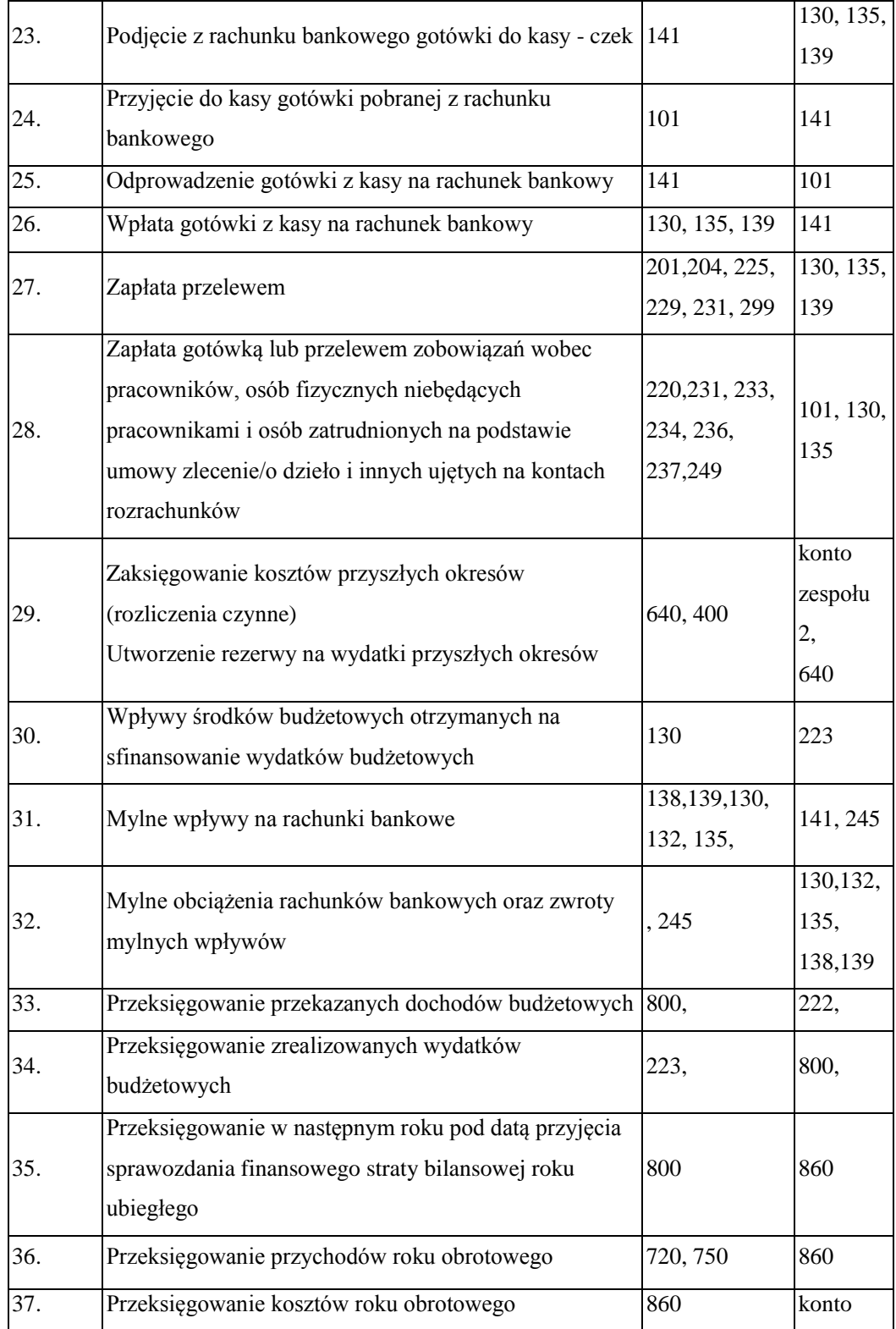
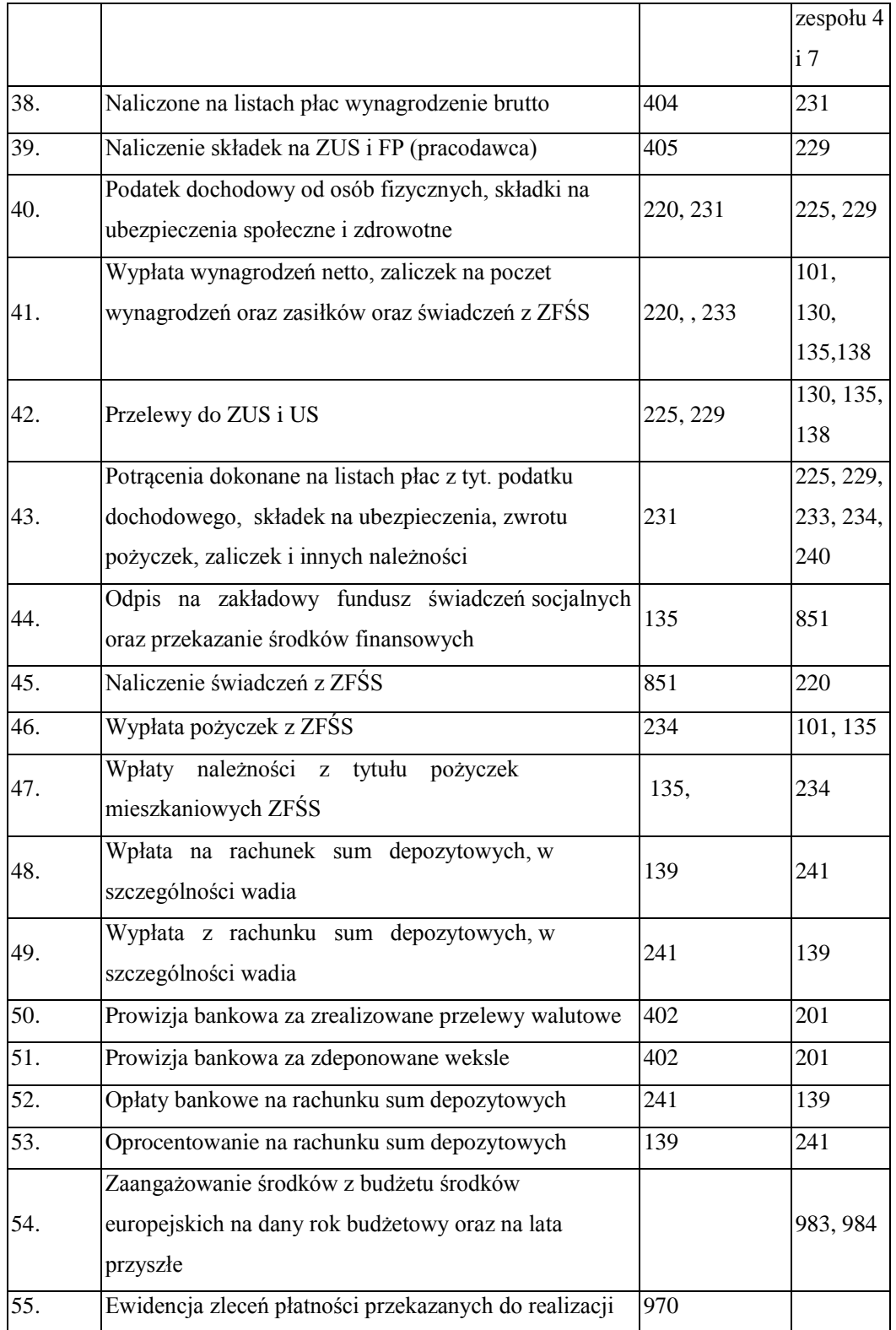

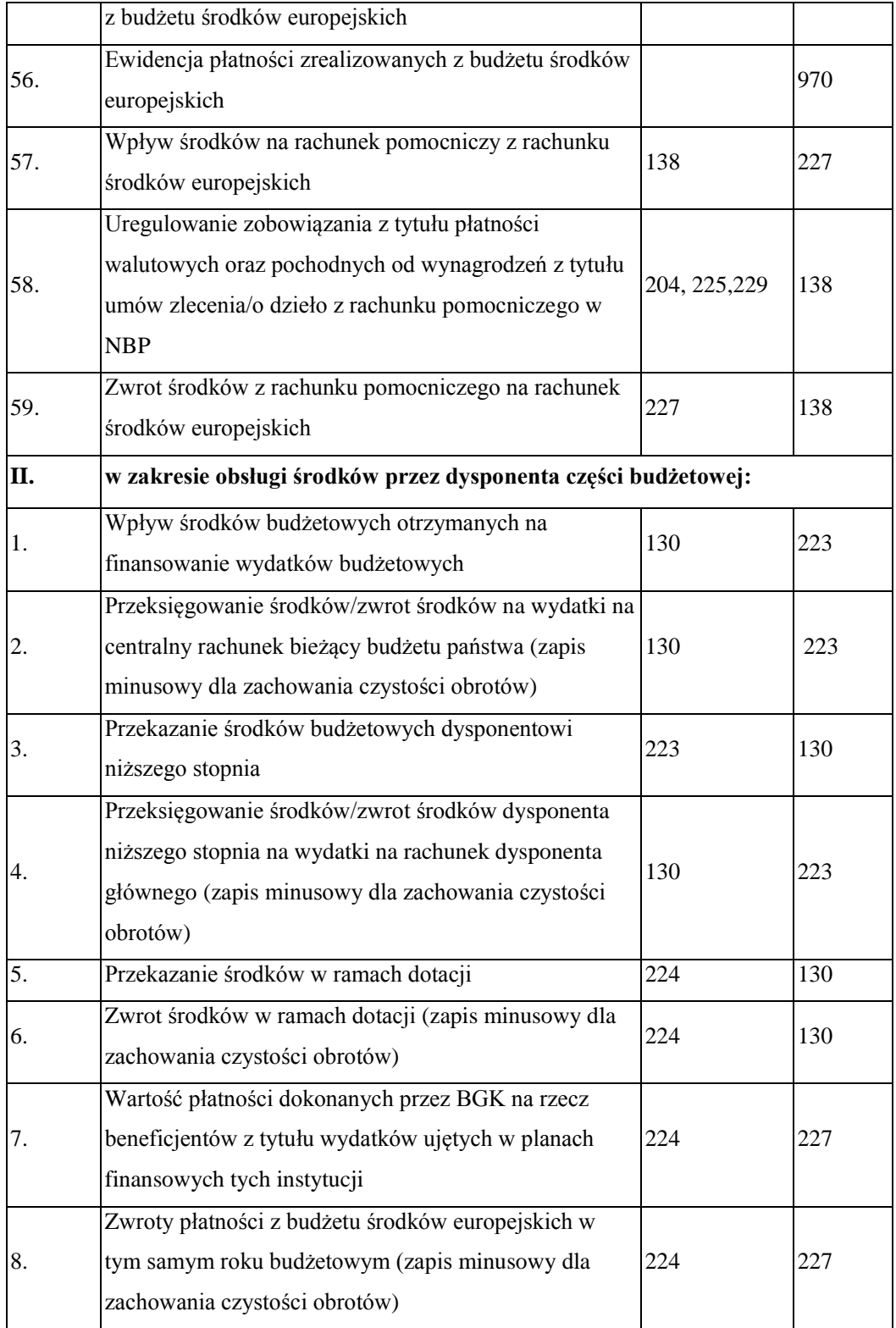

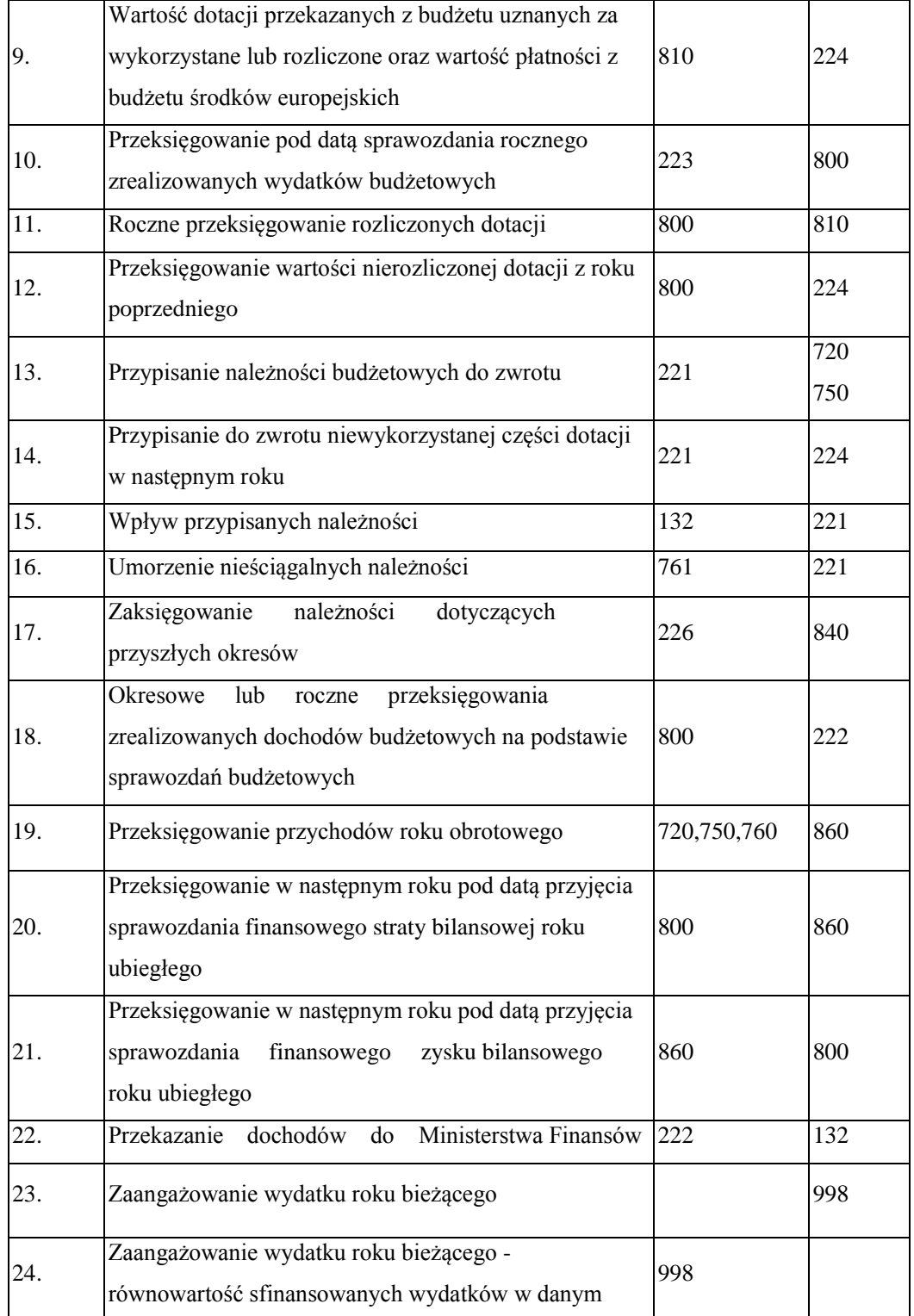

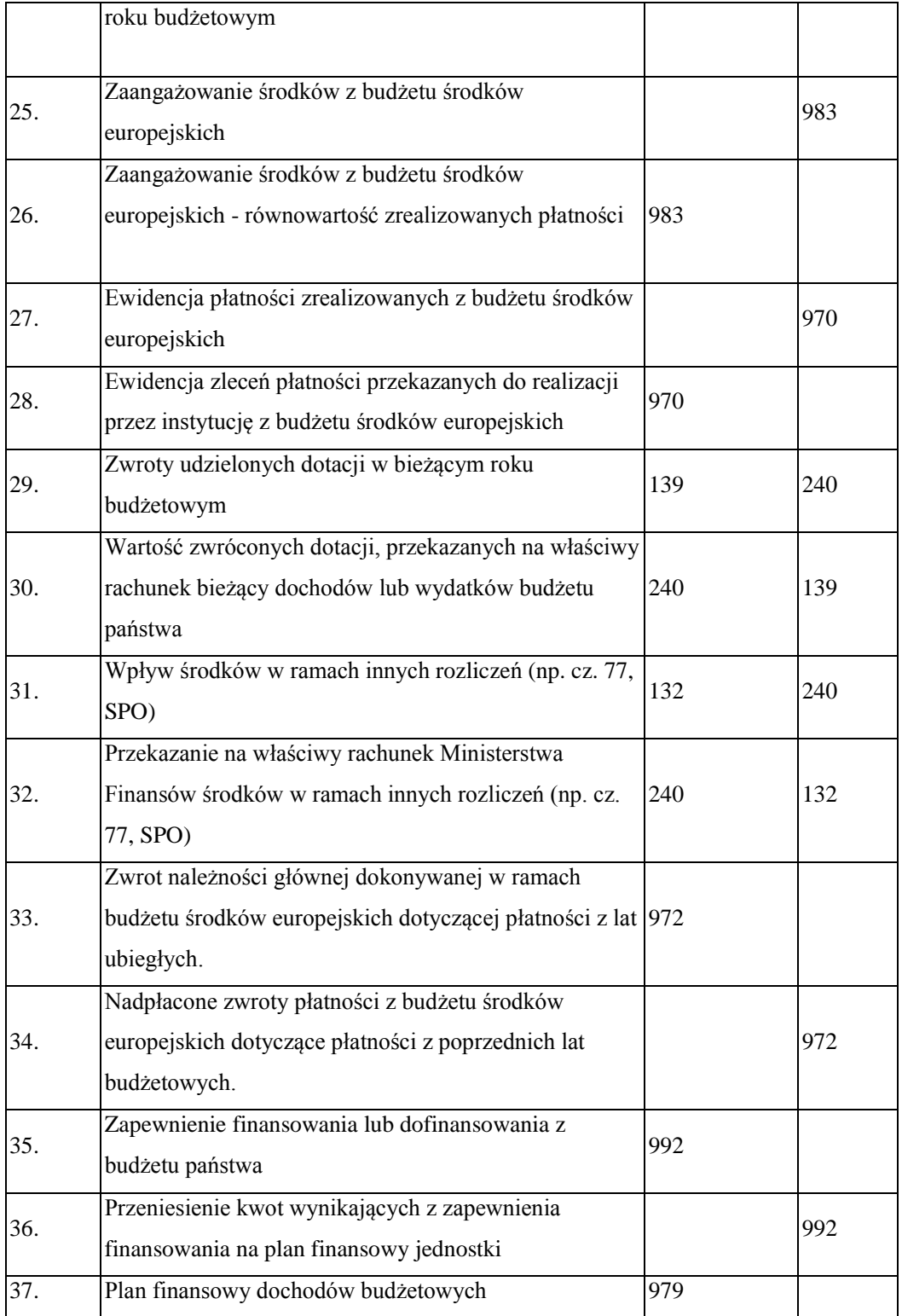

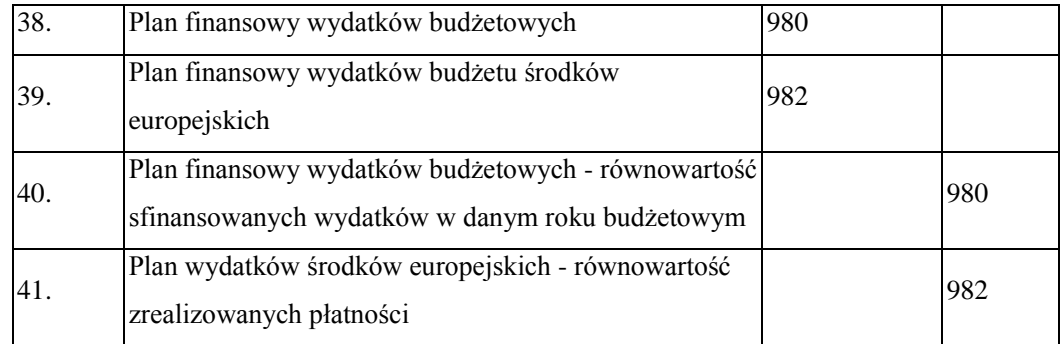

#### **Załącznik nr 2**

### **OPIS SYSTEMU PRZETWARZANIA DANYCH**

### Rozdział 1

### **Cechy i funkcjonalności systemu przetwarzania danych**

**§ 1.** 1. System informatyczny Quorum opracowany przez spółkę QNT Systemy Informatyczne Sp. z o.o. z siedzibą w Zabrzu, zwany dalej "systemem", jest dostosowany do struktury działania jednostki budżetowej. Ewidencja księgowa jest oparta na bieżącym rejestrowaniu wszystkich zdarzeń gospodarczych, jak również na okresowej sprawozdawczości budżetowej. System umożliwia efektywną kontrolę wykorzystania posiadanych środków.

2. System funkcjonuje w oparciu o okna. Służą one do wprowadzania danych, umożliwiają ich przetwarzanie, a także pozwalają na prezentację oraz wydruk zestawień. Okna są przywoływane poprzez wybór odpowiedniej pozycji z menu. Menu systemu jest wielopoziomowe i umożliwia uruchamianie wszystkich funkcji systemu.

- 3. Podstawowe cechy systemu to:
- 1) definiowany przez użytkownika wykaz obsługiwanych Płatników;
- 2) definiowany przez użytkownika wykaz rejestrów księgowych;
- 3) definiowana przez użytkownika struktura konta;
- 4) definiowany przez użytkownika plan kont wraz z wykazem księgowań dozwolonych dla wskazanego konta;
- 5) automatyczne dokonywanie zapisów księgowych na podstawie wprowadzonych danych;
- 6) prowadzenie rejestrów bankowych, kasowych, poleceń księgowania;
- 7) wielowalutowość, automatyczne obliczanie różnic kursowych;
- 8) dekretacja księgowań jednostronna, dwustronna, możliwość równoczesnego księgowania kosztów rodzajowych;
- 9) bieżąca kontrola bilansowania się dokumentów;
- 10) bieżące sprawdzanie poprawności wprowadzanych dokumentów;
- 11) rejestracja planu finansowego i jego kolejnych modyfikacji;
- 12) ostrzeganie o przekroczeniu budżetu na podstawie wprowadzonego planu;
- 14) obsługa klasyfikacji zadaniowej;
- 15) automatyczne tworzenie sprawozdań budżetowych Rb-23, Rb-27, Rb-28, Rb-28 Programy, Rb-28 UE, Rb-28 NW, Rb-N, Rb-Z, Rb-70, Rb-BZ1 w zakresie wydatków i zobowiązań;
- 16) wprowadzenie modułu sprawozdań umożliwiającego monitoring realizacji zadań Ministerstwa w szczególności planu finansowego wg różnorodnych kryteriów, a w szczególności: zadań budżetowych, programów, komórek realizujących zadania, klasyfikacji budżetowej;
- 17) możliwość "księgowania na czerwono";
- 18) prowadzenie na bieżąco analitycznych kart kontowych;
- 19) prowadzenie dziennika obrotów;
- 20) prowadzenie wykazu rozrachunków z kontrahentami;
- 21) prowadzenie wykazu rozrachunków z pracownikami, rozliczenia zaliczek i delegacji pracowników;
- 22) całkowicie definicyjny i automatyczny sposób rozliczania kosztów;
- 23) możliwość definicji liczby i rodzajów rozdzielników;
- 24) możliwość szczegółowej definicji obliczeń;
- 25) szczegółowe karty kalkulacyjne;
- 26) różnorodne zestawienia (analityczne, syntetyczne) finansowe, rozrachunkowe, kosztowe z dowolnych urządzeń księgowych i dokumentów;
- 27) automatyczne tworzenie bilansu zamknięcia i otwarcia;
- 28) obsługa programu za pomocą list zleceń (menu);
- 29) dokonywanie zapisów księgowych w formie analitycznej z wykorzystaniem słowników i list wyboru;
- 30) definiowane przez użytkownika słowniki, listy wyboru wykorzystywane do zapisów księgowych;
- 31) automatyczne sprawdzanie przez system zgodności z planem finansowym wprowadzanej pozycji zapisu księgowego (kontrola II stopnia);
- 32) automatyczne sprawdzanie przez system zgodności z decyzją o dofinansowanie projektu wprowadzanej pozycji zapisu księgowego w ramach projektów (kontrola I stopnia);
- 33) monitoring realizacji zadań za pomocą zestawień uniwersalnych, np. zawartych umów, w tym umów dotacji;
- 34) możliwość monitoringu stanu wykorzystania środków unijnych wyrażonych poprzez ewidencję kwot zadeklarowanych Komisji Europejskiej w zakresie Europejskiej Współpracy Terytorialnej, krajowych oraz regionalnych programów operacyjnych zgodnie art. 61 lit. e rozporządzenia Rady (WE) nr 1083/2006 z dnia 11 lipca 2006 r. ustanawiającego przepisy ogólne dotyczące Europejskiego Funduszu Rozwoju Regionalnego, Europejskiego Funduszu Społecznego oraz Funduszu Spójności i uchylającego rozporządzenie (WE) nr 1260/1999 (Dz. Urz. UE 210 z 31.07.2006 r., str. 25);
- 35) tworzenie list sprawdzających dla wydatków dokonywanych z rachunków walutowych Europejskiej Współpracy Terytorialnej i Europejskiego Instrumentu Sąsiedztwa i Partnerstwa;
- 35) tworzenie przelewów;
- 36) zapis przelewów w postaci plików elektronicznych i eksportowanie ich do systemu bankowości elektronicznej;
- 37) importowanie wyciągów bankowych z systemu bankowości elektronicznej;
- 38) podpowiedzi dla operatora;
- 39) dostępny w każdej chwili kontekstowy pomocnik zawierający informację o sposobie postępowania;
- 40) autoryzacja użytkownika systemu z wykorzystaniem identyfikatora oraz hasła;
- 41) rozbudowany zakres uprawnień, umożliwiający precyzyjne definiowanie ról użytkowników, a tym samym dostosowanie widoczności do funkcji systemu do struktury organizacyjnej oraz zakresu obowiązków pracowników.
	- 4. Główne procesy realizowane przez system polegają na definiowaniu:
- 1) struktury konta księgowego;
- 2) wykazu danych zawartych w słownikach;
- 3) klasyfikacji budżetowej;
- 4) syntetycznego i analitycznego planu kont;
- 5) wykazu Płatników;
- 6) wykazu rejestrów księgowych;
- 7) wykazu rejestrów dokumentów, na postawie których dokonywane są wypłaty środków, w szczególności w formie dotacji;
- 8) wykazu rejestrów umów zlecenia i o dzieło z kontrahentami/beneficjentami;
- 9) wykazu rejestrów dokumentów, na podstawie których dokonywane jest zaangażowanie środków budżetowych;
- 10) wykazu rejestrów wniosków od Instytucji Certyfikującej do Komisji Europejskiej;
- 11) wykazu rejestrów decyzji w sprawie zwrotu środków od beneficjentów;
- 12) wykazu rejestrów wezwań do uregulowania wkładów narodowych w ramach programów Europejskiej Współpracy Terytorialnej;
- 13) wykazu rejestrów wniosków o płatność dla programów finansowanych z rachunków programowych;
- 14) wykazu rejestrów zwrotów z przekazanych dotacji;
- 15) źródeł finansowania składników wynagrodzeń;
- 16) kwalifikowalność składników wynagrodzeń w procentach;
- 17) wykazu kas;
- 18) wykazu kont bankowych;
- 19) sposobu analizy szczegółowej kosztów;
- 20) zestawień księgowych;
- 21) powiązań pomiędzy rejestrami;
- 22) powiązań pomiędzy rejestrami a schematami księgowań;
- 23) powiązań pomiędzy schematami księgowań, a słownikami;
- 24) powiązań pomiędzy słownikami, a rachunkami bankowymi;
- 25) wykazu schematów księgowań;
- 26) wykazu typów rozrachunków;
- 27) wykazu rodzajów operacji finansowych;
- 28) wykazu opisów dokumentów;
- 29) wykazu tytułów płatności;
- 30) wykazu realizowanych programów/osi priorytetowych/działań;
- 31) wykazu realizowanych projektów;
- 32) stopnia kontroli dokumentów według rejestrów;
- 33) schematów zestawień uniwersalnych z danych wprowadzonych do systemu o różnym stopniu szczegółowości;
- 34) zestawień z realizacji projektów/programów w odniesieniu do planu finansowego;
- 35) wykazu zadań budżetu państwa w układzie zadaniowym.

5. Opis funkcji realizowanych w systemie:

- 1) ewidencja rozliczeń z kontrahentem dotyczących faktur otrzymanych po wskazaniu kontrahenta w wykazie rozrachunków zostaje wyświetlony wykaz wszystkich nierozliczonych faktur. W wykazie należy wskazać te, które są rozliczane. System tworzy automatycznie zapisy księgowe zawierające pełną informację księgową;
- 2) ewidencja przekazanych zaliczek do rozliczeń z kontrahentem po wskazaniu kontrahenta w wykazie rozrachunków zostaje wyświetlony wykaz wszystkich nierozliczonych zaliczek. System pokazuje automatycznie zapis księgowy zawierający pełną informację księgową;
- 3) ewidencja rozliczeń z pracownikiem po wskazaniu pracownika w rejestrze zostaje wyświetlony wykaz wszystkich nierozliczonych operacji księgowanych na kontach rozliczeń z pracownikiem. W wykazie należy wskazać dokumenty, które są rozliczane. System tworzy automatycznie dekrety zawierające pełną informację księgową;
- 4) ewidencja dokumentów polecenia księgowania PK pozycje w dokumencie PK zawierają pozycje składające się z obrotów strony Wn i Ma. Dla każdej ze stron oprócz podania symbolu konta i kwoty system wymaga wprowadzenia dodatkowej informacji, której zakres jest definiowany przez użytkownika w trakcie wprowadzania syntetycznego planu konta. Podczas księgowania pozycji w dokumentach PK następuje kontrola poprawności wprowadzanych danych. Dostępne słowniki pozwalają na wyszukanie potrzebnych danych;
- 5) wprowadzanie dowolnych przychodów lub rozchodów przychody lub rozchody niezwiązane z rozrachunkami z kontrahentem lub pracownikiem mogą być wprowadzone przez podanie informacji o koncie, kwocie przychodu lub rozchodu oraz opcjonalnie o numerze zlecenia, numerze kontrahenta, numerze osoby, symbolu faktury, numerze delegacji i dacie delegacji. Podczas wyprowadzania pozycji w raporcie kasowym następuje kontrola poprawności wykonanej dekretacji. W czasie dekretacji dostępne są słowniki (rejestr kont, osób, kontrahentów), w których można wyszukiwać potrzebne dane;
- 6) emisja wymaganych dokumentów w trakcie wprowadzania pozycji raportu kasowego można wydrukować dokumenty KP i KW, a po wprowadzeniu wszystkich pozycji raport kasowy;
- 7) obliczanie różnic kursowych w przypadku walutowego raportu kasowego, po wprowadzeniu wszystkich pozycji raportu, system automatycznie wylicza różnice kursowe wynikające z rozchodów metodą średniego ważonego kursu przychodów;
- 8) obliczanie sald końcowych raportu na podstawie sald początkowych raportu bankowego oraz wszystkich pozycji raportu system automatycznie wylicza salda końcowe zarówno walutowe, jak i złotówkowe;
- 9) emisja przelewów program umożliwia tworzenie przelewów, które mogą być albo wprowadzone ręcznie, albo utworzone automatycznie na podstawie wprowadzonych dokumentów księgowych. Przelewy mogą być wydrukowane lub przekazane w formie elektronicznej do systemu bankowości elektronicznej;
- 10) kontrola poprawności wykonanych księgowań program na bieżąco kontroluje poprawność wykonanych księgowań. Jest to realizowane poprzez:
	- a) kontrolę występowania konta w planie kont,
	- b) kontrolę bilansowania się pozycji,
	- c) kontrolę zgodności kont przeciwstawnych,
	- d) kontrolę wprowadzenia wymaganych rozwinięć analitycznych (np. symbol rozrachunku dla kont rozrachunkowych),
	- e) kontrolę bilansowania się dokumentu,
	- f) kontrolę poprawności wszystkich wprowadzonych rozwinięć analitycznych (zgodność ze słownikami),
	- g) kontrolę zgodności pozycji zapisu z decyzją o dofinansowanie projektu (kontrola I stopnia),
	- h) kontrolę zgodności pozycji zapisu z planem finansowym (kontrola II stopnia);
- 11) definiowanie szablonów księgowych program umożliwia wprowadzenie schematów pomocnych w dekretacji wielopozycyjnych dokumentów - szablony księgowe przyśpieszają prace związane z dekretacją wielopozycyjnych dokumentów;
- 12) planowanie rozliczenia kosztów rozłożonych w czasie, z możliwością automatycznego tworzenia dokumentów księgowych na podstawie planu - program umożliwia wprowadzenie harmonogramu rozliczania kosztów, które nie mogą być zaksięgowane w całości, w momencie poniesienia wydatku. Na koniec każdego okresu sprawozdawczego

program automatycznie utworzy dekret księgowania kosztów na podstawie informacji zawartych w harmonogramach. To rozwiązanie pozwala na całkowitą automatyzację comiesięcznej aktualizacji kosztów rozliczanych okresowo;

- 13) wyszukiwanie dokumentów według różnych kryteriów program posiada rozbudowany moduł wyszukiwania dokumentów według dowolnych kryteriów, między innymi według zakresu dat, typu dokumentu, numeru konta, wprowadzonej kwoty, symbolu kontrahenta i symbolu osoby;
- 14) wprowadzanie planu i dokumentów zmian program umożliwia wprowadzenie planu jak i wszystkich kolejnych modyfikacji planu. Plan może być wprowadzany w układzie zadaniowym z możliwością automatycznej konwersji na plan obrotów kont księgowych;
- 15) analiza sald kont w ujęciach syntetycznym i analitycznym wykonanie analizy sald kont jest możliwe za pomocą zestawień obrotowych. Za pomocą tych zestawień można uzyskać informacje o saldach kont w wybranym dniu. Kryteria określające zawartość i postać zestawienia są definiowane przez użytkownika programu;
- 16) analiza sald kont w ujęciu syntetycznym realizacja przez zestawienia obrotowe, dają one możliwość uzyskania informacji o obrotach oraz saldach kont syntetycznych. Zestawienia te są wykonywane na podstawie ewidencji na kontach analitycznych, dlatego też wystarczy wprowadzać zapisy księgowe tylko dla kont analitycznych;
- 17) analiza sald kontrahentów/osób przeprowadza się ją za pomocą sprawozdań rozrachunkowych z kontrahentami lub osobami. Zestawienia rozrachunkowe można wykonywać dla wybranych kont rozrachunkowych, wybranej grupy kontrahentów lub osób i za wybrany okres. Zestawienia mogą być wykonywane z pełną szczegółowością (z dokładnością do faktury) lub z grupowaniem według kontrahentów lub osób;
- 18) analiza kosztów w ujęciu rodzajowym przeprowadza się ją za pomocą zestawień obrotowych analitycznych, syntetycznych, kosztowych lub uniwersalnych według rodzajów. Zestawienie kosztowe rodzajowe umożliwiają analizę rozdziału kosztów rodzajowych na konta kosztów według działalności lub programu. Zestawienia można wykonać za wybrany okres czasu i dla określonych kont oraz urządzeń księgowych;
- 19) analiza kosztów według działalności lub programu przeprowadza się ją za pomocą zestawień obrotowych analitycznych, syntetycznych lub kosztowych według działalności. Zestawienia kosztowe według działalności umożliwiają analizę rozdziału kosztów rodzajowych przeksięgowanych na konta według działalności lub programu.

Zestawienia można wykonać za wybrany okres czasu i dla określonych kont oraz urządzeń księgowych;

- 20) analiza zaangażowania przeprowadza się ją za pomocą zestawień obrotowych analitycznych, syntetycznych, kosztowych, uniwersalnych lub modułu sprawozdań. Zestawienia umożliwiają analizę stopnia zaangażowania środków budżetowych na dany rok w szczególności według zadań budżetowych, grup kosztów, programów, komórek realizujących zadania zaksięgowanych na odpowiednie konta. Zestawienia można wykonać za wybrany okres czasu i dla określonych kont oraz urządzeń księgowych;
- 21) analiza wydatków przeprowadza się ją za pomocą zestawień obrotowych analitycznych, syntetycznych, kosztowych, uniwersalnych lub modułu sprawozdań. Zestawienia umożliwiają analizę stopnia wydatkowania środków budżetowych na dany rok w szczególności według zadań budżetowych, grup kosztów, programów, komórek realizujących zadania zaksięgowanych na odpowiednie konta. Zestawienia można wykonać za wybrany okres czasu i dla określonych kont oraz urządzeń księgowych;
- 22) windykacja należności program wykonuje automatycznie obliczanie i emisję not odsetkowych, upomnień i potwierdzeń sald na podstawie dekretacji należności oraz dokonanych wpłat;
- 23) wyksięgowanie różnic kursowych wyksięgowywane są różnice kursowe wynikające z rozrachunków prowadzonych w obcej walucie;
- 24) prowadzenie dziennika obrotów dziennik obrotów tworzony jest automatycznie na podstawie wszystkich wykonanych i zatwierdzonych w zadanym okresie dekretacji. Dziennik można drukować miesięcznie, a numeracja pozycji jest w nim ciągła. System automatycznie uniemożliwia wykonanie jakichkolwiek modyfikacji dla zatwierdzonych dokumentów;
- 25) zamykanie miesiąca obrachunkowego zamykanie miesiąca (lub innego okresu ewidencii) następuje przez podanie daty końca okresu ewidencji. Po jej wprowadzeniu program blokuje możliwość modyfikowania i dopisywania dokumentów z datą ewidencji wcześniejszą od podanej daty zamknięcia okresu. Dokument te można jedynie przeglądać i wykonywać na ich podstawie zestawienia;
- 26) zamykanie roku obrachunkowego proces zamykania roku obrachunkowego obejmuje utworzenie bazy danych dla nowego roku obrachunkowego, utworzenie dokumentu bilansu zamknięcia oraz wygenerowanie dokumentu bilansu otwarcia. Utworzenie bazy danych dla nowego roku obrachunkowego pozwala na rozdzielenie danych zamykanego

i otwieranego okresu obrachunkowego. W wyniku utworzenia nowej bazy, dane z poprzedniego roku są przechowywane w oddzielnej bazie niż dane z roku bieżącego. Dane z lat poprzednich są w każdej chwili dostępne do odczytu. Utworzenie bilansu zamknięcia realizowane jest na podstawie określonego przez użytkownika schematu przeksięgowania. W czasie tworzenia bilansu otwarcia konta przenoszone są saldami i ewentualnie grupowane według określonego przez użytkownika schematu grupowania.

6. Oferowane przez system zestawienia - wszystkie dostępne wydruki i zestawienia pogrupowane są w rozwijanych grupach zleceń. Korzystając z nich jest do dyspozycji kilkadziesiąt zestawień prezentujących informacje o: obrotach kont syntetycznych i analitycznych, stanie finansów jednostki, rozrachunkach z kontrahentami i pracownikami, w tym:

- 1) zestawienie obrotów i sald zestawienie to umożliwia zdefiniowanie dowolnej liczby zestawień analitycznych bądź syntetycznych dowolnych grup kont. Zestawienia mogą być uzyskiwane w różnych układach, tzn. z wyróżnionym bilansem otwarcia, z obrotami narastającymi od początku roku, z saldami za cały okres obrachunkowy. Zestawienia można wykonać dla dowolnego okresu obrachunkowego. Wszystkie zestawienia są pokazywane w pierwszej kolejności na ekranie, następnie każde z nich może zostać wydrukowane;
- 2) zestawienie budżetowe jest ono w pełni sparametryzowane, jedynie forma zestawień budżetowych, zakres kont, typ kont, wyświetlane obroty są ustalane przez użytkownika. Poszczególnym zestawieniom będącym definicjami realizowanych sprawozdań użytkownik nadaje indywidualne nazwy, aby następnie mógł je wielokrotnie wykorzystywać. Najczęściej wykonywane zestawienia to: sprawozdania z dochodów i wydatków. Dzięki wbudowanemu pomocniczemu formularzowi do wprowadzenia i modyfikowania definicji zestawień program umożliwia użytkownikowi ich modyfikację;
- 3) zestawienie według zadań zestawienie to umożliwia kontrolę realizacji budżetu według zdefiniowanych zadań budżetowych. Zlecenie jest w pełni sparametryzowane. Forma zestawień budżetowych, zakres kont, typ kont, wyświetlone obroty są ustalane przez użytkownika. Poszczególnym zestawieniom będącym definicjami realizowanych sprawozdań użytkownik nadaje indywidualne nazwy, aby następnie mógł je wielokrotnie wykorzystywać;
- 4) moduł sprawozdań zdefiniowane w systemie zestawienia służące w szczególności bieżącej analizie stopnia realizacji planu wydatków budżetowych oraz planu wydatków budżetu środków europejskich, kwot zadeklarowanych Komisji Europejskiej oraz operacji dokonywanych na rachunkach Europejskiej Współpracy Terytorialnej i Europejskiego Instrumentu Sąsiedztwa i Partnerstwa. Zestawienia te są w pełni sparametryzowane;
- 5) zestawienia uniwersalne zestawienia te umożliwiają analizę dowolnych danych wprowadzanych do systemu. Zestawienia te nie są sparametryzowane. Użytkownik ma możliwość samodzielnego utworzenia zestawienia o różnym stopniu szczegółowości. Zestawienia te umożliwiają zestawianie ze sobą danych finansowych m.in. z opisami pozycji. W ramach zestawień uniwersalnych tworzony jest załącznik do wniosków beneficjenta o płatność w zakresie pomocy technicznej dla Ministerstwa;
- 6) zestawienia programów zestawienia te umożliwiają analizę danych dotyczących ewidencji kwot zadeklarowanych Komisji Europejskiej. Zestawienia te nie są sparametryzowane. Użytkownik ma możliwość samodzielnego utworzenia zestawienia o różnym stopniu szczegółowości. Zestawienia te umożliwiają zestawianie ze sobą danych finansowych z między innymi opisami pozycji;
- 7) zestawienia dokumentów zestawienia te umożliwiają analizę danych rejestrowanych w systemie jednak nie podlegających ewidencji księgowej w szczególności kontrakty wojewódzkie z danymi zaksięgowanymi. Zestawienia te nie są sparametryzowane. Użytkownik ma możliwość samodzielnego utworzenia zestawienia o różnym stopniu szczegółowości;
- 8) druki Rb zestawienie to służy do przeglądania, edycji i drukowania druków Rb. Dostępne w programie formularze druków Rb zostały dostosowane do formatu ustalonego przez Ministra Finansów w rozporządzeniu z dnia 16 stycznia 2014 r. w prawie sprawozdawczości budżetowej (Dz. U. poz. 119). Korzystając z funkcji programu oraz z dostarczonych definicji druków można przygotować i wydrukować sprawozdania budżetowe na formularzach oznaczonych symbolami:
	- a) w zakresie budżetu państwa:
		- Rb-23 miesięczne/roczne sprawozdanie o stanie środków na rachunkach bankowych państwowych jednostek budżetowych,
		- Rb-27 miesięczne/roczne sprawozdanie z wykonania planu dochodów budżetowych,
- Rb-28 miesięczne/roczne sprawozdanie z wykonania planu wydatków budżetu państwa,
- Rb-28 NW miesięczne sprawozdanie z wykonania planu wydatków, które nie wygasły z upływem roku budżetowego,
- Rb-28 Programy miesięczne/roczne sprawozdanie z wykonania planu wydatków budżetu państwa w zakresie programów realizowanych ze środków pochodzących z budżetu UE oraz niepodlegających zwrotowi środków z pomocy udzielanej przez państwa członkowskie EFTA,
- Rb-N kwartalne sprawozdanie o stanie należności oraz wybranych aktywów finansowych,
- Rb-Z kwartalne sprawozdanie o stanie zobowiązań według tytułów dłużnych oraz poręczeń i gwarancji,
- Rb-70 kwartalne sprawozdanie o zatrudnieniu i wynagrodzeniach,
- b) w zakresie budżetu środków europejskich Rb-28 UE miesięczne/roczne sprawozdanie z wykonania planu wydatków budżetu środków europejskich,
- c) w zakresie budżetu państwa i w zakresie budżetu środków europejskich Rb-BZ1 półroczne/roczne sprawozdanie z wykonania wydatków budżetu państwa oraz budżetu środków europejskich w układzie zadaniowym;
- 9) zestawienia kontowe:
	- a) karty kontowe zestawienie to służy do przedstawienia w porządku chronologicznym obrotów na wybranych kontach. Zestawienie może być wykonane niezależnie dla kont syntetycznych i analitycznych. Dzięki bardzo bogatemu zestawowi filtrów zestawienie to umożliwia analizę obrotów w różnych układach (dla wskazanego kontrahenta, klasyfikacji budżetowej i każdego innego elementu zapisu księgowego),
	- b) karty obrotów dziennych zestawienie to służy do przedstawienia stanu kont w rozbiciu na miesiące z uwzględnieniem podziału na poszczególne dni. Również to zestawienie może być wykonane niezależnie dla kont syntetycznych i analitycznych,
	- c) zestawienia kosztowe zestawienie to prezentuje obroty na kontach kosztowych. Zestawienie może być wykonane niezależnie według dwóch kryteriów: rodzaju oraz miejsca powstania. Pierwsze z nich pozwala na wykonanie zestawienia w rozbiciu na poszczególne konta, natomiast drugie grupuje poszczególne pozycje

według miejsca powstania, czyli placówki, zdefiniowanej w dekrecie, w którym wystąpiło dane konto,

- d) rozrachunki zestawienie to jest grupą podzleceń, za pomocą których można wykonać zestawienia rozrachunkowe z kontrahentami oraz z osobami fizycznymi. Ponadto można wykonać, a następnie wydrukować zestawienia i potwierdzenia sald kontrahentów oraz osób fizycznych;
- 10) wysyłane dokumenty:
	- a) noty odsetkowe program posiada funkcjonalność umożliwiającą przeprowadzanie analizy wystawionych not odsetkowych. Ponieważ informacja o wysłanej nocie może być usunięta z poziomu zestawienia, możliwe jest obliczenie noty odsetkowej,
	- b) upomnienia podobnie jak noty odsetkowe, analizie mogą być poddane wysłane wezwania do uregulowania należności. W przypadku usunięcia informacji o wysłanym upomnieniu, możliwe jest jego ponowne wydrukowanie,
	- c) potwierdzenia sald w tym zestawieniu mogą być analizowane, usuwane i ponownie drukowane potwierdzenia zgodności sald z wybranymi kontrahentami,
	- d) karty wydatków zestawienie to służy do wykonania sprawozdania o wydatkach i kosztach wskazanego konta w wybranym rejestrze księgowym.

# Rozdział 2

### **Zasady kontroli dostępu do systemu przetwarzania danych**

**§ 2.** 1. Fizyczny dostęp do serwera systemu finansowo - księgowego w Ministerstwie mają tylko uprawnione osoby z Biura Administracyjnego - Wydziału Informatyki.

2. Fizyczny dostęp do stanowisk końcowych (stacji roboczych), na których zainstalowane jest oprogramowanie systemu finansowo - księgowego mają w Ministerstwie tylko uprawnione osoby z Biura Dyrektora Generalnego, Biura Budżetowo-Finansowego oraz Biura Administracyjnego.

3. Dostęp do logowania do systemu finansowo - księgowego realizowany jest przez umożliwienie łączności stacji z serwerem systemu finansowo - księgowego.

4. Dostęp do logowania do serwera systemu finansowo - księgowego mają w Ministerstwie uprawnione osoby z Biura Administracyjnego - Wydziału Informatyki:

1) administratorzy systemów i sieci;

2) osoby uprawnione do wykonywania backupów na serwerze.

5. Logowanie do systemu finansowo - księgowego kontrolowane jest w następujących etapach:

1) logowanie użytkownika do domeny;

2) logowanie użytkownika do systemu finansowo - księgowego.

6. Dla prawidłowego przebiegu operacji logowania do domeny użytkownik logujący musi być wcześniej w niej zarejestrowany i posiadać odpowiednie uprawnienia dostępu do zasobów sieciowych.

7. Dla prawidłowego przebiegu operacji logowania do systemu finansowo-księgowego użytkownik logujący musi być wcześniej zarejestrowany w systemie i posiadać odpowiednie uprawnienia do modułów systemu finansowo - księgowego.

8. Dla bezpieczeństwa hasła dostępu są okresowo zmieniane przez użytkownika.

9. Stacje obsługujące system finansowo - księgowy są chronione systemem antywirusowym.

## Rozdział 3

### **Zasady tworzenia kopii zapasowych baz danych systemu przetwarzania danych**

**§ 3.** 1. Tworzenie kopii zapasowych (backup) baz danych systemu finansowo księgowego przeprowadzane jest automatycznie i codziennie na serwerze. Tworzone są także kopie przez uprawnione osoby (administratorów systemu) w trakcie pracy systemu na stanowiskach końcowych. Przechowywane informacje traktowane są jako kopia zapasowa.

2. Kopie bezpieczeństwa mogą być tworzone:

1) automatycznie przez skrypt do backupu;

2) przez administratora.

3. Administrator tworzy kopie bezpieczeństwa w następujący sposób:

1) uruchamiając odpowiedni skrypt;

2) używając odpowiednich narzędzi.

4. Regularne tworzenie kopii bezpieczeństwa jest wykonywane według planu i z uwzględnieniem:

1) regularnego tworzenia kopii bezpieczeństwa;

2) określenia czasu wymaganego do backupu /odtworzenia po awarii;

3) tworzenia dokumentacji z przeprowadzanych zadań;

4) śledzenia błędów;

5) notowania nietypowych zachowań.

5. Dla maksymalnego bezpieczeństwa danych znajdujących się w zbiorach baz danych tworzone są codziennie pełne kopie bezpieczeństwa bazy.

6. Operacja tworzenia kopii bezpieczeństwa jest cykliczna i wykonywana automatycznie przez odpowiedni skrypt (program) wykorzystujący narzędzie Dbbackup - uruchamiany codziennie o określonej porze, w czasie gdy użytkownicy nie korzystają z zasobów systemu, a sama operacja jest bezpieczniejsza i mniej obciąża zasoby sieciowe.

7. Skrypt, o którym mowa w ust. 6, wykonujący backup zawiera zaszyfrowaną nazwę i hasło użytkownika uprawnionego do wykonywania backupu. Dbbackup wykonuje kopie plików baz danych w trybie online, czyli przy działającym serwerze, więc nie jest wymagane wyłączenie na ten czas serwera.

8. Kopie są tworzone codziennie.

9. Przed zaimplementowaniem planu kopii zapasowych i po ewentualnych zmianach operacje wykonania backupu podlegają procedurze testowej.

10. Serwer systemu finansowo-księgowego komunikuje się ze stacjami roboczymi poprzez protokół TCP/IP.

11. Kopia bazy umieszczana jest w odpowiednim folderze na serwerze, a następnie jest archiwizowana przez system backupowy IBM TSM Server na taśmach LT03 w bibliotece taśmowej. Przechowywanych jest 5 wersji plików baz wstecz co pozwala na odzyskanie danych z ostatniego tygodnia. Taśmy przechowywane są w bezpiecznym miejscu (w sejfie, w innym pomieszczeniu).

# **Załącznik 3**

Odpisy aktualizujące wartość należności w Ministerstwie Gospodarki Morskiej i Żeglugi Śródlądowej

według stanu na 31 grudnia …………. roku

dot. cz. ………………………………………………………………………………………………………..

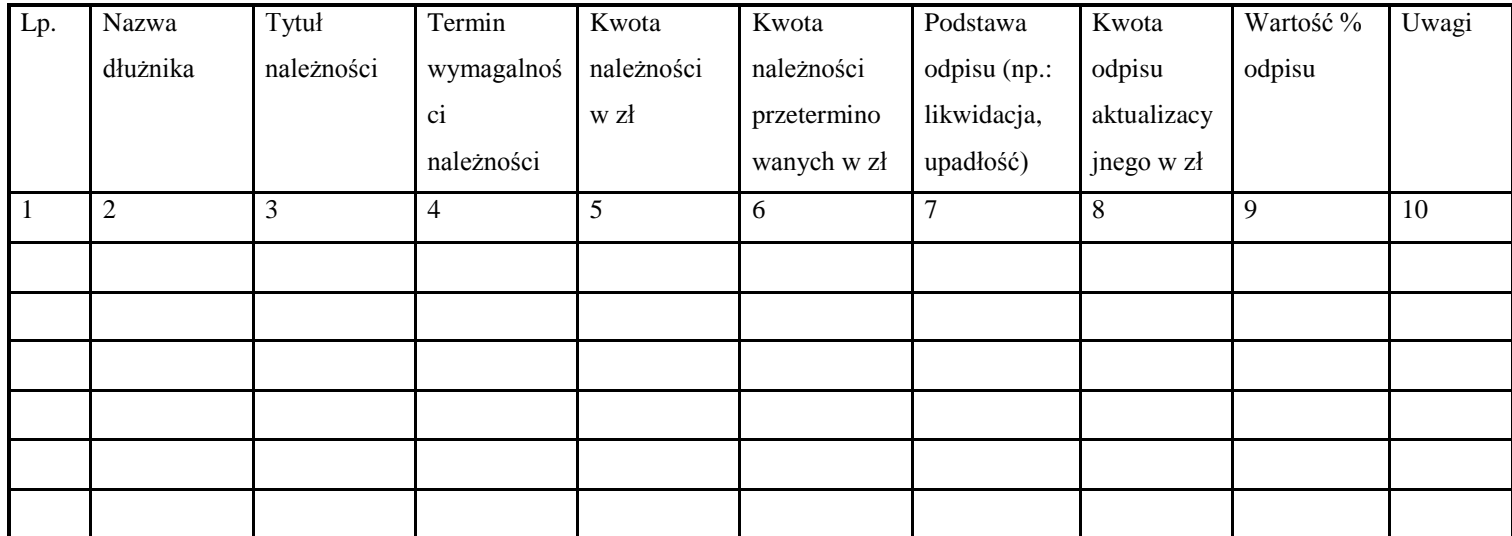

…………………………… ……………………………………………

Sporządził główny księgowy/główny księgowy Resortu

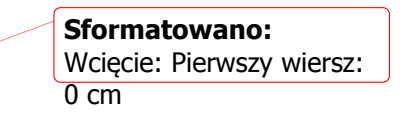

– 63 –